Федеральное агентство по образованию

Владивостокский государственный университет экономики и сервиса  $\_$  ,  $\_$  ,  $\_$  ,  $\_$  ,  $\_$  ,  $\_$  ,  $\_$  ,  $\_$  ,  $\_$  ,  $\_$  ,  $\_$  ,  $\_$  ,  $\_$  ,  $\_$  ,  $\_$  ,  $\_$  ,  $\_$  ,  $\_$ 

# **С.В. КИСЕЛЕВСКАЯ А.А. УШАКОВ**

# **ВЫЧИСЛИТЕЛЬНАЯ МАТЕМАТИКА ЧИСЛЕННЫЕ МЕТОДЫ**

Учебное пособие

Владивосток Издательство ВГУЭС 2010

К 44

ББК

Рецензенты: Г.В. Алексеев, д-р физ.-мат наук, профессор, проф. каф. МФиКТ ДВГУ; Р.В. Бризицкий, канд. физ.-мат. наук, научный сотрудник ИМП ДВО РАН

# **Киселевская, С.В., Ушаков, А.А.** К 44 ВЫЧИСЛИТЕЛЬНАЯ МАТЕМАТИКА. ЧИСЛЕННЫЕ МЕТОДЫ [Текст] : учебное пособие. – Владивосток : Изд-во ВГУЭС, 2009. – 96 с.

Содержит основные сведения о численных методах, необходимые для первопервоначального знакомства с предметом. В учебном пособии излагаются основы численных методов для решения нелинейных уравнений, систем линейных и нелинейных уравнений, дифференциальных и интеинтегральных уравнений, а также методы поиска экстремума функции двух переменных. По каждой теме приводится необходимая теоретическая часть, методические рекомендации и решение типовых задач в математическом пакете MathCad, а также варианты заданий для лабораторных работ.

Предназначено для студентов следующих специальностей: 080116.65 «Математические методы в экономике», 080801.65 «Прикладная информатика в экономике», 230101.65 «Вычислительные машины, комплексы, системы и сети», 230201.65 «Информационные системы и технологии».

ББК

© Издательство Владивостокский государственный университет экономики и сервиса, 2010

# Часть І. УЧЕБНО-ТЕОРЕТИЧЕСКАЯ

# **ВВЕДЕНИЕ**

Часто возникает необходимость, как в самой математике, так и ее приложениях в разнообразных областях получать решения математических задач в числовой форме. (Для представления решения в графическом виде также требуется предварительно вычислять его значения.) При этом для многих задач известно только о существовании решения, но не существует конечной формулы, представляющей ее решение. Даже при наличии такой формулы ее использование для получения отдельных значений решения может оказаться неэффективным.

Во всех этих случаях используются методы приближенного, в первую очередь численного решения. Методы численного решения математических задач всегда составляли неотъемлемую часть математики.

Во многих случаях вычислительный алгоритм решения сложной задачи строится из набора базовых компонент, представляющих собой алгоритмы решения некоторых стандартных математических задач. Изучение численных методов решения этих задач - необходимый элемент овладения современной технологией математического моделирования.

При этом идея модели лежит в основе того, что можно назвать методом вычислительной математики. Как правило, алгоритмы приближенного решения базируются на том, что исходная математическая задача заменяется (аппроксимируется) некоторой более простой или чаще последовательностью более простых задач. Решение этих более простых задач трактуется как приближенное решение задачи исходной. Т.е. фактически используется некоторая модель исходной задачи.

Метод приближенного решения поставленной задачи представляет собой итерационный процесс, т.е. процесс последовательного выполнения заданных действий, разделенных получением промежуточных результатов. Для итерационных методов характерно получение приближенного значения, с последующим его уточнением.

Технологическая цепочка вычислительного эксперимента включает в себя следующие этапы:

- построение математической модели исследуемого объекта (сюда же относится и анализ модели, выяснение корректности поставленной математической залачи:

- построение вычислительного алгоритма - метода приближенного решения поставленной задачи и его обоснование;

- программирование алгоритма на ЭВМ и его тестирование;

- проведение серии расчетов с варьированием определяющих параметров исходной задачи и алгоритма;

- анализ полученных результатов;

Каждый из этих этапов допускает возврат к любому из предыдущих с целью его уточнения и корректировки.

# Тема 1. ЧИСЛЕННЫЕ МЕТОДЫ РЕШЕНИЯ НЕПИНЕЙНЫХ УРАВНЕНИЙ

### 1.1. Отделение корней уравнения

Рассмотрим некоторую функцию  $f(x)$ .

Определение. Всякое число  $\xi$ , обращающее функцию в нуль, то есть такое, что  $f(\xi) = 0$ , называется нулем функции или корнем уравнения

$$
f(x) = 0.\tag{1.1}
$$

Приближенное вычисление корня, как правило, распадается на две задачи:

1. Отделение корней, то есть определение интервалов, в каждом из которых содержится только один корень уравнения.

2. Уточнение корня, то есть вычисление его с заданной степенью точности.

При отделении корней уравнения общего вида (1.1) часто используется известная из курса математического анализа теорема Больцано-Коши:

**Теорема.** Пусть функция  $f(x)$  непрерывна на отрезке [a;b] и на концах отрезка принимает значения разных знаков, то есть  $f(a) \cdot f(b) < 0$ . Тогда существует такая точка  $\xi$ , принадлежащая интервалу  $(a,b)$ , в которой функция обращается в ноль.

Заметим, что корень будет единственным, если  $f'(x)$  (или  $f''(x)$ ) существует и сохраняет знак на рассматриваемом отрезке.

На практике начальное приближение может быть найдено различными способами: из физических соображений, из решения аналогичной задачи при других исходных данных, с помощью графических методов.

Рассмотрим пример отделения корней нелинейного уравнения  $y = x - \sin x - 0$ , 25 графическим методом в математическом пакете MathCad.

Шаг 1. Ввести функцию  $f(x)$ .

Шаг 2. Вызвать мастер функций Х-Ү (декартовый график).

Шаг 3. Ввести в местозаполнители имена переменных и функции, которые должны быть изображены на графике.

Созданный график (рис. 1) можно изменить, в том числе меняя сами данные, форматируя его внешний вид или добавляя дополнительные элементы оформления.

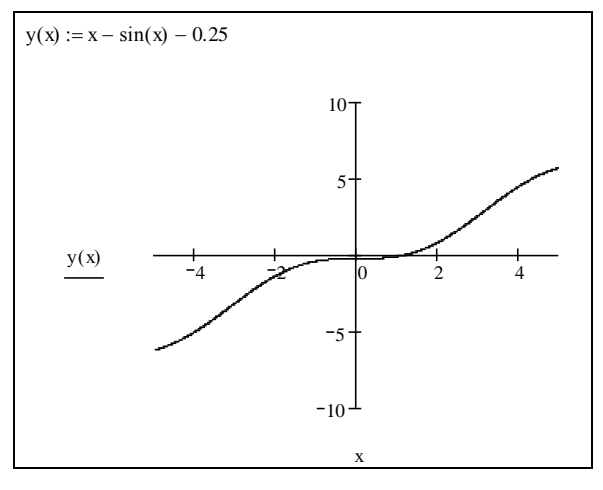

Рис. 1.

### 1.2. Метод бисекций (деления отрезка пополам)

Рассмотрим теперь задачу уточнения корня, то есть задачу вычисления корня  $\xi$  с заданной степенью точности  $\varepsilon$ . В дальнейшем во всех методах будем предполагать, что корень  $\xi$ , уравнения (1.1) отделен на отрезке  $[a;b]$  и функция  $f(x)$  непрерывна вместе со своей производной.

Пусть мы нашли отрезок [a;b], на котором функция меняет знак, т.е. на котором находится значение корня.

В качестве начального приближения корня принимаем середину этого отрезка:  $x_0 = (a+b)/2$ .

Далее исследуем значения функции  $f(x)$  на концах отрезков  $[a; x_0]$  и  $[x_0; b]$ . Тот из отрезков, на концах которого функция принимает значения разных знаков, содержит искомый корень; поэтому его принимаем в качестве нового отрезка  $[a_i; b_i]$ . Вторую половину отрезка [ $a;b$ ] на которой знак  $f(x)$  не меняется, отбрасываем. В качестве первого приближения корня принимаем  $x_1 = (a_1 + b_1)/2$  и так далее (рис. 2). Таким образом, k-е приближение вычисляется по формуле

$$
x_k = (a_k + b_k)/2.
$$

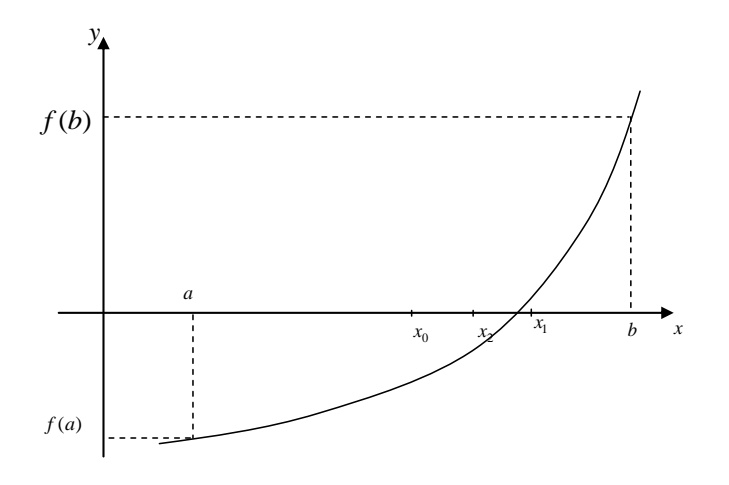

Рис. 2.

После каждой итерации отрезок, на котором расположен корень, уменьшается вдвое, а после  $k$  итераций он сокращается в  $2^k$  раз.

Пусть приближенное решение х требуется найти с точностью до некоторого заданного числа  $\varepsilon > 0$ :  $|x - x^*| < \varepsilon$ . Тогда это условие выполняется, если  $b_k - a_k < 2\varepsilon$ . Таким образом, итерационный процесс нужно продолжать до тех пор, пока не будет выполнено это условие.

Метод деления отрезка пополам всегда сходится, причем можно гарантировать, что полученное решение будет иметь любую наперед заданную точность.

Однако, метод деления отрезка пополам довольно медленный. Вычислим число итераций  $N$ , требуемое для достижения точности  $\varepsilon > 0$ . Для этого выясним, для каких  $k$  выполняется условие  $b_k - a_k < 2\varepsilon$ , и возьмем в качестве N наименьшее из таких  $k$ . Окончательно получим

$$
k > \log_2 \frac{b-a}{2\varepsilon},
$$
  

$$
N = \mathrm{E}(\log_2 \frac{b-a}{2\varepsilon}) + 1,
$$

где  $E(x)$  целая часть числа *х*. Обычно для метода деления отрезка пополам число итераций N больше, чем для некоторых других методов, что не является препятствием к применению этого метода в математических пакетах прикладных программ.

## 1.3. Метод хорд

Одним из методов уточнения корня является метод хорд или, как еще его называют, метод пропорциональных частей.

В данном методе процесс итераций состоит в том, что в качестве приближений корню уравнения (1.1) принимаются значения точек пересечения хорды с осью абсцисс (рис. 4).

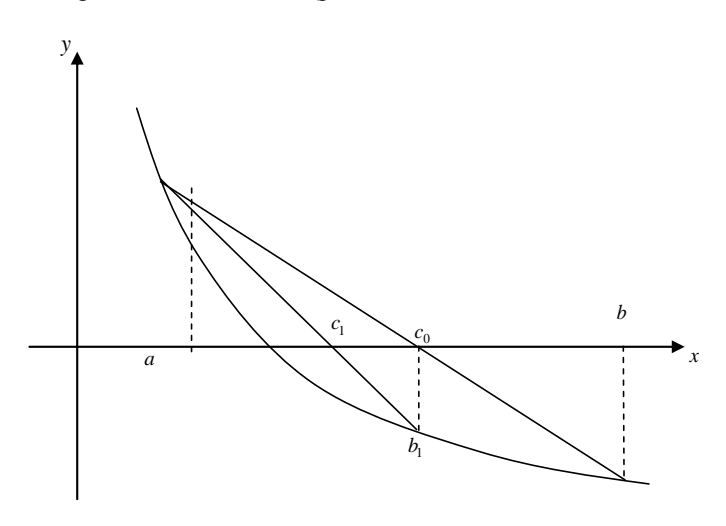

Рис. 3.

Для реализации этого метода необходимо предварительно выбрать отрезок  $[a,b]$ , содержащий искомый корень  $\xi$ , так, чтобы  $f(a) \cdot f(b) < 0$ ,  $f(x)$  и  $f''(x)$  сохраняли знак и не обращались в нуль при  $x \in [a;b]$ .

Для определенности примем  $f(a) > 0$ ,  $f(b) < 0$ . Сначала находим уравнение хорды AB:

$$
\frac{y-f(a)}{f(b)-f(a)} = \frac{x-a}{b-a},
$$

Для точки пересечения ее с осью абсцисс ( $x = x_0$ ,  $y = 0$ ) получим уравнение

$$
x_0 = a - \frac{b-a}{f(b) - f(a)} f(a).
$$

Далее, сравнивая знаки величин  $f(a)$  и  $f(x_0)$  для рассматриваемого случая, приходим к выводу, что корень находится в интервале  $(a, x_0)$ , так как  $f(a) \cdot f(x_0) < 0$ . Отрезок  $[x_0, b]$  отбрасываем. Следующая итерация состоит в определении нового приближения  $x_1$  как точки пересечения хорды AB, с осью абсцисс и т. д.

Последовательность приближенных значений  $\{x_n\}$  корня  $\xi$  строится по формуле

$$
x_{n+1} = x_n - \frac{f(x_n)}{f(x_n) - f(c)} (x_n - c), n = 0, 1, 2...
$$

где  $c$  - один из концов отрезка [a;b], удовлетворяющий условию:  $f(c) \cdot f''(c) > 0$ .

В качестве условия окончания итераций берем условие близости двух последовательных приближений:

$$
|x_k - x_{k-1}| < \varepsilon \tag{1.2}
$$

Абсолютная погрешность  $\Delta x_{n+1}$  приближения  $x_{n+1}$  оценивается формулой

$$
\Delta x_{n+1} = \frac{|f(x_{n+1})|}{m_n}
$$

Где величина *m<sub>i</sub>* определяется так, чтобы при  $x \in [a,b]$  выполнялось неравенство:

$$
|f'(x)| \ge m_i > 0.
$$

Метод деления отрезка пополам и метод хорд весьма похожи, в частности, процедурой проверки знаков функции на концах отрезка. При этом второй из них в ряде случаев дает более быструю сходимость итерационного процесса. Кроме того, оба рассмотренных метода не требуют знания дополнительной информации о функции  $f(x)$ . Например, не требуется, чтобы функция была дифференцируема. Непрерывность  $f(x)$  гарантирует успех применения этих методов. Более сложные методы решения нелинейных уравнений используют дополнительную информацию о функции  $f(x)$ , прежде всего свойство дифференцируемости функции. Как результат они обычно обладают более быстрой сходимостью, но в то же время, примени для более узкого класса функций, и их сходимость не всегда гарантирована. Примером такого метода служит метод Ньютона.

# 1.4. Метод касательных (Ньютона)

Будем предполагать, как и в методе хорд, что функция  $f(x)$  на концах отрезка  $[a;b]$  имеет разные по знаку значения; ее первая и вторая производные сохраняют свои знаки и не обращаются в ноль при  $x \in [a;b]$ . Его отличие от предыдущего метода состоит в том, что на k ой итерации вместо хорды проводится касательная к кривой  $y = f(x)$ при  $x = x_{k-1}$  и ищется точка пересечения касательной с осью абсцисс (рис. 6). При этом не обязательно задавать отрезок  $[a,b]$ , содержащий корень уравнения (1.1), а достаточно лишь найти некоторое начальное приближение корня  $x = x_0$ . В качестве начального приближения  $x_0$ выбирается тот конец отрезка [a;b], в котором функция  $f(x)$  и ее вторая производная  $f''(x)$  имеют одинаковые по знаку значения.

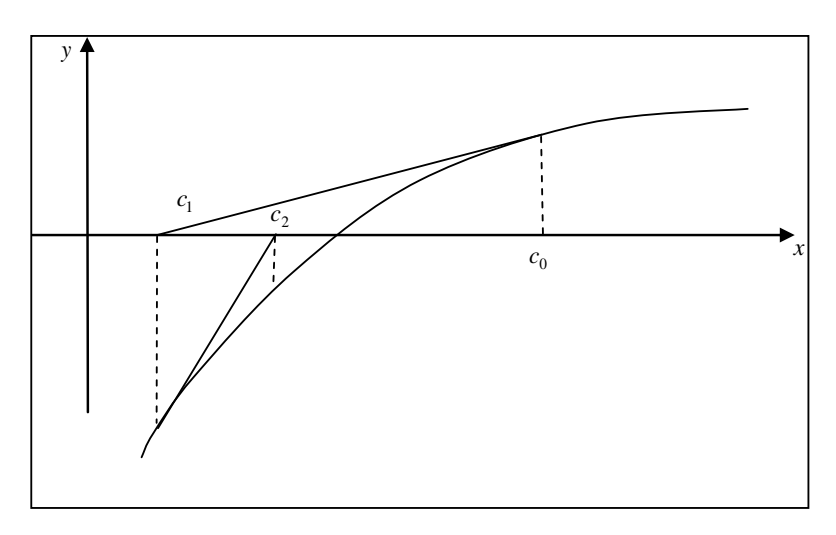

Рис. 4

Уравнение касательной, проведенной к кривой в точке  $(x_0, f(x_0))$ имеет вид

$$
y - f(x_0) = f'(x_0)(x - x_0)
$$

Отсюда найдем следующее приближение корня как абсциссу точки пересечения касательной с осью  $x (y = 0)$ :

$$
x_1 = x_0 - \frac{f(x_0)}{f'(x_0)}
$$

Аналогично формула для k-го приближения имеет вид:

$$
x_{n+1} = x_n - \frac{f(x_n)}{f'(x_n)}, n = 0, 1, \dots
$$

При этом необходимо, чтобы  $f'(x_n)$  не была равна нулю. Для окончания итерационного процесса может быть использовано условие (1.2).

Абсолютная погрешность полученного методом касательных приближения  $x_{n+1}$ , определяется по формуле

$$
\Delta x_{n+1} = \frac{M_2}{2m_1} (x_{n+1} - x_n)^2
$$

где

$$
m_1 = \min_{[a:b]} |f'(x)|;
$$
  

$$
M_{2} = \max_{[a:b]} |f''(x)|.
$$

# 1.5. Метод простой итерации

Для использования метода простой итерации исходное нелинейное уравнение записывается в виде

$$
x = f(x)
$$

Пусть известно начальное приближение корня  $x = x_0$ , подставляя это значение в правую часть уравнения получаем новое приближение  $x_1 = f(x_0)$ . Подставляя каждый раз новое значение корня в уравнение получаем последовательность значений

$$
x_k = f(x_{k-1}). \tag{1.3}
$$

Итерационный процесс прекращается, если результаты двух последовательных итераций близки, т.е. если выполнено неравенство

$$
\Delta x_k = |x_k - x_{k-1}| < \varepsilon \tag{1.4}
$$

При этом для обеспечения сходимости метода правая часть уравнения (1.3) должна удовлетворять условиям:  $|f(x)| \leq q < 1$ ,  $f(x) \in [a,b]$ при  $x \in [a;b]$  и  $x_0 \in [a;b]$ .

Абсолютная погрешность приближенного значения  $x_{n+1}$  определя-

ется по формуле:  $\Delta x_{n+1} = \frac{q}{1-q} |x_{n+1} - x_n|$ 

#### Алгоритм метода итераций:

1. Задать  $x_0 \in [a;b]$ . 2.  $N = 0$ . 3. Вычислить  $x_{n+1}$ ,  $\Delta x_{n+1}$  по формулам (1.3), (1.4). 4. Если  $\Delta x_{n+1} \leq \varepsilon$ , то  $\xi = x_{n+1} \pm \Delta x_{n+1}$ , конец. 5.  $n = n+1$ , идти на шаг 3.

#### Вопросы для самопроверки

1. Что называется корнем уравнения?

2. Что значит решить уравнение?

3. Что значит отделить корень?

4. В чем состоит суть графического отделения корней уравнения?

5. Этапы решения уравнения с одной неизвестной.

6. Способы отделения корней.

7. Каким образом графическое отделение корней уточняется с помощью вычислений?

8. Словесное описание алгоритма метода половинного деления.

9. Необходимые условия сходимости метода половинного деления.

10. Условие окончания счета метода простой итерации. Погрешность метода.

11. Словесное описание алгоритма метода хорд.

12. Графическое представление метода хорд. Вычисление погрешности.

13. Словесное описание алгоритма метода касательных (Ньютона).

14. Графическое представление метода Ньютона. Условие выбора начальной точки.

# Тема 2. МЕТОДЫ РЕШЕНИЯ СИСТЕМ ЛИНЕЙНЫХ АЛГЕБРАИЧЕСКИХ УРАВНЕНИЙ

## 2.1. Метод Гаусса

Все методы решения систем уравнений можно разбить на условно точные и приближенные. К точным алгоритмам относятся - метод Крамера, Гаусса, Жордана-Гаусса и т.д. Среди приближенных следует отметить, прежде всего, итерационные методы, метод квадратного корня и Т.Д.

Запишем систему линейных уравнений следующим образом:

$$
\overline{Ax} = \overline{b} \tag{2.1}
$$

Расширенная матрица А этой системы имеет вид:

$$
\tilde{A} = \begin{pmatrix} a_{11} & a_{12} & \dots & a_{1n} & b_1 \\ a_{21} & a_{22} & \dots & a_{2n} & b_2 \\ \dots & \dots & \dots & \dots & \dots \\ a_{m1} & a_{m2} & \dots & a_{mn} & b_m \end{pmatrix} .
$$
 (2.2)

На первом шаге элемент  $a_{11} \neq 0$  называется ведущим. Разделим на него первую строку матрицы А, в результате получим (2.3).

$$
x_1 + \frac{a_{12}}{a_{11}} x_2 + \dots + \frac{a_{1n}}{a_{11}} x_n = \frac{b_1}{a_{11}}.
$$
 (2.3)

Найдем  $x_1$  из (2.3), подставим его значение во все остальные уравнения и тем самым исключим  $x_1$  из всех уравнений, кроме первого. Взяв теперь полученную систему без первого уравнения, повторяем этот процесс, беря в качестве ведущего элемента коэффициент при  $x<sub>2</sub>$  и т.д. Этот процесс, называемый прямым ходом метода Гаусса, продолжается до тех пор, пока в левой части последнего (*n* -го) уравнения не останется лишь один член с неизвестным  $x_n$ , т.е. матрица системы будет приведена к треугольному виду. Обратный ход метода Гаусса состоит в последовательном вычислении искомых неизвестных: решая последнее уравнение, находим единственное неизвестное  $x_n$ . Далее, используя это значение, из предыдущего уравнения вычисляем  $x_{n-1}$  и т.д. Последним находим х. из первого уравнения.

Одной из модификаций метода Гаусса является схема с выбором главного элемента. Она состоит в том, что требование  $a_{kk} \neq 0$  (на  $a_{kk}$ , происходит деление в процессе исключения) заменяется более жестким: из всех оставшихся в матрице элементов нужно выбрать наибольший по модулю и представить уравнение так, чтобы этот элемент оказался на месте ведущего элемента  $a_{ik}$ .

# 2.2. LU-разложения

Представим матрицу А в виде произведения нижней треугольной матрицы L и верхней треугольной U.

Введем в рассмотрение матрицы

$$
L = \begin{pmatrix} 1 & 0 & \dots & 0 & 0 \\ \mu_{21} & 1 & \dots & 0 & 0 \\ \mu_{31} & \mu_{32} & \dots & 0 & 0 \\ \dots & \dots & \dots & \dots & \dots \\ \mu_{m1} & \mu_{m2} & \dots & \mu_{mm-1} & 1 \end{pmatrix}
$$

И

$$
U = \begin{pmatrix} a_{11} & a_{12} & \dots & a_{1m-1} & a_{1m} \\ 0 & a_{22}^{(0)} & \dots & a_{2m-1}^{(0)} & a_{2m}^{(0)} \\ 0 & 0 & \dots & a_{3m-1}^{(1)} & a_{3m}^{(1)} \\ \vdots & \vdots & \vdots & \ddots & \vdots & \vdots \\ 0 & 0 & \dots & 0 & a_{mn}^{(m-1)} \end{pmatrix}
$$

Можно показать, что  $A = LU$ . Это и есть разложение матрицы на множители.

Абсолютная и относительная погрешности матрицы вводятся аналогично погрешностям вектора с помощью формул:

$$
\Delta(A^*) = \|A^* - A\|, \ \delta(A^*) = \frac{\|A - A^*\|}{\|A\|}
$$

где  $||A||$ – норма матрицы А.

Обусловленность задачи. Так же как и другие задачи, задача вычисления решения системы может быть как хорошо обусловленной, так и плохо обусловленной.

Теорема (об оценке погрешности решения по погрешностям **входных данных**). Пусть решение системы  $Ax = b$ , а  $x^*$  – решение системы  $A^*x^* = b^*$ , тогда

$$
\delta\left(x^*\right) \leq cond\left(A\right) \cdot \left(\delta\left(b^*\right) + \delta\left(A^*\right)\right),
$$

где *cond*  $(A) = ||A|| \cdot ||A^{-1}||$  – относительное число обусловленности системы.

Если число обусловленности больше 10, то система является плохо обусловленной, так как возможен сильный рост погрешности результата.

### 2.3. Метод простой итерации

При большом числе уравнений и неизвестных прямые методы решения СЛАУ мало применимы, т.к. их реализация требует слишком большого числа вычислений, а, следовательно, даже при точных исходных данных неизбежно появляются погрешности вычислений, которые будут тем больше, чем больше самих вычислений. Поэтому для решения больших систем используются итерационные методы, которые обладают следующими преимуществами:

1. Если процесс итерации сходится быстро, т.е. количество приближений меньше, чем порядок системы, то получается выигрыш во времени решения.

2. Метод итераций является самокорректирующимся, т.е. отдельные ошибки не отражаются на конечном результате решения.

Пусть дана система линейных алгебраических уравнений (2.1). Приводя с помощью линейных преобразований эту систему к эквивалентному виду

$$
\overline{x} = c\overline{x} + \overline{d}
$$

будем решать последнюю методом последовательных приближений.

Взяв за нулевое приближение какой-либо вектор  $\bar{x}^{(0)}$ , вычислим приближение  $\bar{x}^{(1)}$  по формуле

$$
\overline{x}^{(1)} = c\overline{x}^{(0)} + \overline{d} \tag{2.4}
$$

аналогично

$$
\overline{x}^{(2)} = c\overline{x}^{(1)} + \overline{d} , \text{ in T.A.}
$$
\n
$$
(2.5)
$$

Последовательность векторов  $\bar{x}^{(k)}$ , k=1,2,..., сходится к точному решению  $\bar{x}^*$ , т.е.

$$
\lim_{k \to \infty} \overline{x}^{(k)} = \overline{x}^*,
$$
\n(2.6)

если норма матрицы с

 $||c|| < 1$ .  $(2.7)$  Норма  $||c||$  определяется по одному из следующих способов:

$$
||c||_{m} = \max_{i} \sum_{j} |a_{ij}|^{2}
$$

$$
||c||_{i} = \max_{j} \sum_{i} |a_{ij}|^{2}
$$

$$
||c||_{k} = \sqrt{\sum_{i,j} |a_{ij}|^{2}}
$$
.

Теорема. Метод простой итерации, реализующийся в процессе последовательных приближений (2.5), сходится к единственному решению исходной системы (2.1) при любом начальном приближении  $\bar{x}^{(0)}$ со скоростью не медленнее геометрической прогрессии, если какая либо норма матрицы с меньше единицы, то есть  $||c|| < 1$ .

### 2.4. Метод Зейделя

Метод Зейделя отличается от метода простой итерации тем, что найдя какое-то значение для *i*-й компоненты, мы на следующем шаге используем его для отыскания следующей компоненты. Вычисления ведутся по формуле

$$
x_i^{(k)} = \frac{1}{a_{ii}} \Big( b_i - a_{i1} x_1^{(k)} - \dots - a_{i,i-1} x_{i-1}^{(k)} - a_{i,i+1} x_{i+1}^{(k-1)} - \dots - a_{in} x_n^{(k-1)} \Big)
$$

Для сходимости данного итерационного процесса достаточно, чтобы модули диагональных коэффициентов для каждого уравнения системы были не меньше сумм модулей всех остальных коэффициентов:

$$
|a_{ii}| \geq \sum |a_{ij}|, i = 1, 2, \ldots n.
$$

(при этом, хотя бы для одного уравнения неравенство должно выполняться строго) Эти условия являются достаточными для сходимости метода, но они не являются необходимыми.

Проиллюстрируем этот метод на примере решения системы

$$
a_{11}x_1 + a_{12}x_2 + a_{13}x_3 = b_1,
$$
  
\n
$$
a_{21}x_1 + a_{22}x_2 + a_{23}x_3 = b_2,
$$
  
\n
$$
a_{31}x_1 + a_{32}x_2 + a_{33}x_3 = b_3.
$$

Приближение с номером  $k$  можно вычислить, зная приближение с номером  $k-1$ , как

$$
x_1^{(k)} = \frac{1}{a_{22}} \Big( b_1 - a_{12} x_2^{(k-1)} - a_{13} x_3^{(k-1)} \Big),
$$
  

$$
x_2^{(k)} = \frac{1}{a_{11}} \Big( b_2 - a_{21} x_1^{(k)} - a_{23} x_3^{(k-1)} \Big),
$$
  

$$
x_3^{(k)} = \frac{1}{a_{33}} \Big( b_3 - a_{31} x_1^{(k)} - a_{32} x_2^{(k)} \Big).
$$

Итерационный процесс продолжается до тех пор, пока значения  $x_1^{(k)}$ ,  $x_2^{(k)}$ ,  $x_3^{(k)}$ , не станут близкими с заданной погрешностью к значениям  $x_1^{(k-1)}$ ,  $x_2^{(k-1)}$ ,  $x_3^{(k-1)}$ .

#### Вопросы для самопроверки

1. Какие вы знаете группы методов решения систем линейных уравнений?

2. Какие методы относятся к прямым методам решения систем линейных уравнений?

3. Какие методы относятся к приближенным методам решения систем линейных уравнений?

4. Что значит решить систему уравнений?

5. В чем заключается суть метода Гаусса для решения систем линейных уравнений?

6. В чем заключается суть метода LU-разложения для решения систем линейных уравнений?

7. В чем заключается суть метода простой итерации для решения систем уравнений?

8. Как привести систему к виду с преобладающими диагональными коэффициентами?

9. В чем заключается суть метода Зейделя для решения систем уравнений?

10. В чем отличие итерационного процесса метода Зейделя от аналогичного процесса метода простой итерации?

# Тема 3. АППРОКСИМАЦИЯ ФУНКЦИЙ

Пусть дискретному множеству значений аргумента  $x_i$  поставлено в соответствие множество значений функции  $y_i = f(x_i)$   $(i = 0, 1, ..., n)$ . (эти значения - либо результаты расчетов, либо экспериментальные данные).

Задача о приближении (аппроксимации) функции состоит в том, что данную функцию  $f(x)$  требуется приближенно заменить (аппроксимировать) некоторой функцией  $\varphi(x)$  так, чтобы отклонение  $\varphi(x)$  от  $f(x)$  в заданной области было наименьшим.  $\varphi(x)$  - аппроксимирующая функция.

### 3.1. Многочлен Лагранжа

Рассмотрим функцию

$$
y=f\left( x\right) ,
$$

непрерывную на интервале  $[a,b]$  и заданную некоторыми своими значениями  $y_i = f(x_i)$ ,  $i = 0, 1, ..., n$  для соответствующих значений аргумента  $a \le x_0 < x_1 < ... < x_n \le b$ . Необходимо найти значение этой функции в точке  $x^* \in [a,b], x^* \neq x_i$  и оценить погрешность полученного приближенного значения.

Один из возможных путей решения поставленной задачи заключается в следующем:

1) строится многочлен степени не выше  $n$ 

$$
P_n(x) = a_0 \cdot x^n + a_1 \cdot x^{n-1} + \dots + a_{n-1} \cdot x + a_n,
$$
\n(3.1)

принимающий в точках  $x_i$  значения  $y_i$ , т.е. значения коэффициентов многочлена -  $a_i$  - находятся из условия:

$$
P_n(x_i) = y_i, i = 0, 1, ..., n.
$$

Этот многочлен называется интерполяционным. Он всегда существует и единственен.

Функция  $f(x)$  представляется в виде:

$$
f(x) = P_n(x) + R_n(x),
$$
 (3.2)

где  $R_n(x)$  – остаточный член интерполяционной формулы. Если функция  $f(x)$  имеет непрерывную производную порядка  $(n+1)$  на отрезке  $[a,b]$ , то

$$
R_n(x) = \frac{f^{n+1}(\xi)}{(n+1)!} (x - x_0)(x - x_1)...(x - x_n), \xi \in (a, b).
$$
 (3.3)

2) Вычисляется значение  $P_n(x^*)$ . Если значения  $y_i$ , заданы приближенно или же по каким-либо причинам вычисления не могут быть выполнены абсолютно точно, то фактически вычисляется лишь приближенное значение  $\overline{P_n}(x^*)$  для точного значения  $P_n(x^*)$ .

3) Приближенно принимается, что  $f(x^*) \approx \overline{P_n}(x^*)$ .

4) Оценивается погрешность метода по остаточному члену интерполяционной формулы:

$$
R_n(x^*) \le \Delta_1 = \frac{M_{n+1}}{(n+1)!} \Big| (x^* - x_0) (x^* - x_1) \dots (x^* - x_n) \Big|, \tag{3.4}
$$

где  $M_{n+1} = \max_{[x_0, x_n]} |f^{n+1}(x)|$ .  $(3.5)$ 

5) Оценивается погрешность вычисления по погрешностям приближенных значений исходных данных:

$$
\Delta_2 \ge \left| P_n\left(x^*\right) - \overline{P_n}\left(x^*\right) \right|.
$$
\n(3.6)

Таким образом, полная погрешность приближенного значения есть

$$
\Delta \ge \Delta_1 + \Delta_2 \ge \left| f(x^*) - \overline{P}_n(x^*) \right|.
$$
\n(3.7)

Для достаточно гладких функций и достаточного количества узлов на интервале интерполирования погрешность метода будет достаточно мала. При достаточной точности исходных значений у, и достаточной точности вычислений  $\overline{P_n}(x^*)$  вычислительная погрешность будет также достаточно мала; следовательно, приближенное значение  $\overline{P_n}(x^*)$  в этом случае будет достаточно мало отличаться от точного значения  $f(x^*)$ .

При решении практических задач интерполяционный многочлен строят в различных формах.

Одна из таких форм - интерполяционный полином Лагранжа:

$$
L_n(x) = \sum_{i=0}^n \frac{(x - x_0)(x - x_1)...(x - x_{i-1})(x - x_{i+1})...(x - x_n)}{(x_i - x_0)(x_i - x_1)...(x_i - x_{i-1})(x_i - x_{i+1})...(x_i - x_n)} \cdot y_i.
$$
 (3.8)

Остаточная погрешность значения  $L_n(x^*)$ , вычисленного по формуле (3.8), оценивается формулой (3.4), а вычислительная погрешность по формуле  $(3.9)$ 

$$
\Delta_2 = \sum_{i=0}^n \left| \frac{(x^* - x_0)(x^* - x_1)...(x^* - x_{i-1})(x^* - x_{i+1})...(x^* - x_n)}{(x_i - x_0)(x_i - x_1)...(x_i - x_{i-1})(x_i - x_{i+1})...(x_i - x_n)} \right| \cdot \Delta y_i, \quad (3.9)
$$

где  $\Delta y_i$ , - погрешность исходных данных (значений функции в узлах).

Обычно интерполяционный полином составляется не по всем узлам таблицы, а лишь по некоторым, находящимся вблизи  $x^*$ .

случае равноотстоящих узлов, B. TO  $ec$ ть когда  $x_i = x_0 + i \cdot h, i = 0, 1, ..., n$ , где  $h$  – шаг интерполяции, целесообразно использовать интерполяционные полиномы Стирлинга, Бесселя и Ньютона.

Для более компактной записи этих полиномов обычно вводят понятие конечных разностей.

Будем называть конечными разностями первого порядка функции  $y = f(x)$  в точке  $x_i$  следующие величины:

$$
\Delta y_i = y_{i+1} - y_i, \tag{3.10}
$$

а конечные разности к-го порядка определяются такими рекуррентными соотношениями:

$$
\Delta^k y_i = \Delta^{k-1} y_{i+1} - \Delta^{k-1} y_i.
$$
\n(3.11)

Если все исходные значения у, заданы с одной и той же погрешностью  $\Delta^*$ , то эта погрешность распространяется на разности порядка *m* с коэффициентом  $2^m$  и быстро растет с ростом *m*:  $\Delta^* (\Delta^m y_i) = 2^m \cdot \Delta^*$  (это легко показать, если вспомнить определение погрешностей арифметических действий). А так как соответствующие конечные разности  $\Delta^m y_i$ , будут убывать с ростом т, то наступит такая ситуация, когда все погрешности конечных разностей станут сравнимы или больше самих конечных разностей, и их использование станет нецелесообразным. Поэтому порядок последних конечных разностей, которые еще целесообразно использовать в вычислениях, называют порядком правильности таблицы конечных разностей, который, в свою очередь, определяет

максимально допустимый порядок интерполяционного полинома, строящегося для данной функции с заданным шагом интерполирования.

Обратимся вновь к формуле (4.4) оценки остаточной погрешности интерполяционного полинома. На практике точно определить производную  $f^{(n+1)}(x)$  и ее максимальное по модулю значение  $M_{n+1}$  бывает, как правило, невозможно, так как функция обычно задается лишь в виде таблицы своих значений. Поэтому прибегают к приближенной оценке  $M_{n+1}$ . Известно, что для функций, *m* раз непрерывно дифференцируемых, конечные разности порядка по т включительно обладают следующим свойством:

$$
\Delta^m y_i = h^{(m)} \cdot f^{(m)}(\xi), \xi \in (x_i, x_{i+m})
$$

На основании этого свойства

$$
M_{n+1} \approx \frac{\max_{[a,b]} |\Delta^{n+1} y_i|}{h^{n+1}}.
$$
 (3.12)

### 3.2. Интерполяционный полином Стирлинга и Бесселя

Пусть точка х<sup>\*</sup> расположена вблизи от некоторого узла, который назовем  $x_0$ .

Для интерполирования выберем узлы, симметричные относитель-HO  $x_0$ :

$$
...x_{-k},...,x_{-1},x_0,x_1,...,x_k,...
$$

Введем в рассмотрение новую переменную

$$
t = \frac{x - x_0}{h}.\tag{3.13}
$$

Выбор полинома осуществляется исходя из требования получения минимальной величины погрешности интерполяции и определяется величиной  $|t^*|$ : если выполняется условие (3.14)

$$
|t^*| = \left| \frac{x^* - x_0}{h} \right| \le 0, 25,
$$
 (3.14)

то используется полином Стирлинга, если выполняется условие (3.15)

$$
0, 25 < t^* < 0, 75, \tag{3.15}
$$

то используем полином Бесселя.

Одно из условий (4.14) или (4.15) может быть обеспечено выбором соответствующего узла таблицы в качестве  $x_0$ . При этом полином Стирлинга - полином четной степени - строится по нечетному числу узлов; полином Бесселя - нечетной степени - строится по четному числу узлов.

Итак, интерполяционный полином Стирлинга строится в виде:

$$
S_{2k}(t) = y_0 + \frac{\Delta y_0 + \Delta y_{-1}}{2}t + \frac{\Delta^2 y_{-1}}{2!}t^2 + \frac{\Delta^3 y_{-1} + \Delta^3 y_{-2}}{2} \frac{t(t^2 - 1)}{3!} + \frac{\Delta^4 y_{-2}}{4!}t^2(t^2 - 1) + \frac{\Delta^5 y_{-2} + \Delta^5 y_{-3}}{2} \frac{t(t^2 - 1)(t^2 - 2^2)}{5!} + \frac{\Delta^6 y_{-3}}{6!}t^2(t^2 - 1)(t^2 - 2^2) + \dots
$$
\n(3.16)

Оценка (3.4) остаточной погрешности значения  $S_{2k}(t^*)$  может быть представлена в виде:

$$
\Delta_1 = \frac{M_{2k+1}}{(2k+1)!} h^{2k+1} \left| t^* \prod_{i=1}^k \left( t^{*^2} - t^2 \right) \right| \tag{3.17}
$$

или согласно (3.12):

$$
\Delta_1 = \frac{\max\limits_{[a,b]} |\Delta^{2k+1} y_i|}{(2k+1)!} t^* \prod\limits_{i=1}^k \left(t^{*^2} - t^2\right)
$$

Оценим теперь вычислительную погрешность результата

$$
S_k(t^*) = y_0 + \frac{\Delta y_0 + \Delta y_{-1}}{2}t^* + \frac{\Delta^2 y_{-1}}{2!}t^{*2} + \dots
$$

Как было сказано выше, абсолютная погрешность конечной разности порядка *m* есть  $2^m \cdot \Delta^*$ , поэтому:

$$
\Delta_2 = \Delta^* \left( 1 + 2 \left| t^* \right| + 2 t^{*^2} + \ldots \right). \tag{3.18}
$$

Если выполняется условие (3.18), то есть точка интерполирования находится вблизи середины отрезка между узлами  $x_0$  и  $x_1$  (если так пронумерованы эти узлы), и строится полином нечетной степени, то следует использовать узлы, симметричные относительно середины отрезка между  $x_0$  и  $x_1$ , то есть относительно точки  $t = 1/2$ .

Интерполяционный полином Бесселя ДЛЯ **УЗЛОВ** ... $x_{-k}$ ,...,  $x_{-1}$ ,  $x_0$ ,  $x_1$ ,  $x_2$ ,...,  $x_k$ ,  $x_{k+1}$ ... строится в следующем виде:

$$
B_{2k+1}(t) = \frac{y_0 + y_1}{2} + \frac{\Delta y_0}{1!} \left( t - \frac{1}{2} \right) + \frac{\Delta^2 y_0 + \Delta^2 y_{-1}}{2} \frac{t(t-1)}{2!} + \frac{\Delta^3 y_{-1}}{3!} \left( t - \frac{1}{2} \right) t(t-1) + \dots
$$
\n(3.19)

Оценки остаточной и вычислительной погрешностей результата  $B_{2k+1}(t^*)$  имеют соответственно следующий вид:

$$
\Delta_{1} = \frac{M_{2k+2}}{(2k+2)!} h^{2k+2} \left| \prod_{i=-k}^{k+1} (t^{*} - i) \right| = \frac{\max_{[a,b]} |\Delta^{2k+2} y_{i}|}{(2k+2)!} \left| \prod_{i=-k}^{k+1} (t^{*} - i) \right|,
$$
\n
$$
\Delta_{2} = \Delta^{*} \cdot \left( 1 + 2 \left| t^{*} - \frac{1}{2} \right| + 2 \left| t^{*} (t^{*} - 1) \right| + \frac{4}{3} \left| \left( t^{*} - \frac{1}{2} \right) t^{*} (t^{*} - 1) \right| + \dots \right).
$$
\n(3.20)

### 3.3. Многочлен Ньютона

I и II интерполяционные полиномы Ньютона используют для определения значений функции в точках, находящихся соответственно в начале и конце таблицы интерполирования. В этом случае не всегда имеется возможность выбора достаточного количества узлов (слева или справа) для построения необходимых конечных разностей  $S_{2k}, B_{2k+1}$ .

Пусть точка х\* расположена вблизи первого узла интерполирования  $x_0$  на сетке  $x_0, x_1, ..., x_n$ . Тогда следует использовать первую интерполяционную формулу Ньютона:

$$
N_n^I(t) = y_0 + \frac{\Delta y_0}{1!}t + \frac{\Delta^2 y_0}{2!}t(t-1) +
$$
  
+ 
$$
\frac{\Delta^3 y_0}{3!}t(t-1)(t-2) + ... + \frac{\Delta^n y_0}{n!}t(t-1)(t-2)...(t-n+1)
$$
 (3.21)

где t определяется формулой (3.13);

 $x_0$  – ближайший к  $x^*$  узел слева.

Оценки погрешностей приближенного значения  $N_n^1(t^*)$  могут быть представлены в следующем виде:

$$
\Delta_{1} = \frac{M_{n+1}}{(n+1)!} h^{n+1} \cdot \left| t^{*} (t^{*} - 1) ... (t^{*} - n) \right| \approx
$$
\n
$$
\approx \frac{\max_{[a,b]} |\Delta^{n+1} y_{i}|}{(n+1)!} \cdot \left| t^{*} (t^{*} - 1) ... (t^{*} - n) \right|
$$
\n
$$
\Delta_{2} = \Delta^{*} \cdot \left( 1 + \left| t^{*} \right| \cdot 2 + 2 \left| t^{*} (t^{*} - 1) \right| + ... + 2^{n} \frac{t^{*} (t^{*} - 1) ... (t^{*} - n)}{n!} \right).
$$
\n(3.22)

Если точка интерполирования  $x^*$  расположена вблизи последнего узла сетки  $x_0, x_1, ..., x_n$ , то используют второй интерполяционный полином Ньютона:

$$
N_n^{I11}(t) = y_n + \frac{\Delta y_{n-1}}{1!}t + \frac{\Delta^2 y_{n-2}}{2!}t(t+1) +
$$
  
+ 
$$
\frac{\Delta^3 y_{n-3}}{3!}t(t+1)(t+2) + ... + \frac{\Delta^n y_0}{n!}t(t+1)(t+2)...(t+n-1)
$$
 (3.23)

где  $x_n$  – ближайший к  $x^*$  узел справа,  $t = (x^* - x_n)/h$ .

Оценки погрешностей приближенного значения  $N_n^{\mu}$  ( $i^*$ ) можно записать в виде:

$$
\Delta_{1} = \frac{M_{n+1}}{(n+1)!} h^{n+1} \cdot \left| t^{*} (t^{*} + 1) ... (t^{*} + n) \right| \approx \frac{\max_{[a,b]} |\Delta^{n+1} y_{i}|}{(n+1)!} \cdot \prod_{i=0}^{n} (t^{*} + i),
$$
\n
$$
\Delta_{2} = \Delta^{*} \cdot \left( 1 + 2 \left| t^{*} \right| + 2 \left| t^{*} (t^{*} + 1) \right| + ... + \frac{2^{n}}{n!} \left| t^{*} (t^{*} + 1) ... (t^{*} + n - 1) \right| \right)
$$
\n(3.24)

### 3.4. Метод наименьших квадратов

Нахождение сглаживающего многочлена сводится к нахождению аппроксимирующей функции, которая позволяет по заданным значениям переменной х иметь теоретические значения функции  $y_i = f(x_i)$ .

Задача состоит в том, чтобы найти функцию  $f(x)$ , значения которой при  $x = x_i$  мало отличались бы от опытных данных  $y_i$ .

Рассмотрим аппроксимирующую функцию вида  $y = a + b \cdot x$ , На графике теоретические значения такой аппроксимирующей функции представляют линию (рис. 5).

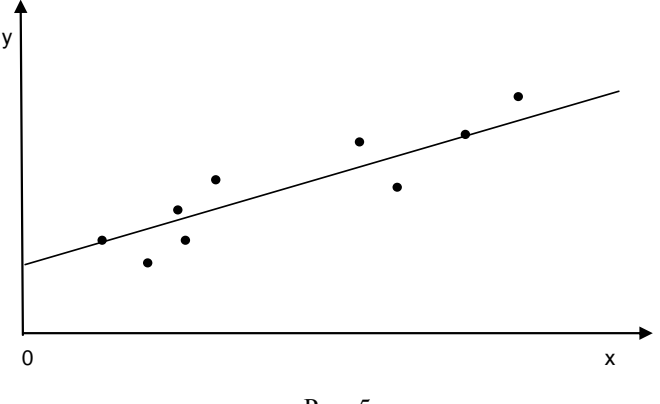

Рис. 5.

Для расчета параметров сглаживающего многочлена  $y = a + b \cdot x$ используют метод наименьших квадратов (МНК).

МНК позволяет получить такие оценки параметров, при которых сумма квадратов отклонений значений полученных сглаживающим многочленом  $p_n(x, a)$  от теоретических  $y_i = f(x_i)$  минимальна, т.е.

$$
\sum (p_n(x,a) - f(x_i))^2 \to \min.
$$

Геометрический смысл МНК: из всего множества линий линия регрессии на графике выбирается так, чтобы сумма квадратов расстояний по вертикали между точками и этой линией была бы минимальной.

Обозначим через  $\varepsilon_i = y_i - f(x_i)$ , a через  $S = \sum_i \varepsilon_i = \sum_i (y_i - f(x_i))^2 = \sum_i (y_i - a - b \cdot x_i)^2$  вычислим частные про-

изводные по каждому из параметров *а* и *b* и приравняем их к нулю.

$$
\begin{cases}\n\frac{dS}{da} = -2\sum y + 2 \cdot n \cdot a + 2 \cdot b \sum x = 0; \\
\frac{dS}{db} = -2\sum y \cdot x + 2 \cdot a \sum x + 2 \cdot b \sum x^2 = 0.\n\end{cases}
$$

Для нахождения коэффициентов сглаживающего многочлена решается следующая система относительно а и b:

$$
\begin{cases}\n na + b \sum_{i=1}^{n} x_i = \sum_{i=1}^{n} y_i, \\
 a \sum_{i=1}^{n} x_i + b \sum_{i=1}^{n} x_i^2 = \sum_{i=1}^{n} y_i x_i.\n\end{cases}
$$

Можно воспользоваться готовыми формулами, которые вытекают из этой системы:

$$
a = \overline{y} - b \cdot \overline{x}, b = \frac{\overline{y \cdot x} - \overline{y} \cdot \overline{x}}{\overline{x^2} - \overline{x}^2}.
$$

В итоге получаем сглаживающий многочлен вида:  $y = a + b \cdot x$ .

### 3.5. Интерполяция кубическими сплайнами

Сплайн-функции это специальным образом построенные многочлены третьей степени. Они представляют собой некоторую математическую модель гибкого тонкого стержня из упругого материала. Если закрепить его в двух соседних узлах интерполяции с заданными углами наклонов.

Пусть форма этого стержня определяется функцией  $y = S(x)$ . Из курса сопротивления материалов известно, что между каждой парой соседних узлов интерполяции функция  $S(x)$  является многочленом степени не выше третьей.

Возможность построения многочлена, равномерно приближающего данную функцию, следует из теоремы Вейерштрасса об аппроксимации.

**Теорема.** Если функция  $f(x)$  непрерывна на отрезке  $[a,b]$ , то для любого  $\varepsilon > 0$  существует многочлен  $S_m(x)$  степени *m*, абсолютное отклонение которого от функции  $f(x)$  на отрезке [a, b] меньше  $\varepsilon > 0$ .

В частности, если функция  $f(x)$  на отрезке [a,b] разлагается в равномерно сходящийся степенной ряд, то в качестве аппроксимирующего многочлена можно взять частичную сумму этого ряда.

Существование и единственность многочлена наилучшего равномерного приближения вытекает из следующей теоремы.

**Теорема.** Для любой функции  $f(x)$ , непрерывной на замкнутом ограниченном множестве G, и любого целого  $m \ge 0$  существует многочлен  $S_m(x)$  степени не выше *m*, абсолютное отклонение которого от функции  $f(x)$  среди всех многочленов степени не выше *m* минимально, т.е.  $\Delta = \Delta_{\min}$ , причем такой многочлен единственный. Множество G обычно представляет собой некоторый отрезок

При интерполировании кубическими сплайнами в качестве интерполяционной функции на отрезке [a, b] принимается многочлен третьей степени  $y = a_i x^3 + b_i x^2 + c_i x + d_i$ ,  $x_{i-1} \le x_i \le x_{i+1} \le x_{i+2}$ .

Сплайн третьей степени  $S_3(x)$ , интерполирующий заданную функцию  $f(x)$ , определяется как функция, удовлетворяющая условиям:

1. Во внутренних узлах сплайн  $S_3(x)$  и его производные до второго порядка непрерывны;

2. Для любого промежутка  $[x_i, x_{i+1}]$   $S_3(x)$  – многочлен третьей степени;

3.  $S_3(x) = y_i$ , для  $i = 0, 1, ..., n$ .

Для задания  $S_3(x)$  необходимо определить по 4 коэффициента для каждого промежутка  $[x_i, x_{i+1}]$ , т.е. 4*n* параметров.

Условия 1. дают  $3n-3$  уравнений для определения параметров, еще  $n+1$  условие содержится в 3. Итого имеем  $4n-2$  условия. Еще 2 уравнения получим из граничных условий в точках а и b. Получим 4-е условие:

4.  $S''(a) = S''(b) = 0$ .

Проведем построение сплайна, исходя из условий 1.-4.

Обозначив  $S''(x_i) = M_i$ , получаем

$$
S''(x) = M_i \frac{x_{i+1} - x}{h_i} + M_{i+1} \frac{x - x_i}{h_i} \,. \tag{3.25}
$$

ДЛЯ  $x \in [x_i, x_{i+1}]$ .

Интегрируя (3.25), получаем

$$
S'(x) = -M_i \frac{(x_{i+1} - x)^2}{2h_i} + M_{i+1} \frac{(x - x_i)^2}{2h_i} + A,
$$
 (3.26)

$$
S(x) = M_i \frac{(x_{i+1} - x)^3}{6h_i} + M_{i+1} \frac{(x - x_i)^3}{6h_i} + Ax + B.
$$
 (3.27)

Здесь *А* и *В* - постоянные интегрирования. Условия 3. дают:

$$
S(x_i) = \frac{M_i h_i^3}{6} + Ax_i + B = y_i,
$$
\n(3.28)

$$
S(x_{i+1}) = \frac{M_{i+1}h_i^2}{6} + Ax_{i+1} + B = y_{i+1}.
$$
 (3.29)

Из (3.28) и (3.29) получаем

$$
A = \frac{y_{i+1} - y_i}{h_i} + \frac{M_i - M_{i+1}}{6h_i}h_i, \ B = y_i - \frac{M_i h_i^2}{6} - \frac{y_{i+1} - y_i}{h_i}x_i + \frac{M_i - M_{i+1}}{6}h_i x_i.
$$

Подставляя А и В в (4.27), получаем

$$
S(x) = M_i \frac{(x_{i+1} - x)^3}{6h_i} + M_{i+1} \frac{(x - x_i)^3}{6h_i} + \frac{y_{i+1} - y_i}{h_i} (x - x_i) -
$$
  

$$
- \frac{-M_i + M_{i+1}}{6h_i} h_i (x - x_i) + y_i - \frac{M_i h_i^2}{6} - \frac{y_{i+1} - y_i}{h_i} (x - x_i) +
$$
  

$$
+ \frac{M_i - M_{i+1}}{6} h_i (x - x_i)
$$

После преобразования этого выражения будем иметь:

$$
S(x) = M_i \frac{(x_{i+1} - x)^3}{6h_i} + M_{i+1} \frac{(x - x_i)^3}{6h_i} + \left( y_{i+1} - \frac{M_{i+1}h_i^2}{6} \right) \frac{(x - x_i)}{h_i} + \left( y_i - \frac{M_i h_i^2}{6} \right) \frac{(x_{i+1} - x)}{h_i}
$$
(3.30)

Из (3.26) получаем

$$
S'(x) = -M_i \frac{(x_{i+1} - x)^2}{2h_i} + M_{i+1} \frac{(x - x_i)^2}{2h_i} + \frac{y_{i+1} - y_i}{h_i} - \frac{M_{i+1} - M_i}{6h_i}h_i.
$$
 (3.31)

Из (3.31) находим односторонние пределы производной для узла  $x_i$ ,  $i=1,...,n-1$ 

$$
S'(x_i - 0) = M_{i-1} \frac{h_{i-1}}{6} + M_i \frac{h_{i-1}}{3} + \frac{y_i - y_{i-1}}{h_{i-1}} ,
$$
 (3.32)

$$
S'(x_i + 0) = -M_i \frac{h_i}{3} - M_{i+1} \frac{h_i}{6} + \frac{y_{i+1} - y_i}{h_i} \,. \tag{3.33}
$$

Подставляя (3.32) и (3.33) в условие непрерывности  $S'(x)$  в узле  $x_i$  получаем:

$$
\frac{h_{i-1}}{6}M_{i-1} + \frac{h_{i-1} + h_i}{3}M_i + \frac{h_i}{6}M_{i+1} = \frac{y_{i+1} - y_i}{h_i} - \frac{y_i - y_{i-1}}{h_i}
$$
  
 $i = 1,...,n-1$ .

Дополняя (3.32) равенствами из условия 4.:  $M_0 = 0$ ,  $M_n = 0$ , получаем систему уравнений относительно  $M_i$  вида:

$$
A \cdot M = H \cdot F
$$

с квадратной матрицей А.

$$
A = \begin{pmatrix} 1 & 0 & 0 & \dots & 0 & 0 \\ 0 & \frac{h_0 + h_1}{3} & \frac{h_1}{6} & \dots & 0 & 0 \\ 0 & \frac{h_1}{6} & \frac{h_1 + h_2}{3} & \dots & 0 & 0 \\ \dots & \dots & \dots & \dots & \dots & \dots \\ 0 & 0 & 0 & \dots & \frac{h_{n-2} + h_{n-1}}{3} & 0 \\ 0 & 0 & 0 & \dots & 0 & 1 \end{pmatrix}
$$

и квадратной матрицей Н

$$
H = \begin{pmatrix} 0 & 0 & 0 & \dots & 0 & 0 \\ \frac{1}{h_0} & -\left(\frac{1}{h_0} + \frac{1}{h_1}\right) & \frac{1}{h_1} & \dots & 0 & 0 \\ 0 & \frac{1}{h_1} & -\left(\frac{1}{h_1} + \frac{1}{h_2}\right) & \dots & 0 & 0 \\ \dots & \dots & \dots & \dots & \dots & \dots \\ 0 & 0 & 0 & \dots & -\left(\frac{1}{h_{n-2}} + \frac{1}{h_{n-1}}\right) & \frac{1}{h_{n-1}} \\ 0 & 0 & 0 & \dots & 0 & 0 \end{pmatrix}
$$

Координатами вектора F являются значения  $y_0, y_1, ..., y_n$ .

Для матрицы А ненулевые элементы расположены на главной диагонали и двух соседних с ней. Такие матрицы называются трехдиагональными. Для элементов матрицы А выполнено условие диагонально-

го преобладания  $|a_{ii}| > \sum_{i=1 \ i \neq i}^{n} |a_{ij}|$ .

Матрица с диагональным преобладанием невырождена. Следовательно, система (3.32) однозначно разрешима, т.е. существует единственный кубический интерполяционный сплайн. Кроме условий 4. в точках а и b, могут быть известны наклоны интерполяционной кривой в граничных точках. Тогда условия на границах имеют вид:

$$
S'(a) = y'_0, \ S'(a) = y'_n. \tag{3.34}
$$

Решение системы (3.33) с трехдиагональной матрицей А может быть найдено, например, методом последовательного исключения неизвестных.

#### Вопросы для самопроверки

1. Что такое интерполяция?

2. Что такое узлы интерполяции?

3. В чем заключается задача отыскания интерполирующего многочпена?

4. Как построить интерполяционный многочлен Лагранжа?

5. Как происходит процесс интерполирования кубическими сплайнами?

6. Что такое конечная разность первого порядка? Как она находится?

7. Что такое конечная разность *п*-го порядка? Как она находится?

8. Интерполяционная формула Ньютона для равноотстоящих узлов.

9. Как находится погрешность метода интерполирования с помощью формул Ньютона?

10. Что значит «интерполирование вперед», «интерполирование назад»?

11. В чем особенность приближения таблично заданной функции методом интерполирования?

12. Как обосновывается существование и единственность интерполянионного многочлена?

13. Как связана степень интерполяционного многочлена с количеством узлов интерполяции?

14. Как строятся интерполяционные многочлены Стирлинга, Бесселя?

15. В чем особенности способов интерполяции с помощью многочленов Стирлинга и Бесселя?

16. Построение сглаживающего многочлена.

17. В чем заключается МНК.

# Тема 4. ЧИСЛЕННОЕ ИНТЕГРИРОВАНИЕ

Пусть требуется вычислить интеграл

$$
I = \int_{a}^{b} f(x)dx.
$$
 (4.1)

Если функция  $f(x)$  является непрерывной на отрезке [a,b], то интеграл (4.1) существует и может быть вычислен по формуле Ньютона-Лейбница

$$
I = \int_{a}^{b} f(x)dx = F(b) - F(a).
$$
 (4.2)

Однако для большинства функций  $f(x)$  первообразную  $F(x)$  не удается выразить через элементарные функции. Кроме того, функция  $f(x)$  часто задается в виде таблицы ее значений для определенных значений аргумента. Все это порождает потребность в построении формул численного интегрирования, или квадратурных формул.

Приближенное равенство

$$
J = \int_{a}^{b} f(x)dx \approx (b-a)\sum_{i=1}^{N} A_{i}f(x_{i}) = J_{N}
$$
 (4.3)

называется квадратурной формулой, определяемой узлами  $x_i \in [a,b]$  и коэффициентами  $A_i$ .

**Величина** 

$$
R_N(f) = J - J_N \tag{4.4}
$$

называется остаточным членом квадратурной формулы.

### 4.1. Метод прямоугольников

Допустим, что  $f(x) \in C_2[a,b]$ . Отрезок [a,b] разделим на N равных частичных отрезков  $[x_{i-1}, x_i]$ , где  $x_i = a + ih$ ;  $i = \overline{0, n-1}$ ;  $h = \frac{b-a}{N}$ .

Тогла

$$
\int_{a}^{b} f(x)dx = \sum_{i=1}^{N} \int_{x_{i-1}}^{x_i} f(x)dx.
$$
\n(4.5)

Обозначим среднюю точку отрезка [а, b] через

$$
\xi_i = \frac{x_{i-1} + x_i}{2} \,. \tag{4.6}
$$

Запишем для функции  $f(x)$  на каждом из отрезков  $[x_{i-1}, x_i]$  формулу Тейлора с остаточным членом в форме Лагранжа

$$
f(x) = f(\xi_i) + (x - \xi_i) f'(\xi_i) + \frac{(x - \xi_i)^2}{2!} f''(\eta_i);
$$
  

$$
\eta_i \in (x_{i-1}, x_i)
$$
 (4.7)

Подставим в правую часть соотношения (4.5) вместо  $f(x)$  ее представление (4.7)

$$
\int_{a}^{b} f(x)dx = \sum_{i=1}^{N} \int_{x_{i-1}}^{x_i} \left[ f(\xi_i) + (x - \xi_i) f'(\xi_i) + \frac{(x - \xi_i)^2}{2!} f''(\eta_i) \right] dx =
$$
\n
$$
= \sum_{i=1}^{N} \left[ f(\xi_i) \int_{x_{i-1}}^{x_i} dx + f'(\xi_i) \int_{x_{i-1}}^{x_i} (x - \xi_i) dx + \int_{x_{i-1}}^{x_i} \frac{(x - \xi_i)^2}{2} f''(\eta_i) dx \right].
$$
\n(4.8)

Используя для вычисления  $\int_{x_{i-1}}^{x_i} \frac{(x-\xi_i)^2}{2} f''(\eta_i) dx$  вторую теорему о

среднем значении функции и, учитывая, что  $\int_{x}^{x_i} (x - \xi_i) dx = 0$ , получим,

что

$$
\int_{a}^{b} f(x) dx = h \sum_{i=1}^{N} f(\xi_i) + \frac{h^3}{24} \sum_{i=1}^{N} f''(\overline{\eta_i}) ;
$$
\n
$$
\overline{\eta_i} \in (x_{i-1}, x_i).
$$
\n(4.9)

В силу непрерывности  $f''(x)$  существует такая точка  $\eta \in (a,b)$  что

$$
\sum_{i=1}^{N} f''\left(\overline{\eta}_{i}\right) = Nf''\left(\eta\right). \tag{4.10}
$$

Используя (4.10), получаем

$$
\int_{a}^{b} f(x)dx = h \sum_{i=1}^{N} f(\xi_i) + \frac{h^3}{24} Nf''(\eta)
$$

или, так как  $h = \frac{b-a}{N}$ ,

$$
\int_{a}^{b} f(x)dx = (b-a)\sum_{i=1}^{N} \frac{1}{N} f(\xi_i) + \frac{(b-a)}{24}h^2 f''(\eta).
$$
\n(4.11)

Приближенное равенство

$$
\int_{a}^{b} f(x) dx \approx (b-a) \sum_{i=1}^{N} \frac{1}{N} f(\xi_i) = J_N^{np}
$$
\n(4.12)

называется квадратурной формулой прямоугольников, определяемой узлами  $\xi_i \in [a, b]$  и коэффициентами  $A_i = \frac{1}{N}$ .

Величина

$$
R_N(f) = \int_a^b f\left(x\right)dx - J_N^{np} = \frac{b-a}{24}h^2 f''(\eta) \tag{4.13}
$$

является остаточным членом формулы прямоугольников (4.12).

Оценка остаточной погрешности формулы прямоугольников может быть записана в виде

$$
|R_N(f)| \le \frac{b-a}{24} h^2 M_2 = \Delta_1 , \qquad (4.14)
$$

где  $M_2 = \max_{[a,b]} |f''(x)|$ .

Выражения для остаточного члена (4.13) и остаточной погрешности (4.14) показывают, что формула прямоугольников (4.12) является точной для любой линейной функции, так как вторая производная такой функции равна нулю, и, следовательно,  $\Delta_1 = 0$ .

Оценим вычислительную погрешность  $\Delta_2$  формулы прямоугольников, которая возникает за счет приближенного вычисления значений функции  $f(x)$  в узлах  $\xi_i$ .

Пусть, например, значения  $f(\xi_i)$  в формуле (4.12) вычислены с одинаковой абсолютной погрешностью  $\Delta^*$ , тогда

$$
\Delta_2 = |J_N - \overline{J}_N| = (b - a) \sum_{i=1}^N \Delta^* = (b - a) \Delta^*.
$$
 (4.15)

# 4.2. Метод трапеций

Предположим, что  $f(x) \in C_2[a;b]$ . Разделим отрезок  $[a;b]$  на N равных частей, тогда

$$
\int_{a}^{b} f(x)dx = \sum_{i=1}^{N} \int_{x_{i-1}}^{x_i} f(x)dx.
$$
\n(4.16)

$$
\text{rate } x_i = a + ih; i = \overline{0, N-1}; x_N = b; h = \frac{b-a}{N}
$$

Заменим функцию  $f(x)$  на каждом из отрезков  $[x_{i-1}, x_i]$  первой интерполяционной формулой Ньютона первой степени

$$
f(x) = f(x_{i-1}) + \frac{x - x_{i-1}}{h} (f(x_i) - f(x_{i-1})) + \frac{f''(\eta_i)}{2!} (x - x_{i-1})(x - x_i)
$$
\n(4.17)

Подставляя формулу (4.17) в правую часть (4.16), интегрируя и используя вторую теорему о среднем значении функции, получим

$$
\int_{a}^{b} f(x)dx = \sum_{i=1}^{N} h \frac{f(x_{i-1}) + f(x_i)}{2} - \frac{h^3}{12} \sum_{i=1}^{N} f''(\overline{\eta_i}); \overline{\eta_i} \in (x_{i-1}; x_i), \quad (4.18)
$$

В силу (4.10) получаем:

$$
\int_{a}^{b} f(x)dx = h\left(\frac{f(x_0) + f(x_N)}{2} + \sum_{i=1}^{N} f(x_i)\right) - \frac{h^2}{12}\left(b - a\right)f''(\eta) \,. \tag{4.19}
$$

Приближенное равенство

$$
J = \int_{a}^{b} f(x)dx \approx \frac{b-a}{N} \left( \frac{f(x_0) + f(x_N)}{2} + \sum_{i=1}^{N} f(x_i) \right) = J_N^{TP}
$$
 (4.20)

называется формулой трапеции.

Величина

$$
R_N(f) = J - J_N^{TP} = -\frac{h^2}{12} (b - a) f''(\eta). \tag{4.21}
$$

является остаточным членом формулы трапеций. Оценка остаточной погрешности формулы трапеций может быть записана в виде

$$
|R_N(f)| \le \frac{b-a}{12} h^2 M_{2} = \Delta_1
$$
 (4.22)

Формула трапеций, как и формула прямоугольников, является точной для любой линейной функции. Вычислительная погрешность формулы трапеций также равна

$$
\Delta_2 = (b - a)\Delta^* \tag{4.23}
$$

Так как остаточные члены формул прямоугольников и трапеций (4.13) и (4.21) имеют противоположные знаки, то формулы (4.12) и (4.20) дают двухстороннее приближение для интеграла (4.1), то есть

$$
J_N^{np} < J < J_N^{TP}, \text{ecnu } f''(x) > 0,
$$
\n
$$
J_N^{TP} < J < J_N^{np}, \text{ecnu } f''(x) < 0,
$$

В таком случае можно принять, что

$$
J \approx \frac{J_N^{np} + J_N^{TP}}{2} = \tilde{J},\qquad(4.24)
$$

тогда

$$
\left|J-\tilde{J}\right| < \frac{\left|J_N^{\text{np}} - J_N^{\text{TP}}\right|}{2}.\tag{4.25}
$$

т.е. погрешность выражается через приближенные значения интегралов.

### 4.3. Метод Симпсона

Предположим, что  $f(x) \in C_4[a;b]$ . Разделим отрезок [a;b] на  $N = 2k$  равных частей, тогда

$$
\int_{a}^{b} f(x)dx = \sum_{i=1}^{k-1} \int_{x_{2i}}^{x_{2i+2}} f(x)dx ,
$$
\n(4.26)

rge  $x_i = a + ih; i = \overline{0, 2k - 1}; x_{2k} = b; h = \frac{b - a}{N} = \frac{b - a}{2k}$ 

Заменим функцию  $f(x)$  на каждом из отрезков  $[x_2, x_{2i+2}]$  длиной 2h по формуле Стирлинга второго порядка. Проводя рассуждения, аналогичные сделанным при выводе формуле трапеций, получим квадратурную формулу Симпсона

$$
J = \int_{a}^{b} f(x)dx \approx \int_{a}^{b} f(x_{0}) + f(x_{2k}) + 4\sum_{i=1}^{k} f(x_{2i-1}) + 2\sum_{i=1}^{k-1} f(x_{2i}) = J_{2k}^{C},
$$
\n(4.27)

$$
R_N(f) = J - J_{2k}^C = \frac{h^4}{180} (b - a) f^N(\eta), \eta \in (a;b).
$$
 (4.28)

Оценка остаточной погрешности формулы Симпсона примет вид

$$
|R_N(f)| \le \frac{b-a}{180} h^4 M_4 = \Delta_1,
$$
\n(4.29)

где  $M_4 = \max_{[a,b]} |f^N(x)|$ .

Вычислительная погрешность формулы Симпсона равна

$$
\Delta_2 = \Delta^*(b - a). \tag{4.30}
$$

Из выражения для остаточного члена формулы Симпсона следует, что она точна для многочленов третьей степени.

#### Вопросы для самопроверки

- 1. В каком случае используется численное интегрирование?
- 2. Постановка задачи численного интегрирования.
- 3. Какие существуют методы интегрирования функций?
- 4. Графическая интерпретация метода трапеций.
- 5. Как оценить погрешность метода трапеций?
- 6. Графическая интерпретация метода Симпсона.
- 7. Как оценить погрешность метода Симпсона?
- 8. Графическая интерпретация метода прямоугольников.
- 9. Как оценить погрешность метода прямоугольников?
- 10. Чем отличаются формулы метода трапеций и метода Симпсона?

11. Чем отличается вычисление погрешности метода трапеций и Симпсона?

12. Каковы преимущества формулы парабол по сравнению с формулой трапеций и следствием чего являются эти преимущества?

13. Как влияет на точность численного интегрирования величина шага?

14. Можно ли добиться неограниченного уменьшения погрешности интегрирования путем последовательного уменьшения шага?

# Тема 5. РЕШЕНИЕ ОБЫКНОВЕННЫХ ДИФФЕРЕНЦИАЛЬНЫХ УРАВНЕНИЙ (ЗАДАЧА КОШИ)

Определение. Обыкновенными дифференциальными уравнениями называются такие уравнения, которые содержат одну или несколько производных от искомой функций:

$$
F(x, y, y', ..., y^{(n)}) = 0.
$$
\n(5.1)

Наивысший порядок *п* входящей в уравнение (5.1) производной называется порядком дифференциального уравнения.

Решением дифференциального уравнения (5.1) называется всякая *п* раз дифференцируемая функция  $y = \varphi(x)$ , которая после ее подстановки в уравнение превращает его в тождество.

Для решения обыкновенных дифференциальных уравнений применяется метод конечных разностей. Его сущность состоит в следующем:

1. Область непрерывного изменения аргумента (например, отрезок) заменяется дискретным множеством точек - узлами. Эти узлы составляют разностную сетку.

2. Искомая функция непрерывного аргумента приближенно заменяется функцией дискретного аргумента на заданной сетке (сеточной функцией).

3. Исходное дифференциальное уравнение заменяется разностным уравнением относительно сеточной функции.

Такая замена дифференциального уравнения разностным называется его аппроксимацией на сетке (или разностной аппроксимацией).

Таким образом, решение дифференциального уравнения сводится к отысканию значений сеточной функции в узлах сетки.

Рассмотрим задачу Коши:

$$
y' = f(x, y),\tag{5.2}
$$

$$
y(x_0) = y_0.
$$
 (5.3)

для определенности будем считать, что решение нужно получить для значений  $x > x_0$ .

### 5.1. Метод Эйлера

Простейшим численным методом решения задачи Коши для обыкновенного дифференциального уравнения является метод Эйлера.
Заменим в левой части уравнения (5.2) производную у' правой разностью. При этом значения функции у в узлах  $x_i$  заменим значениями сеточной функций у.:

$$
\frac{y_{i+1} - y_i}{h_i} = f(x_i, y_i).
$$
 (5.4)

Будем считать для простоты узлы равноотстоящими, т.е.  $h_i = h = x_{i+1} - x_i = const$ . Тогда из равенства  $(5.4)$ получаем  $y_{i+1} = y_i + h f(x_i, y_i)$ .

С помощью метода Эйлера значение сеточной функции  $y_{i+1}$  в любом узле  $x_{i+1}$  вычисляется по ее значению  $y_i$  в предыдущем узле  $x_i$ . В связи с этим метод Эйлера относится к одношаговым методам.

Для оценки погрешности на практике пользуются двойным просчетом: с шагом  $h$  и шагом  $h/2$ .

Погрешность более точного значения  $y_i^*$  (при шаге  $h/2$ ) оценивают приближенно так:

$$
\left| y(x_i) - y_i^* \right| \approx \left| y_i^* - y_i \right|
$$

где  $y_i$  – приближенное значение полученное при вычислениях с шагом  $h, \ddot{x}$ приближенное значение полученное с шагом  $h/2$ .

## 5.2. Метод Рунге-Кутта

Существуют и другие явные одношаговые методы. Широко распространен метод Рунге-Кутта четвертого порядка.

Если известно значение функции  $y_{i-1}$  в точке  $x_{i-1}$ , то вычисление приближенного значения  $y_i$  в следующей точке  $x_i = x_{i-1} + h$  производится по формулам (5.5).

$$
K_1^{(k)} = f(x_{i-1}, y_{i-1}),
$$
  
\n
$$
K_2^{(k)} = f(x_{i-1} + \frac{h}{2}, y_{i-1} + \frac{K_1^{(k)}}{2}),
$$
  
\n
$$
K_3^{(k)} = f(x_{i-1} + \frac{h}{2}, y_{i-1} + \frac{K_2^{(k)}}{2}),
$$
  
\n
$$
K_4^{(k)} = f(x_{i-1} + h, y_{i-1} + K_3^{(k)}),
$$
  
\n
$$
y_{i+1} = y_i + \frac{h}{6} (K_1^{(k)} + 2K_2^{(k)} + 2K_3^{(k)} + K_4^{(k)})
$$
\n(5.5)

Оценку погрешности метода можно получить с помощью двойного просчета по формуле

$$
\left| y(x_k) - y_k^* \right| \approx \frac{1}{15} \left| y_k^* - y_k \right|
$$

Данный метод Рунге-Кутта требует на каждом шаге четырехкратного вычисления правой части  $f(x, y)$  уравнения (5.2).

Метод Рунге-Кутта требует большего объема вычислений по сравнению с методом Эйлера, однако это окупается повышенной точностью, что дает возможность проводить счет с большим шагом. Другими словами, для получения результатов с одинаковой точностью в методе Эйлера потребуется значительно меньший шаг, чем в методе Рунге-Кутта.

Схема Рунге-Кутта имеет ряд важных достоинств: она имеет хорошую точность; является Явной схемой (т.е. значение  $y_{i+1}$  вычисляется по ранее найденным значениям за определенное число действий по определенным формулам; схема допускает расчет с переменным шагом; для начала расчета достаточно задать значение  $y_0$ . Все эти свойства очень ценны при расчетах.

## 5.3. Методы прогноза и коррекции (метод Адамса, метод Милна)

Суть методов: на каждом шаге вводятся два этапа, использующих многошаговые методы: 1) с помощью явного метода по известным значениям функции в предыдущих узлах находится начальное приближение  $y(x_i) = y_i$  в новом узле; 2) используя неявный метод, в результате итераций находятся приближения  $y_{i+1}, y_{i+2}, \ldots$ .

Широко распространенным семейством многошаговых методов являются метод Адамса и метод Милна. Простейший из них совпадает с рассмотренным ранее методом Эйлера первого порядка точности. В практических расчетах чаще всего используется вариант метода Адамса, имеющий четвертый порядок точности и использующий на каждом шаге результаты предыдущих четырех. Именно его и называют обычно методом Адамса. Рассмотрим этот метод.

Пусть найдены значения у, в четырех последовательных узлах  $x_0, x_1, x_2, x_3$ . При этом имеются также вычисленные ранее значения правой части  $y_0, y_1, y_2, y_3$ . В качестве интерполяционного многочлена можно взять многочлен Ньютона. Тогда разностная схема четвертого порядка для k-го шага метода Адамса имеет вид:

$$
y_k^{npeo} = y_{k-1} + \frac{h}{24} (55y_{k-1} - 59y_{k-2} + 37y_{k-3} - 9y_{k-4}),
$$
 (5.6)

$$
(y_k)^{\eta \textit{peo}} = f(x_k, y_k^{\eta \textit{peo}}) \,, \tag{5.7}
$$

$$
y_k^{kop} = y_{k-1} + \frac{h}{24} (9(y_{k-1})^{npe\partial} + 19y_{k-1} - 5y_{k-2} + y_{k-3}).
$$
 (5.8)

Точность вычислений оценивается по формуле:

$$
\left| y_k^{\kappa op} - y(x_k) \right| \approx \frac{1}{4} \left| y_k^{\kappa op} - y_k^{\eta pe\partial} \right|.
$$

Разностные соотношения для k-ого шага метода Милна имеют вид:

$$
y_k^{npeo} = y_{k-4} + \frac{4h}{3} (2y_{k-3} - y_{k-2} + 2y_{k-1}),
$$
 (5.9)

$$
(y_k^{'})^{npe\partial} = f(x_k, y_k^{npe\partial}),
$$
\n(5.10)

$$
y_k^{kop} = y_{k-2} + \frac{h}{3} (y_{k-2} + 4y_{k-1} + (y_k)^{npe\delta}).
$$
 (5.11)

Точность вычислений оценивается по формуле:

$$
\left| y_k^{kop} - y(x_k) \right| \approx \frac{1}{29} \left| y_k^{kop} - y_k^{npe\delta} \right|.
$$

Сравнивая методы прогноза и коррекции с методом Рунге - Кутта той же точности, отмечаем их экономичность, поскольку они требуют вычисления лишь одного значения правой части на каждом шаге. Но чтобы начать расчет методом Адамса или Милна, недостаточно знать  $y_0$ . Для начала расчета надо знать величину решения в четырех точках  $x_0, x_1, x_2, x_3$ . Поэтому необходимо вычислить недостающие значения  $y_k$  каким-либо другим методом, например, методом Рунге-Кутта. Кроме того, методы прогноза и коррекции не позволяют изменить шаг в процессе расчета; этого недостатка лишены одношаговые методы.

### 5.4. Метод Хойна

Метод Хойна (метод Эйлера-Коши) это модифицированный метод Эйлера. Метод Хойна представляет собой простейшую предикторкорректорную схему: сначала вычисляется грубое приближение к решению по методу Эйлера, затем оно уточняется при помощи неявного метода трапеций, имеющего более высокий порядок точности.

Разностные соотношения для k-ого шага имеют вид:

$$
y_k = y_{k-1} + h \frac{f(x_{k-1}, y_{k-1}) + f(x_k, y_{k-1} + h f(x_{k-1}, y_{k-1}))}{2}
$$

Оценка погрешности в точке  $x_k$ , полученная с помощью двойного

пересчета, имеет вид:  $|y(x_k) - y_k^*| \approx \frac{1}{3} |y_k^* - y_k|$ .

Как правило, при достаточно малом h итерации быстро сходятся. Если после трех-четырех итераций не произошло совпадение нужного числа десятичных знаков, то следует уменьшить шаг расчета h.

#### Вопросы для самопроверки

1. Что значит - решить задачу Коши для дифференциальных уравнений первого порядка?

2. Графическая интерпретация численного решения дифференциального уравнения.

3. Какие существуют методы решения дифференциального уравнения в зависимости от формы представления решения?

4. В чем заключается суть метода Эйлера?

5. В чем заключается суть метода Рунге-Кутты?

6. В чем заключается суть методов прогноза и коррекции?

7. Как вычислить погрешность по заданной формуле, используя метод двойного пересчета?

# Тема 6. МЕТОДЫ ОДНОМЕРНОЙ ОПТИМИЗАЦИИ

## 6.1. Постановка задачи

Под оптимизацией понимают процесс выбора наилучшего варианта из всех возможных. В процессе решения задачи оптимизации обычно необходимо найти оптимальные значения некоторых параметров, определяющих данную задачу. При решении экономических задач их обычно называют параметрами плана. Число *п* проектных параметров  $x_1, x_2, ..., x_n$  характеризует размерность задачи оптимизации.

Выбор оптимального решения или сравнение двух альтернативных решений проводится с помощью некоторой зависимой величины (функции), определяемой проектными параметрами. Эта величина называется целевой функцией (или критерием качества).

В процессе решения задачи оптимизации должны быть найдены такие значения проектных параметров, при которых целевая функция имеет минимум (или максимум). Таким образом, целевая функция - это глобальный критерий оптимальности математических моделях, с помощью которых описываются экономические задачи.

Пусть функция  $f(x)$  определена и непрерывна на множестве  $P = [a, b]$ . Задачей одномерной оптимизации будем называть задачу, в которой требуется найти

$$
\max(\min) f(x), x \in P
$$

Решением или точкой максимума (минимума) этой задачи назовем такую точку  $x^*$  ∈ P, что  $f(x^*)$  ≥ (≤)  $f(x)$  для всех  $x \in P$ . Запишем

$$
f(x^*) = \max(\min_{x \in P} f(x))
$$

Методы одномерной оптимизации условно подразделяются на три группы. К первой группе относятся методы, основанные лишь на вычислении значений самой функции  $f(x)$  (методы нулевого порядка). Вторую группу составляют методы, использующие значения как самой функции, так и ее первой производной (методы первого порядка). И, наконец, к третьей группе относятся методы, использующие значения функции, ее первой и второй производной (методы второго порядка).

В дальнейшем будем считать, что максимизируемая функция является унимодальной.

Функция  $f(x)$  называется унимодальной на множестве  $P$ , если существует единственная точка  $\vec{x}$  ее максимума на  $P$  и для любых  $x_1, x_2 \in P$ :

$$
f(x_1) \le f(x_2) \le f(x^*), \text{ecnu } x_1 \le x_2 \le x^*;
$$
  

$$
f(x^*) \le f(x_1) \le f(x_2), \text{ecnu } x^* \le x_1 \le x_2
$$

Другими словами, унимодальная функция монотонно возрастает слева от точки максимума и монотонно убывает справа от нее.

Отметим, что предположение об унимодальности функции в окрестности точки  $\tilde{x}$  весьма естественно, поэтому получение информации о таком промежутке является важным этапом процедуры оптимизации. Обычно в процессе применения методов одномерной оптимизации можно выделить два этапа: поиск отрезка, содержащего точку максимума, и уменьшение длины этого отрезка до заранее установленной величины (уточнение координаты точки максимума на данном отрезке).

## 6.2. Алгоритм Свенна

Алгоритм Свенна применяется для нахождения максимума функции. Приведем его пошаговую реализацию.

Исходные данные.  $x_0$  – начальная точка,  $h$  — шаг поиска ( $h > 0$ ).

Шаг 1. Вычислить  $f(x_0)$ ;  $f(x_0+h)$ ;  $f(x_0-h)$ ;  $k=1$ .

Шаг 2. Если  $f(x_0-h) \le f(x_0) \le f(x_0+h)$ , то  $x_1 = x_0 + h$ , перейти к шагу 4.

Шаг 3. Если  $f(x_0-h) \ge f(x_0) \ge f(x_0+h)$ , то  $x_1 = x_0-h$ ,  $h = -h$ , перейти к шагу 4, в противном случае  $f(x_0-h) \le f(x_0) \ge f(x_0+h)$  $a = x_0 - h$ ;  $b = x_0 + h$ , конец.

Шаг 4.  $x_{k+1} = x_k + 2^k h$ , вычислить  $f(x_{k+1})$ .

Шаг 5. Если  $f(x_{k+1}) \ge f(x_k)$ , то  $k = k+1$ , перейти к шагу 4.

Шаг 6. Если  $h > 0$ , то  $a = x_{k-1}$ ,  $b = x_{k+1}$ , конец, в противном случае  $a = x_{k+1}$ ,  $b = x_{k-1}$ , конец.

Заметим, что случай  $f(x_0-h) \ge f(x_0) \le f(x_0+h)$  (шаг 3) не рассматривается, так как он противоречит предположению об унимодальности функции  $f(x)$ .

Уменьшение длины отрезка, содержащего точку максимума, достигается путем последовательного исключения частей этого отрезка. Величина интервала, исключаемого на каждом шаге, зависит от расположения двух пробных точек внутри отрезка. Поскольку координата точки максимума в начале неизвестна, целесообразно размещать пробные точки таким образом, чтобы обеспечивать уменьшение длины отрезка в одном и том же отношении.

#### 6.3. Метод золотого сечения

Как известно, золотым сечением отрезка называется деление отрезка на две неравные части так, чтобы отношение длины всего отрезка к длине большей части равнялось отношению длины большей части к длине меньшей части отрезка. Золотое сечение отрезка  $[a,b]$  производится двумя точками у и z, симметричными относительно середины, отрезка.

$$
\frac{b-a}{b-y} = \frac{b-y}{y-a} = \frac{b-a}{z-a} = \frac{z-a}{b-z} = \lambda = \frac{\sqrt{5}+1}{2} = 1,6180...
$$

Отсюда

$$
y = (\lambda - 1)a + (\lambda - 1)^2 b = 0,618a + 0,382b.
$$
  

$$
z = (\lambda - 1)^2 a + (\lambda - 1)b = 0,382a + 0,618b.
$$

Нетрудно проверить, что точка у производит золотое сечение отрезка [a, z], а точка z производит золотое сечение отрезка [y,b]. На этом свойстве, позволяющем на каждой итерации вычислить значение функции лишь в одной пробной точке, и основан алгоритм метода золотого сечения.

Исходные данные:  $[a,b]$  – отрезок, содержащий точку максимум;  $\varepsilon$  - параметр окончания счета.

\n IIIar 1. 
$$
\lambda = \frac{\sqrt{5} + 1}{2}
$$
;  $k = 1$ ;  $a_k = a$ ;  $b_k = b$ ;\n  $y = (\lambda - 1)a_k + (\lambda - 1)^2 b_k$ ;  $A = f(y)$ ;\n  $z = (\lambda - 1)^2 a_k + (\lambda - 1)b_k$ ;  $B = f(z)$ .\n   
\n IIIar 2. Еcπ*u A* > *B*, το περεйτ*u* κ шary 4.\n   
\n IIIar 3.  $a_{k+1} = y$ ;  $b_{k+1} = b_k$ ;  $y = z$ ;  $A = B$ ;\n   
\n  $z = (\lambda - 1)^2 a_{k+1} + (\lambda - 1)b_{k+1}$ ;  $B = f(z)$ , περεйτ*u* κ шary 5.\n   
\n IIIar 4.  $a_{k+1} = a_k$ ;  $b_{k+1} = z$ ;  $z = y$ ;  $B = A$ ;\n   
\n  $y = (\lambda - 1)a_{k+1} + (\lambda - 1)^2 b_{k+1}$ ;  $A = f(y)$ .\n

Шаг 5. Если  $b_{k+1} - a_{k+1} < \varepsilon$ , то  $x^* \in [a_{k+1}; b_{k+1}]$ , конец.

Шаг 6.  $k = k+1$ , прейти к шагу 2.

Как было отмечено выше, на каждой итерации метода золотого сечения производится лишь одно вычисление значения функции. При этом длина полученного в результате одной итерации отрезка составит  $(\lambda-1)\Delta$ , где  $\Delta$  – длина исходного интервала.

Если сравнить методы дихотомического поиска и золотого сечения, используя в качестве критерия эффективности  $F = \frac{\Delta_n}{\Delta}$  – относительное уменьшение интервала после *п* вычислений значений функции  $f(x)$ , где  $\Delta_n$  – длина интервала, полученного после *п* вычислений, то

т.е. метод золотого сечения оказывается более эффективным.

**Пример.** Найти точку максимума функции  $f(x) = \sin x$  на отрезке [1,5;1,6] методом золотого сечения,  $\varepsilon = 0.02$ .

**Peщeние.**  $\lambda = 1,6180$ ;  $a_1 = 1,5$ ;  $b_1 = 1,6$ .  $v = 0.6180 \cdot 1.5 + 0.3820 \cdot 1.6 = 1.5382$ .  $z = 0,3820 \cdot 1,5 + 0,6180 \cdot 1,6 = 1,5618$ .  $A = \sin y = 0.99947$ ;  $B = \sin z = 0.99996$ . Итерация 1. Так как  $A < B$ , то  $a_2 = y = 1,5382$ ;  $b_2 = b_1 = 1,6$ .  $y = z = 1,5618$ ;  $A = B = 0,99996$ ;  $z = 0.3820 \cdot 1.5382 + 0.6180 \cdot 1.6 = 1.5764$ ;  $B = \sin z = 0.999984$ ;  $b_2 - a_2 = 0.0618 > \varepsilon$ . Итерация 2. Так как  $A < B$ , то  $a_3 = y = 1,5618$ ;  $b_3 = b_2 = 1,6$ .  $y = z = 1,5764$ ;  $A = B = 0,99998$ ;  $z = 0.3820 \cdot 1.5618 + 0.6180 \cdot 1.6 = 1.5854$ ;  $B = \sin z = 0.99989$ :  $b_3 - a_3 = 0.0382 > \varepsilon$ . Итерация 3. Так как  $A > B$ , то  $a_4 = a_3 = 1,5618$ ;  $b_4 = z = 1,5854$ .  $z = y = 1,5764$ ;  $B = A = 0,99998$ ;  $y = 0.6180 \cdot 1.5618 + 0.3820 \cdot 1.5854 = 1.5708$ ;  $A = 1,00000$ ;

 $b_4 - a_4 = 0.0236 > \varepsilon$ . Итерация 4. Так как  $A > B$ , то  $a_5 = a_4 = 1,5618$ ;  $b_5 = z = 1,5764$ .  $z = y = 1,5708$ ;  $B = A = 1,00000$ ;  $y = 0.6180 \cdot 1.5618 + 0.3820 \cdot 1.5764 = 1.5674$ ;  $A = \sin y = 0.99999;$  $b_5 - a_5 = 0.0146 < \varepsilon$ , следовательно,  $x^* \in [1, 5618; 1, 5764]$ .

### 6.4. Метод средней точки

Для отыскания корня уравнения

 $f'(x) = 0$ ,

которому соответствует точка максимума унимодальной и дифференцируемой на заданном отрезке функции  $f(x)$ , будем пользоваться алгоритмом исключения интервалов, на каждой итерации которого рассматривается лишь одна точка z.

Если в точке z выполняется условие

 $f'(z) > 0$ .

то с учетом предположения об унимодальности можно утверждать, что точка максимума не может находиться левее точки z, следовательно, интервал  $x \le z$  может быть исключен. С другой стороны, если  $f'(z)$  < 0, то точка максимума не может находиться правее точки  $z$ , т.е. исключению подлежит интервал  $x \ge z$ , На этих рассуждениях и основан метод средней точки (поиск Больцано).

Алгоритм:

Исходные данные. Точки *а* и *b* такие, что  $f'(a) > 0$ ,  $f'(b) > 0$ ,  $\varepsilon$  - параметр окончания счета.

Шаг 1.  $z = \frac{a+b}{2}$ . Вычислить  $f'(z)$ . Шаг 2. Если  $|f'(z)| \leq \varepsilon$ , то  $x^* \approx z$ , конец.

Шаг 3. Если  $f'(z) > 0$ , то  $a = z$ , перейти к шагу 1. В противном случае  $b = z$ , перейти к шагу 1.

#### Вопросы для самопроверки

1. В чем заключается задача одномерной оптимизации.

2. Какая функция называется унимодальной?

3. Каким образом осуществляется выбор оптимального решения или сравнение двух альтернативных решений?

4. В чем заключается суть метода Золотого сечения?

5. Алгоритм Свенна.

6. Как достигается уменьшение отрезка, содержащего точку максимума?

7. В чем заключается метод средней точки?

8. Сформулируйте алгоритм метода средней точки.

## Тема 7. ПОИСК ЭКСТРЕМУМА ФУНКЦИИ ДВУХ ПЕРЕМЕННЫХ

Точка  $M_0(x_0, y_0)$  является точкой максимума (минимума) функции  $z = f(x, y)$ , если найдется такая окрестность точки  $M_0$ , что для всех точек  $M(x, y)$  из этой окрестности выполняется неравенство  $f(x, y) < f(x_0, y_0)$  (или  $f(x, y) > f(x_0, y_0)$ ).

Точки максимума и минимума называются точками экстремума (рис. 6).

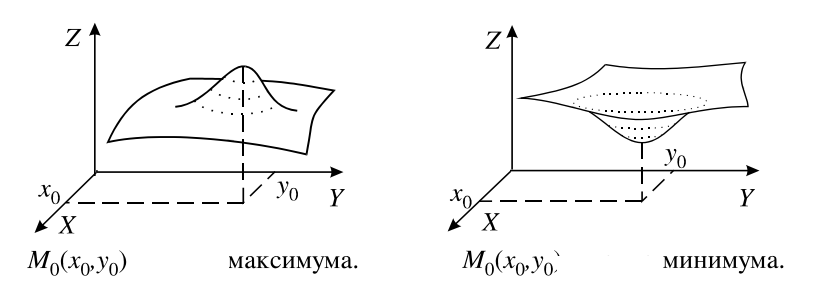

Рис $6$ 

Сформулируем необходимое условие экстремума: если в точке экстремума существует первая частная производная (по какому-либо аргументу), то она равна нулю.

Точки экстремума дифференцируемой функции (то есть функции, имеющей непрерывные частные производные во всех точках некоторой области) надо искать только среди тех точек, в которых все первые частные производные равны нулю.

Там, где выполняется необходимое условие, экстремума может и не быть (здесь полная аналогия с функцией одной переменной).

Для ответа на вопрос, является ли точка области определения функции точкой экстремума, нужно использовать достаточное условие **экстремума:** Пусть  $z'_x(x, y) = 0$  и  $z'_y(x, y) = 0$ , а вторые частные производные функции  $\zeta$  непрерывны в некоторой окрестности точки  $(x_0, y_0)$ . Введем обозначения:

$$
A = z''_{xx}(x_0, y_0) ;
$$
  
\n
$$
B = z''_{xy}(x_0, y_0) ;
$$
  
\n
$$
C = z''_{yy}(x_0, y_0) ;
$$

$$
D=AC-B^2.
$$

Тогда, если  $D < 0$ , то в точке  $(x_0, y_0)$  экстремума нет; если  $D > 0$ , то в точке  $(x_0, y_0)$  экстремум функции z, причем если  $A > 0$ , то минимум, a если  $A < 0$ , то максимум; если  $D = 0$ , то экстремум может быть, а может и не быть, в данном случае требуются дополнительные исследования

Аналитическое исследование функции двух переменных на экстремум сводится к следующему: сначала выписываются необходимые условия экстремума

$$
z_x'(x, y) = 0 ;
$$
  

$$
z_y'(x, y) = 0
$$

которые рассматриваются как система уравнений. Ее решением является некоторое множество точек. В каждой из этих точек вычисляются значения  $D$  и проверяется выполнение достаточных условий экстремума.

Метод градиента. Будем считать, что все функции непрерывно дифференцируемы, и заданное уравнение задает гладкую кривую S на плоскости (x, y). Тогда задача сводится к нахождению экстремума функции f на кривой  $S$ . Будем также считать, что  $S$  не проходит через точки, в которых градиент f обращается в 0.

Напомним, что градиентом функции f называется вектор  $\{\partial f / \partial x, \partial f / \partial y\}$ , где значения частных производных берутся в рассматриваемой точке.

$$
|\nabla f| = \sqrt{\left(\frac{\partial f}{\partial x}\right)^2 + \left(\frac{\partial f}{\partial y}\right)^2}.
$$
\n(6.1)

Необходимым условием экстремума будет условие, которое выражается в следующей форме:

$$
\nabla f \big|_{(x_0, y_0)} = \lambda \nabla \psi \big|_{(x_0, y_0)}.
$$
\n(6.2)

где  $\lambda$  – некоторое число, отличное от нуля, и являющееся множителем Лагранжа.

Рассмотрим теперь функцию Лагранжа, зависящую от  $x$ ,  $y$  и  $\lambda$ 

$$
L(x, y, \lambda) = f(x, y) - \lambda \psi(x, y)
$$

Необходимым условием ее экстремума является равенство нулю градиента  $\nabla L(x_0, y_0, \lambda_0) = 0$ . В соответствии с правилами дифференцирования, оно записывается в виде

$$
\begin{cases}\n\frac{\partial f(x_0, y_0)}{\partial x} - \lambda \frac{\partial f(x_0, y_0)}{\partial x} = 0, \\
\frac{\partial f(x_0, y_0)}{\partial y} - \lambda \frac{\partial f(x_0, y_0)}{\partial y} = 0, \\
-\psi(x_0, y_0) = 0.\n\end{cases}
$$

Мы получили систему, первые два уравнения которой эквивалентны необходимому условию локального экстремума (6.2), а третье уравнению  $\psi(x, y) = 0$ . Из нее можно найти  $(x_0, y_0, \lambda_0)$ . При этом  $\lambda_0 \neq 0$ , поскольку в противном случае градиент функции f обращается в нуль в точке  $(x_0, y_0)$ , что противоречит нашим предположениям. Следует заметить, что найденные таким образом точки  $(x_0, y_0)$ могут и не являться искомыми точками условного экстремума - рассмотренное условие носит необходимый, но не достаточный характер.

На практике метод градиента реализуется следующим образом.

- 1. Выбираем некоторое начальное значение  $x^{(0)} = (x_0, y_0)$ .
- 2. Задаем шаг  $h$  и точность  $\varepsilon > 0$ .
- 3. Вычисляем  $\Delta x_k = h \cdot \partial f / \partial x$ ,  $\Delta y_k = h \cdot \partial f / \partial y$  в точке  $(x_{k-1}, y_{k-1})$ .
- 4.  $x_k = x_{k-1} + \Delta x_k$ ,  $y_k = y_{k-1} + \Delta y_k$ .
- 5. Вычисляем  $\nabla f(x^{(k)})$  и  $|\nabla f(x^{(k)})|$  по формуле (6.1).
- 6. Если  $|\nabla f(x^{(k)})|$  меньше точности  $\varepsilon > 0$ , то  $x_{\min} = x^{(k)} = (x_k, y_k)$ .
- 7. Если  $|\nabla f(x^{(k)})|$  больше точности  $\varepsilon > 0$ , то делим шаг пополам  $h = h/2$  и идем к шагу 3.

Метод сопряженных градиентов это модификация метода градиента. Первый шаг делается в направлении антиградиента целевой функции, а второй и последующие - в направлении векторной суммы антиградиента в текущей точке и предыдущего направления. Для преодоления «застревания в овраге» через *п* шагов осуществляется обновление направления: делается шаг в направлении антиградиента целевой функции. Основные соотношения метода:

$$
x^{(k+1)} = x^{(k)} - h \cdot p^{(k)}, i = 1, 2, ..., n,
$$
\n(6.3)

где

$$
p_1^{(0)} = \frac{\partial f(x_0, y_0)}{\partial x} / \sqrt{\left(\frac{\partial f(x_0, y_0)}{\partial x}\right)^2 + \left(\frac{\partial f(x_0, y_0)}{\partial y}\right)^2},
$$

$$
p_2^{(0)} = \frac{\partial f(x_0, y_0)}{\partial y} / \sqrt{\left(\frac{\partial f(x_0, y_0)}{\partial x}\right)^2 + \left(\frac{\partial f(x_0, y_0)}{\partial y}\right)^2},
$$
  
\n
$$
p_1^{(k)} = \frac{\frac{\partial f(x_k, y_k)}{\partial x}}{\sqrt{\left(\frac{\partial f(x_k, y_k)}{\partial x}\right)^2 + \left(\frac{\partial f(x_k, y_k)}{\partial y}\right)^2}} + p_1^{(k-1)} \cdot \frac{\left(\frac{\partial f(x_k, y_k)}{\partial x}\right)^2 + \left(\frac{\partial f(x_k, y_k)}{\partial y}\right)^2}{\left(\frac{\partial f(x_{k-1}, y_{k-1})}{\partial x}\right)^2 + \left(\frac{\partial f(x_{k-1}, y_{k-1})}{\partial y}\right)^2}
$$
  
\n
$$
p_2^{(k)} = \frac{\frac{\partial f(x_k, y_k)}{\partial y}}{\sqrt{\left(\frac{\partial f(x_k, y_k)}{\partial x}\right)^2 + \left(\frac{\partial f(x_k, y_k)}{\partial y}\right)^2}} + p_1^{(k-1)} \cdot \frac{\left(\frac{\partial f(x_k, y_k)}{\partial x}\right)^2 + \left(\frac{\partial f(x_k, y_k)}{\partial y}\right)^2}{\left(\frac{\partial f(x_{k-1}, y_{k-1})}{\partial x}\right)^2 + \left(\frac{\partial f(x_{k-1}, y_{k-1})}{\partial y}\right)^2}
$$
  
\n
$$
k = 0, 1, 2, ...
$$

При обновлении направления второе слагаемое в последней формуле зануляется. Дробление шага и остановка осуществляется аналогично методу градиента с постоянным шагом.

#### Вопросы для самопроверки

1. Необходимое условие экстремума функции двух переменных.

2. Достаточное условие экстремума функции двух переменных.

3. В чем заключается суть метод градиента.

4. Алгоритм метода градиента.

5. В чем заключается метод сопряженных градиентов.

6. За счет чего происходит уточнение решение в градиентоном методе.

# **Часть II. УЧЕБНО-ПРАКТИЧЕСКАЯ**

# **Тема 1. РЕШЕНИЕ СИСТЕМ ЛИНЕЙНЫХ АЛГЕБРАИЧЕСКИХ УРАВНЕНИЙ**

Дана расширенная матрица

$$
A_p = \begin{pmatrix} a_{11} & a_{12} & a_{13} & f_1 \\ a_{21} & a_{22} & a_{23} & f_2 \\ a_{31} & a_{32} & a_{33} & f_3 \end{pmatrix}.
$$

Необходимо найти решение СЛАУ  $A\overline{x} = f$  методами:

- 1. Гаусса,
- 2. *LU* разложения,
- 3. простой итерации (Якоби) с точностью  $\varepsilon = 10^{-4}$ . **Варианты заданий:**

1. 
$$
A_p = \begin{pmatrix} 6 & 4 & 2 & 12 \\ 1 & -3 & 1 & -1 \\ 1 & 1 & 5 & 7 \end{pmatrix}
$$
  
\n2.  $A_p = \begin{pmatrix} 3 & 1 & 1 & 2 \\ 2 & -3 & -1 & -4 \\ 2 & -1 & 3 & 2 \end{pmatrix}$   
\n3.  $A_p = \begin{pmatrix} 4 & -1 & -2 & 2 \\ 1 & 3 & -1 & 0 \\ -3 & 2 & 6 & 3 \end{pmatrix}$   
\n4.  $A_p = \begin{pmatrix} 3 & 2 & 1 & 3 \\ 2 & 3 & 1 & 4 \\ 2 & 1 & 3 & 4 \end{pmatrix}$   
\n5.  $A_p = \begin{pmatrix} 3 & 1 & 1 & -2 \\ 2 & 3 & 1 & -4 \\ 2 & 1 & 3 & -4 \end{pmatrix}$   
\n6.  $A_p = \begin{pmatrix} 3 & 1 & 1 & -4 \\ 2 & 3 & 1 & -3 \\ 2 & 1 & 3 & -5 \end{pmatrix}$   
\n7.  $A_p = \begin{pmatrix} 2 & 1 & 1 & 2 \\ 2 & -3 & 1 & 2 \\ 4 & 1 & 6 & 4 \end{pmatrix}$   
\n8.  $A_p = \begin{pmatrix} 7 & -5 & 0 & 2 \\ 4 & 11 & -3 & 15 \\ 1 & 1 & 3 & 2 \end{pmatrix}$   
\n9.  $A_p = \begin{pmatrix} 3 & 1 & 2 & 1 \\ 2 & 5 & 1 & 5 \\ 3 & -1 & 4 & -1 \end{pmatrix}$   
\n10.  $A_p = \begin{pmatrix} 3 & 1 & -1 & -1 \\ 2 & 5 & 2 & 1 \\ 2 & 1 & 4 & -5 \end{pmatrix}$   
\n11.  $A_p = \begin{pmatrix} 2 & 1 & 1 & -2 \\ 2 & -3 & 1 & -2 \\ 4 & 1 & 6 & -4 \end{pmatrix}$   
\n12.  $A_p = \begin{pmatrix} 3 & -1 & 1 & -5 \\ 2 & -4 & 1 & -7 \\ 1 & 2 & -4 & 5 \end{pmatrix}$ 

13. 
$$
A_p = \begin{pmatrix} 3 & 1 & 2 & -4 \ 2 & -5 & 2 & 3 \ 3 & 1 & 4 & -4 \end{pmatrix}
$$
  
\n14.  $A_p = \begin{pmatrix} 2 & 1 & -1 & -1 \ 2 & 4 & 1 & 2 \ -1 & -1 & 3 & 0 \end{pmatrix}$   
\n15.  $A_p = \begin{pmatrix} 2 & 1 & 1 & 1 \ 2 & -5 & 2 & 1 \ 3 & -2 & 4 & 1 \end{pmatrix}$   
\n16.  $A_p = \begin{pmatrix} 2 & -1 & -1 & 0 \ 3 & 6 & -1 & -8 \ 3 & -2 & 6 & 8 \end{pmatrix}$   
\n17.  $A_p = \begin{pmatrix} 3 & 1 & 1 & 1 \ 2 & -5 & 2 & 5 \ 3 & 1 & 4 & -2 \end{pmatrix}$   
\n18.  $A_p = \begin{pmatrix} 3 & -2 & 1 & 0 \ 2 & 3 & -1 & -6 \ 3 & -2 & -5 & -6 \end{pmatrix}$   
\n19.  $A_p = \begin{pmatrix} 2 & -1 & -1 & -2 \ 4 & 5 & 0 & -1 \ 3 & -1 & 4 & -8 \end{pmatrix}$   
\n20.  $A_p = \begin{pmatrix} 3 & -1 & -1 & -5 \ 2 & -5 & 2 & -12 \ 3 & 1 & 4 & -1 \end{pmatrix}$   
\n21.  $A_p = \begin{pmatrix} 10 & -2 & 3 & 6 \ 2 & 10 & -4 & 22 \ 1 & 1 & -5 & 3 \end{pmatrix}$   
\n22.  $A_p = \begin{pmatrix} 10 & 1 & 2 & 3 \ 2 & -10 & -4 & -18 \ 1 & 1 & 4 & 7 \end{pmatrix}$   
\n23.  $A_p = \begin{pmatrix} 3 & 1 & 2 & 7 \ 2 & -5 & 2 & 6 \ 3 & 1 & 5 & 11 \end{pmatrix}$   
\n25.  $A_p = \begin{pmatrix} 3 & 1 & 1 & 1 \ 2 & -5 & 2 & 5 \ 3 & 1 & 4 & -2 \end{pmatrix}$   
\n26.  $A_p = \begin{pmatrix} 3 & 1 & 2 & 9 \ 2 & -5 & 2 & 5$ 

**Пример.** Решить систему уравнений методом простых итераций.

$$
\begin{cases} 100x_1 + 6x_2 - 2x_3 = 200 \\ 6x_1 + 200x_2 - 10x_3 = 600 \\ 1x_1 + 2x_2 + 100x_3 = 500 \end{cases}
$$

**Решение.** Приведем порядок выполнения задания в математическом пакете MathCad: 1. Введите матрицы *C* и *d* . 2. Преобразуйте исходную систему  $Cx = d$  к виду  $x = b + Ax$ . 3. Определите нулевое приближение решения. 4. Задайте количество итераций. 5. Вычислите последовательные приближения  $X^{< k>}$  и погрешность  $D^{< k>}$ .

Фрагмент выполнения задания приведен на рис. 7.

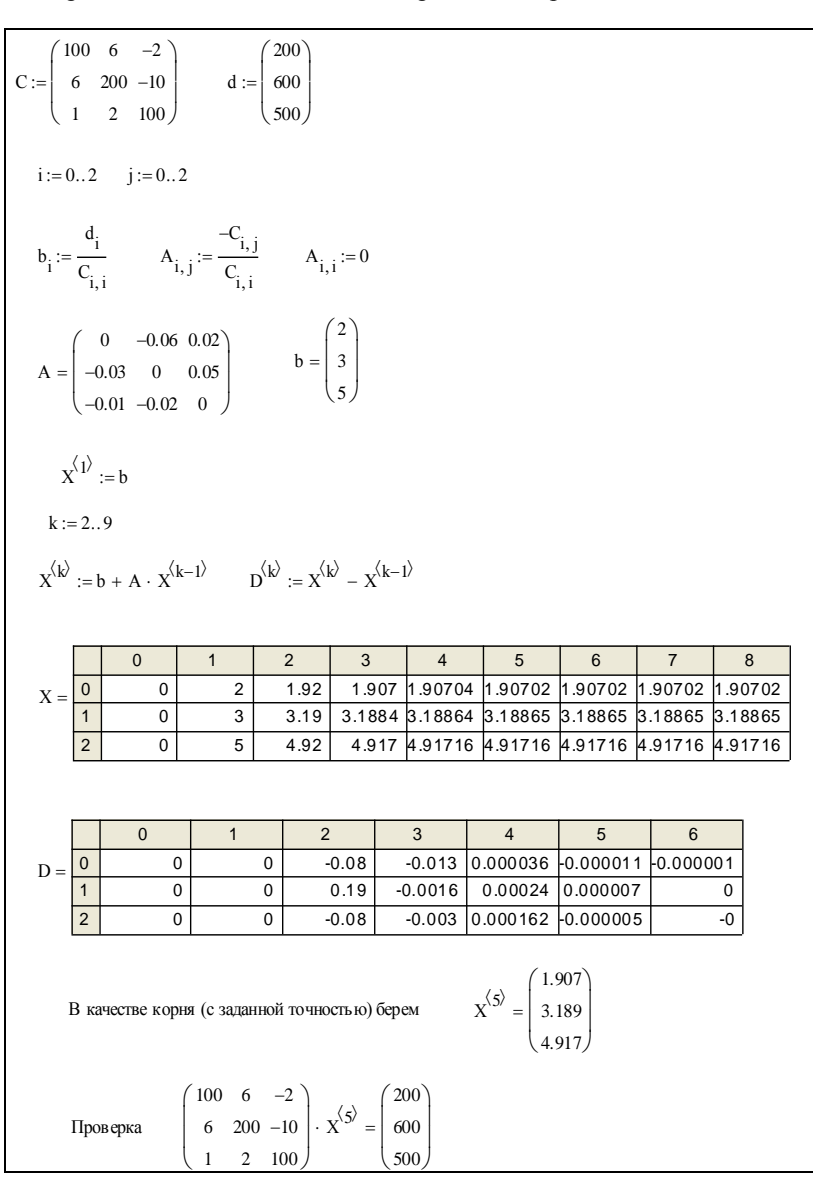

Рис. 7

Рассмотрим еще один **пример** реализации метода простой итерации для решения СЛАУ в математическом пакете MathCad (рис. 8).

Исходные данные Система линейных алгебраических уравнений АХ=В A :=  $\begin{bmatrix} 0.202 & 1.342 & 0.432 & -0.599 & 0.202 \\ 0.202 & 1.342 & 0.432 & -0.599 \\ -0.599 & 0.202 & 1.342 & 0.432 \\ 0.432 & -0.599 & 0.202 & 1.342 \end{bmatrix}$  B :=  $\begin{bmatrix} 1.941 \\ -0.230 \\ -1.941 \\ 0.230 \\ 0.230 \end{bmatrix}$  $i := 0..3$   $j := 0..3$  $\label{eq:lij} \begin{aligned} \text{li}_{j} \coloneqq \sum_{i} \left| \text{A}_{i,\:j} \right| \end{aligned}$  $\lambda := \max(1)$  одна из норм матрицы А  $\lambda = 2.575$  $ω := \frac{2}{λ + 0.75}$ значение итерационного параметра  $n := 8$  $X^{(0)} := \begin{pmatrix} 1 \\ 1 \\ 1 \\ 1 \end{pmatrix}$  начальное приближение  $n := 8$   $k := 0..n$  число итераций  $E := identity(4)$  $X^{(k+1)} := (E - \omega \cdot A) \cdot X^{(k)} + \omega \cdot B$  итер ационная формула метода  $X^{\langle n+1 \rangle} = \begin{pmatrix} 1 \\ 2.05784 \times 10^{-7} \\ -1 \\ -8 \end{pmatrix}$  pensente CJIAV Проверка решения:  $A \cdot X^{(n+1)} - B = \begin{pmatrix} 2.28454 \times 10^{-6} \\ 7.87201 \times 10^{-8} \\ -1.9268 \times 10^{-6} \end{pmatrix}$  $\left(2.79017\times10^{-7}\right)$ 

 $P_{\text{MC}}$  8

Пример. Решить систему линейных алгебраических уравнений ме-

 $\left[100x_1 + 6x_2 - 2x_3\right] = 200$ тодом Зейделя.  $\begin{cases} 6x_1 + 200x_2 - 10x_3 = 600 \\ 1x_1 + 2x_2 + 100x_3 = 500 \end{cases}$ 

**Решение.** Условие сходимости итерационного процесса:  $|a_{ii}| \ge \sum |a_{ii}|$ для  $i = 1, 2, 3$ . выполняется. Так как диагональные элементы каждой строки матрицы системы больше суммы модулей всех остальных элементов той же строки, а именно:  $100 \ge 6 + 2$ ,  $200 \ge 6 + 10$ ,  $100 \ge 1 + 2$ .

Порядок выполнения задания в математическом пакете MathCad:

- 1. Введите матрицы  $C$  и  $d$ .
- 2. Преобразуйте систему  $Cx = d$  к виду  $x = b + A1x + A2x$ .

3. Определите нулевое приближение решения.

4. Задайте количество итераций.

5. Вычислите последовательные приближения  $X^{\langle k \rangle}$  и погрешность  $D^{}$ 

Фрагмент выполнения задания приведен на рис. 9.

$$
C := \begin{pmatrix} 100 & 6 & -2 \\ 6 & 200 & -10 \\ 1 & 2 & 100 \end{pmatrix} \quad d := \begin{pmatrix} 200 \\ 600 \\ 500 \end{pmatrix}
$$
  
\n
$$
i := 0..2 \quad b_i := \frac{d_i}{C_{i,i}}
$$
  
\n
$$
i := 1..2 \quad j := 0..1
$$
  
\n
$$
Al_{i,j} := \frac{-C_{i,j}}{C_{i,i}} \quad A_{j,i} := \frac{-C_{j,i}}{C_{j,j}}
$$
  
\n
$$
Al_{i,j} := 0 \quad Al_{j,i} := 0 \quad A_{2i,i} := 0 \quad A_{2i,j} := 0 \quad A := A1 + A2
$$
  
\n
$$
Al = \begin{pmatrix} 0 & 0 & 0 \\ -0.03 & 0 & 0 \\ -0.01 & -0.02 & 0 \end{pmatrix} \quad A_{2} = \begin{pmatrix} 0 & -0.06 & 0.02 \\ 0 & 0 & 0.05 \\ 0 & 0 & 0 \end{pmatrix}
$$
  
\n
$$
A = \begin{pmatrix} 0 & -0.06 & 0.02 \\ -0.03 & 0 & 0.05 \\ -0.01 & -0.02 & 0 \end{pmatrix} \quad b = \begin{pmatrix} 2 \\ 3 \\ 5 \end{pmatrix}
$$
  
\n
$$
X^{\{1\}} := b \quad k := 2..9
$$
  
\n
$$
X^{\{k\}} := x^{\{k-1\}} \quad X^{\{k-1\}} \quad X^{\{k\}} = X^{\{k\}} + A1 \cdot X^{\{k-1\}} \quad D^{\{k\}} := X^{\{k-1\}} \quad D^{\{k\}} = X^{\{k-1\}}
$$

|                                                                                                    |                | $\mathbf 0$  | 1              | $\overline{2}$ | 3        | $\overline{4}$                 | 5        |            | 6               | $\overline{7}$ |       | 8              |  |
|----------------------------------------------------------------------------------------------------|----------------|--------------|----------------|----------------|----------|--------------------------------|----------|------------|-----------------|----------------|-------|----------------|--|
| $X =$                                                                                                    | $\Omega$       | $\Omega$     | $\overline{2}$ | 1.92           | 1.905    | 1.905                          | 1.905    |            | 1.905           |                | 1.905 | 1.905          |  |
|                                                                                                    | $\mathbf{1}$   | $\Omega$     | 3              | 3.19           |          | 3.1924 3.19285                 | 3.19285  |            | 3.19285 3.19285 |                |       | 3.19285        |  |
|                                                                                                    | $\overline{2}$ | $\Omega$     | 5              | 4.92           | 4.917    | 4.9171 4.91709 4.91709 4.91709 |          |            |                 |                |       | 4.91709        |  |
|                                                                                                    |                |              |                |                |          |                                |          |            |                 |                |       |                |  |
|                                                                                                    |                | $\mathbf{0}$ | $\overline{1}$ | 2              | 3        | $\overline{4}$                 |          | 5          | 6               |                |       | $\overline{7}$ |  |
| $D =$                                                                                                    | $\Omega$       | 0            | $\Omega$       | $-0.08$        | $-0.015$ |                                | $\Omega$ | $\Omega$   |                 | $\Omega$       |       | 0              |  |
|                                                                                                    |                | 0            | $\mathbf 0$    | 0.19           | 0.0024   | 0.00045                        |          | $\Omega$   |                 | 0              |       | $\mathbf 0$    |  |
|                                                                                                    | $\overline{2}$ | 0            | 0              | $-0.08$        | $-0.003$ | 0.0001                         |          | $-0.00001$ |                 | 0              |       | 0              |  |
| $X^{\langle 5 \rangle} = \begin{pmatrix} 1.905 \\ 3.193 \\ 4.917 \end{pmatrix}$<br>В качестве корня (с заданной точностью) берем                                                             |                |              |                |                |          |                                |          |            |                 |                |       |                |  |
| $\text{Iiposepka}$ $\begin{pmatrix} 100 & 6 & -2 \\ 6 & 200 & -10 \\ 1 & 2 & 100 \end{pmatrix} \cdot \mathbf{x}^{\langle 5 \rangle} = \begin{pmatrix} 199.82 \\ 600.83 \\ 500 \end{pmatrix}$ |                |              |                |                |          |                                |          |            |                 |                |       |                |  |

Рис. 9

## Тема 2. ЧИСЛЕННЫЕ МЕТОДЫ РЕШЕНИЯ **НЕЛИНЕЙНЫХ УРАВНЕНИЙ**

Необходимо найти с точностью  $\varepsilon = 10^{-4}$  корень уравнения  $f(x) = 0$ . Задание состоит в следующем:

• отделить интервал  $(a,b)$ , который содержит корень и в точках которого  $f'(x)$ ,  $f''(x)$  одного знака,

• методом половинного деления найти корень заданного уравнения.

• методом хорд найти корень заданного уравнения,

• методом Ньютона найти корень заданного уравнения,

• методом итераций найти корень заданного уравнения.

## Варианты заданий:

1. 
$$
f(x) = x^3 - x^2 + x - 1 = 0
$$
.  
\n2.  $f(x) = x^3 - 2x^2 + x - 2 = 0$ .  
\n3.  $f(x) = 2x^3 - x^2 + 2x - 1 = 0$ .  
\n4.  $f(x) = x^3 - 3x^2 + x - 3 = 0$ .  
\n5.  $f(x) = 4x^3 - x^2 + 4x - 1 = 0$ .  
\n6.  $f(x) = 5x^3 - x^2 + 5x - 1 = 0$ .  
\n7.  $f(x) = x^3 + 2x^2 + x + 1 = 0$ .  
\n8.  $f(x) = 2x^3 + x^2 + 2x + 1 = 0$ .  
\n9.  $f(x) = 2x^3 + x^2 + 2x + 1 = 0$ .  
\n10.  $f(x) = x^3 + 3x^2 + x + 3 = 0$ .  
\n11.  $f(x) = 4x^3 + x^2 + 4x + 1 = 0$ .  
\n12.  $f(x) = 5x^3 + x^2 + 5x + 1 = 0$ .  
\n13.  $f(x) = x^3 + 4x^2 + x + 4 = 0$ .  
\n14.  $f(x) = x^3 + 5x^2 + x + 5 = 0$ .  
\n15.  $f(x) = x^3 - 4x^2 + x - 4 = 0$ .  
\n16.  $f(x) = x^3 - 5x^2 + x - 5 = 0$ .  
\n17.  $f(x) = x^3 - 6x^2 + x - 6 = 0$ .  
\n18.  $f(x) = x^3 + 6x^2 + x + 6 = 0$ .

19. 
$$
f(x) = 8x^3 - x^2 + 8x - 1 = 0
$$
.  
\n20.  $f(x) = 8x^3 + x^2 + 8x + 1 = 0$ .  
\n21.  $f(x) = 10x^3 - x^2 + 10x - 1 = 0$ .  
\n22.  $f(x) = 10x^3 + x^2 + 10x + 1 = 0$ .  
\n23.  $f(x) = x^3 - 7x^2 + x - 7 = 0$ .  
\n24.  $f(x) = x^3 + 7x^2 + x + 7 = 0$ .  
\n25.  $f(x) = 4x^3 + x^2 + 4x + 1 = 0$ .

**Пример.** Найти корень нелинейного уравнения  $y = x - \sin x - 0$ , 25 методом бисекций. С точностью  $\varepsilon = 10^{-4}$ .

Решение. Считаем, что корень уже отделен графически на рис. 1. Фрагмент программы в математическом пакете MathCad приведен на рис. 10.

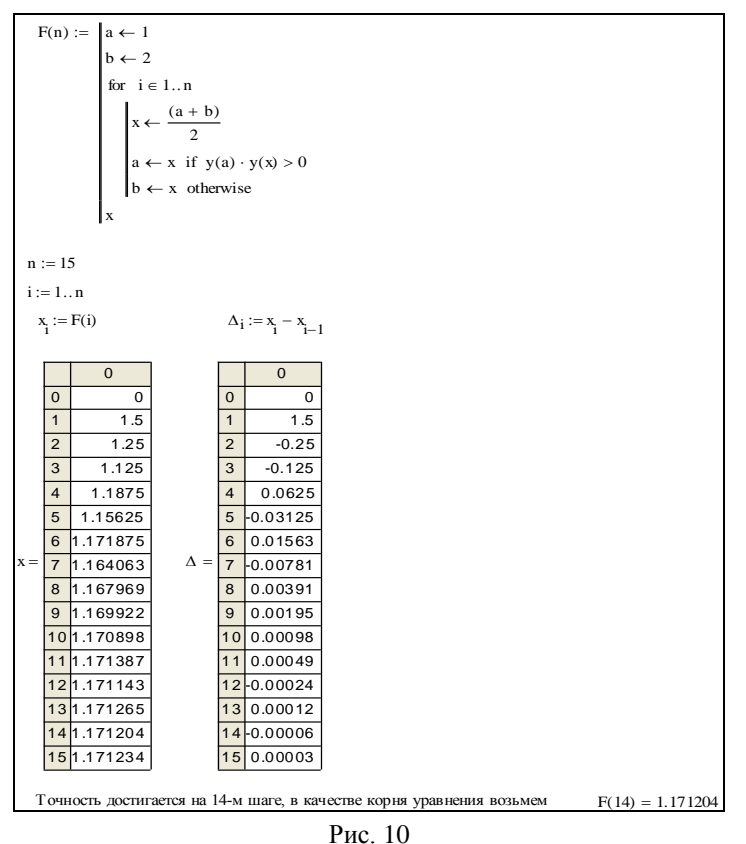

58

Рассмотрим пример метода хорд реализованный в математическом пакете MathCad (рис. 11). Предполагаем, что корень уравнения был отделен графически.  $\varepsilon = 10^{-4}$ .

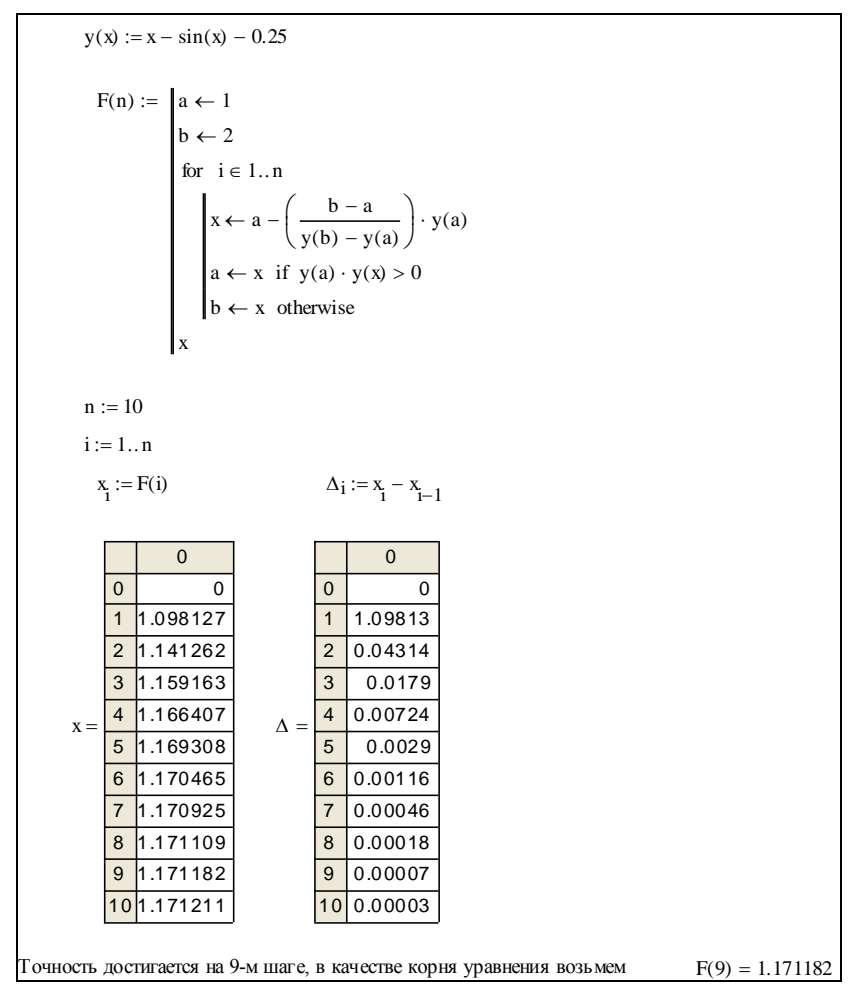

Рис. 11

Пример. Найти решение нелинейного уравнения  $y = x - \sin x - 0$ , 25 методом касательных. С точностью  $\varepsilon = 10^{-4}$ . Отделив корень уравнения графически.

**Решение.** В качестве начального приближения возьмем  $x_0 = 1$  из рис. 1. Фрагмент выполнения задания в математическом пакете MathCad приведен на рис. 12.

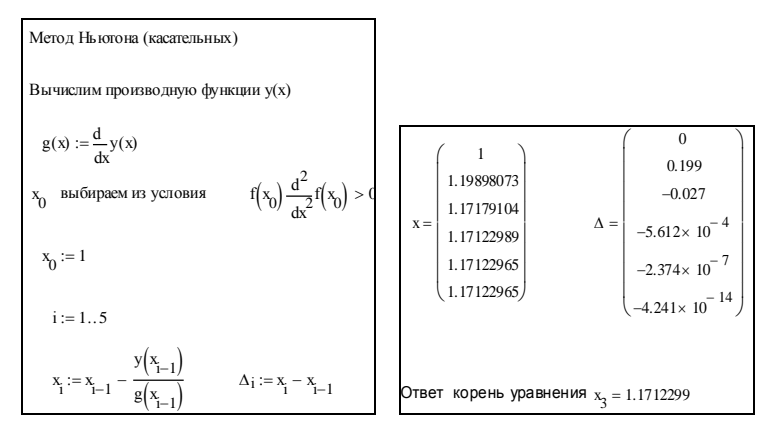

Рис. 12

Фрагмент нахождения решения нелинейного уравнения  $y = x - \sin x - 0,25$  методом простой итерации в математическом пакете MathCad приведен на рис. 13.

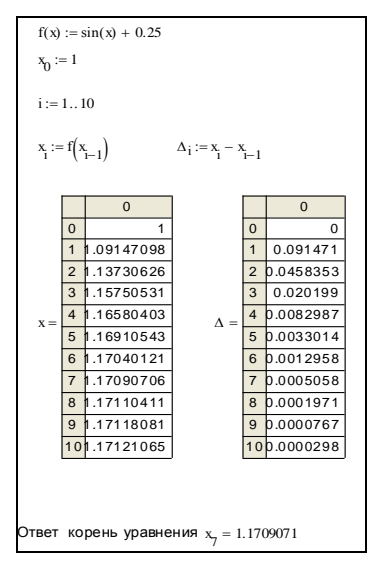

Рис. 12

# Тема 3. АППРОКСИМАЦИЯ ФУНКЦИЙ

**Задание 3.1.** По данной таблице значений  $(x_i, f(x_i))$ ,  $i = 0,...n$  построить:

1. интерполяционный многочлен  $L_n(x, x_i)$  Лагранжа.

2. методом наименьших квадратов найти сглаживающий многочлен  $p_n(x,a)$ .

3. методом сплайн аппроксимации построить кубический сплайн  $S_3(x)$ .

4. построить графики  $L_n(x, x_i)$ ,  $p_n(x, a)$ ,  $S_3(x)$  и  $f(x)$  на отрезке  $[x_0, x_n].$ 

 $|L_n(\xi, x_i) - f(\xi)|$ ,  $|f(\xi) - p_n(\xi, a)|$  *u* 5. вычислить значения  $|S_3(\xi) - f(\xi)|$ .

Варианты заданий:

1. 
$$
f(x) = \sin \frac{\pi}{2}x
$$
,  $\xi = \frac{\pi}{7}$ .  
  
 $x_i$  -1 -1/2 -1/3 0 1/3 1/2 1  
  
 $f(x_i)$  2  
2  
 $f(x) = \sin \frac{\pi}{2}x$ ,  $\xi = \frac{\pi}{4}$ 

2. 
$$
f(x) = \sin \frac{\pi}{2}x
$$
,  $\xi = \frac{\pi}{8}$ .

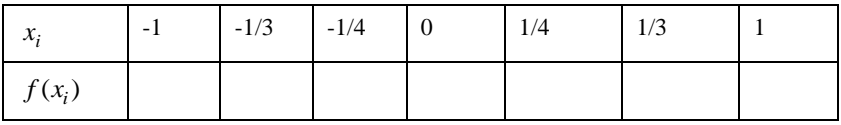

3. 
$$
f(x) = \sin \pi x, \xi = \frac{3\pi}{8}
$$

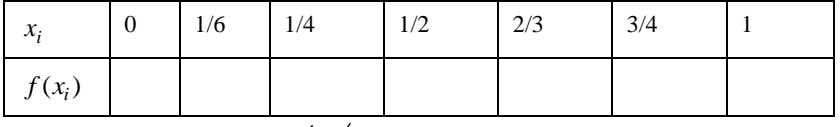

4. 
$$
f(x) = \sin \pi x
$$
,  $\xi = -\frac{4\pi}{7}$ 

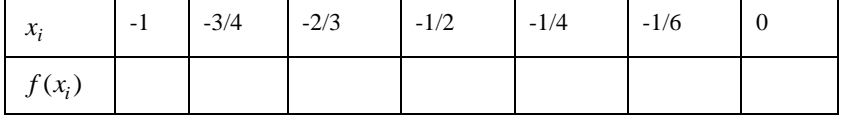

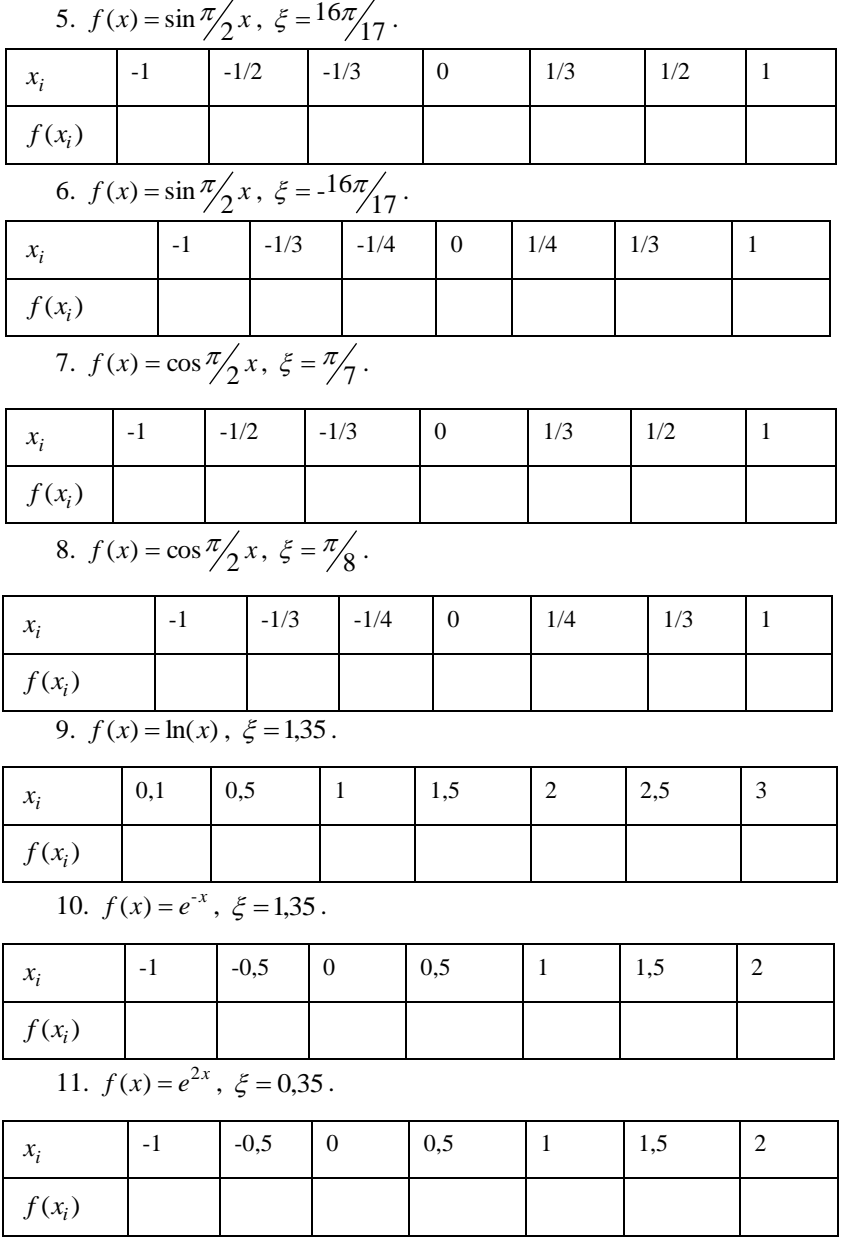

12.  $f(x) = e^x$ ,  $\xi = 0.15$ .

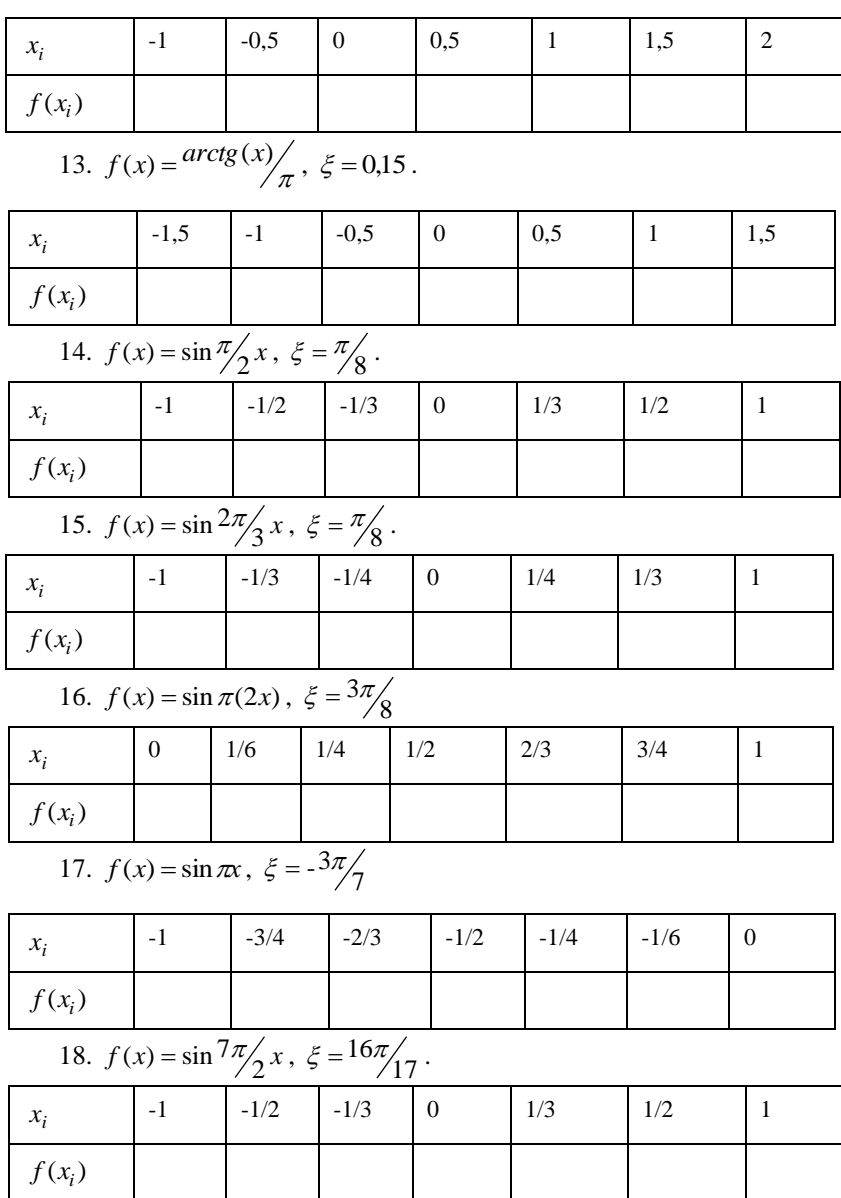

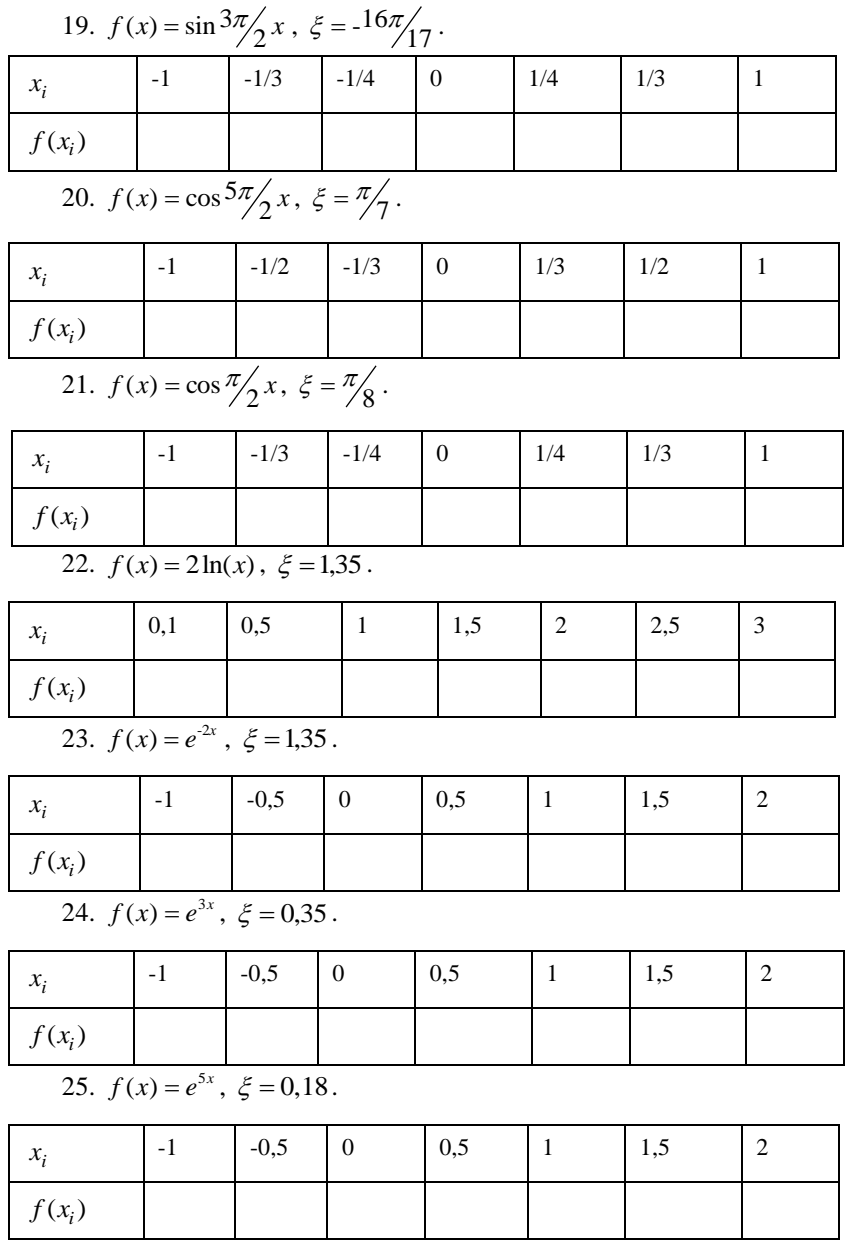

## Задание 3.2.

По заданной таблице значений функции найти значение у при  $x = c$  выбрав интерполяционный многочлен по параметру  $t$ .

Варианты заданий:

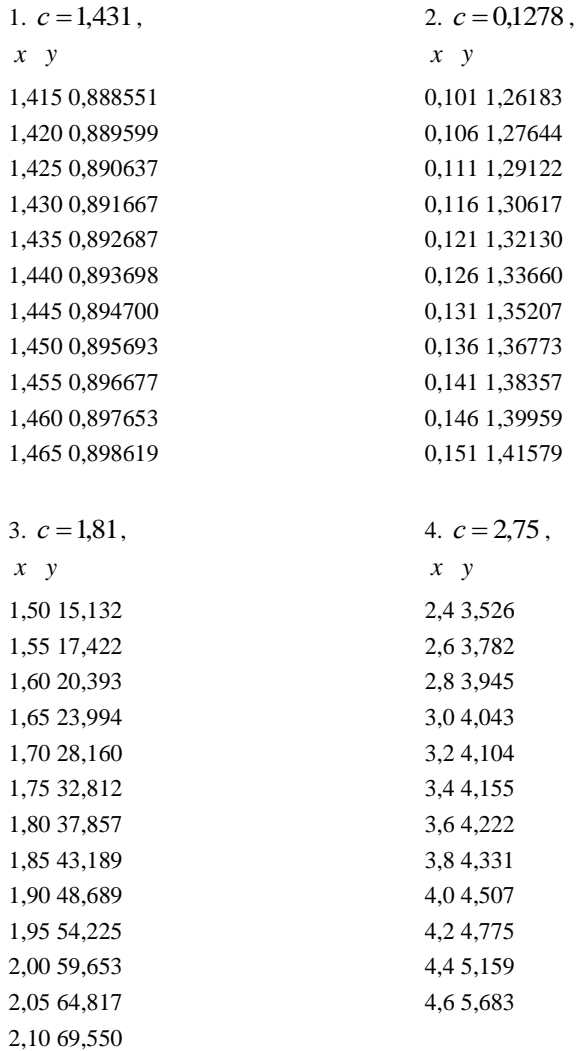

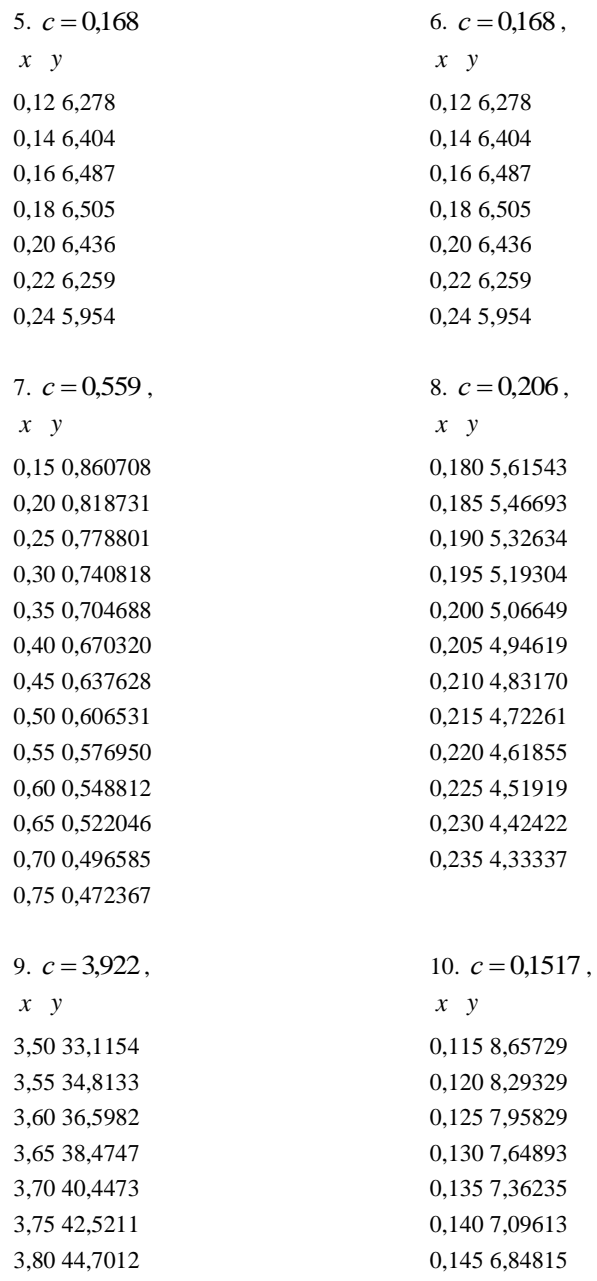

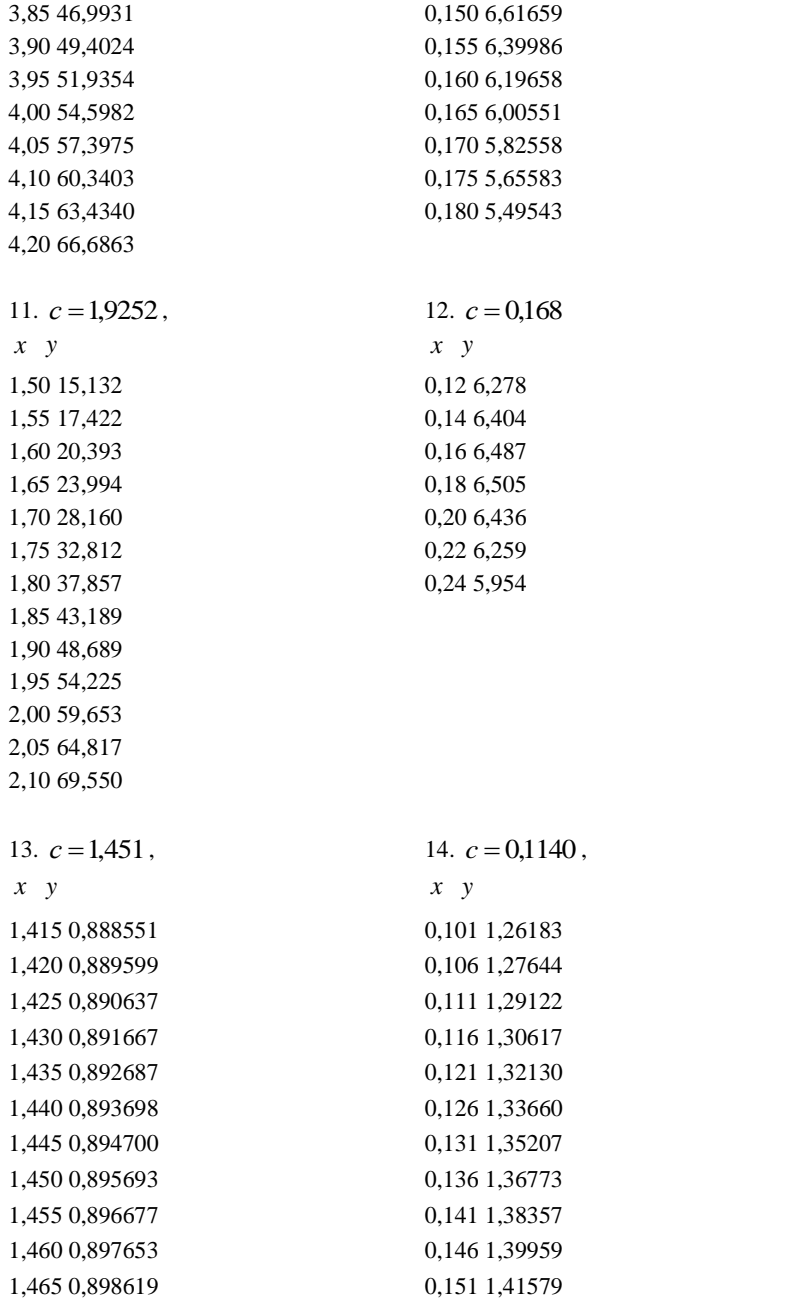

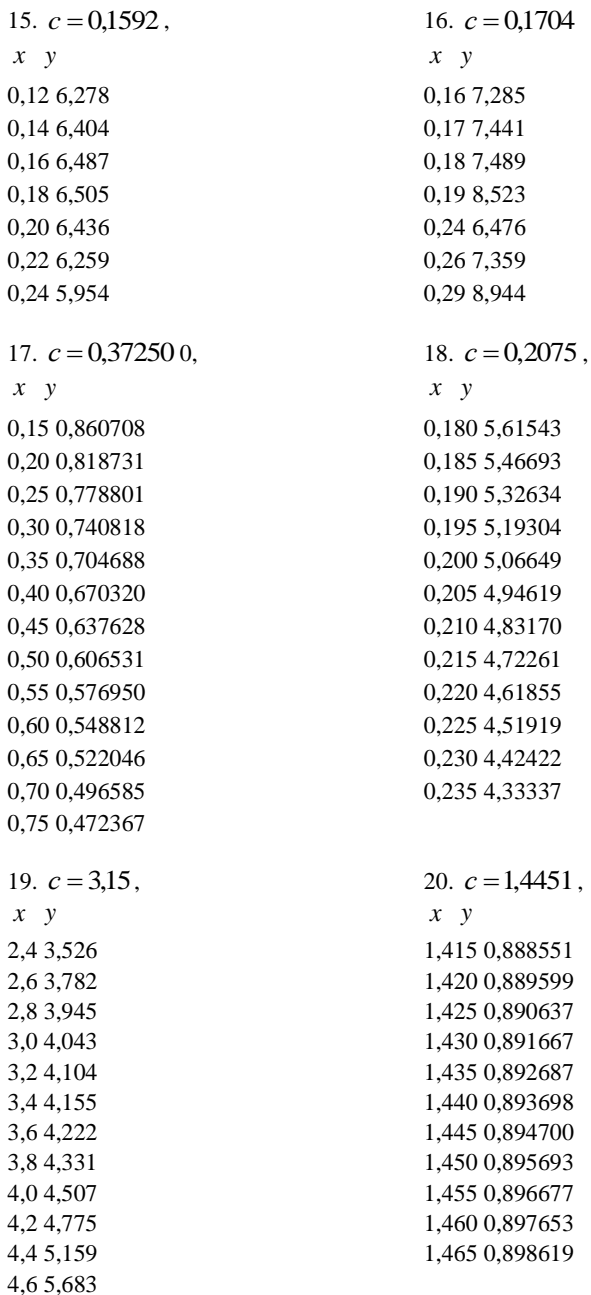

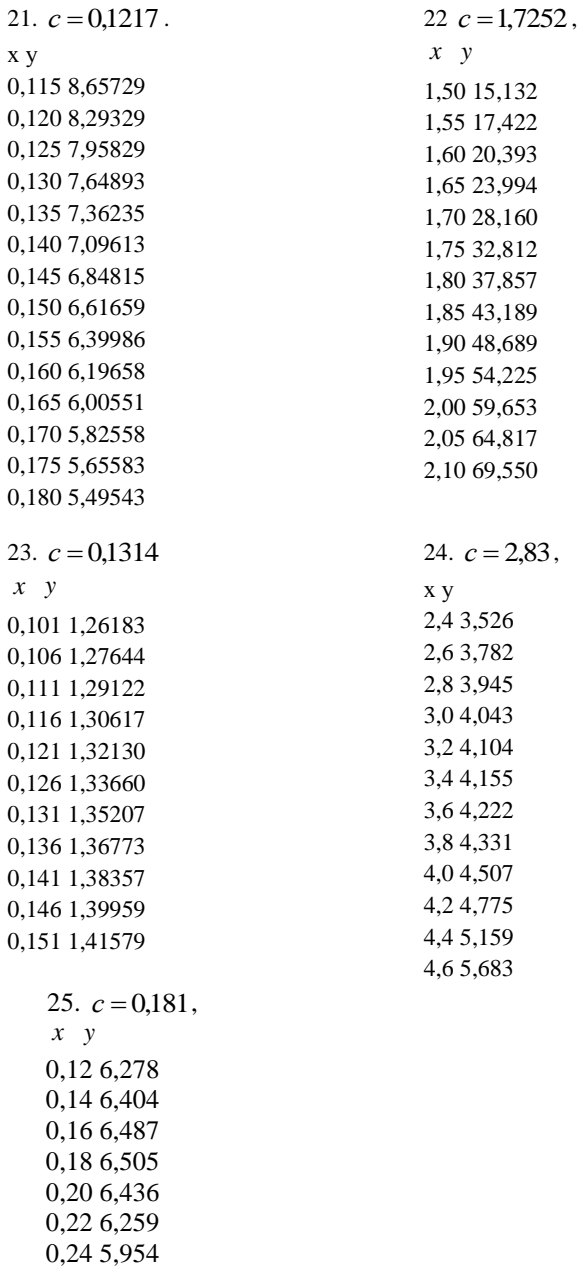

Пример. По заданной таблице значений функции найти значение y при  $x = 10$   $x = 2,5$   $x = 16$ .

Примерный фрагмент решения в математическом пакете MathCad приведен на рис. 13.

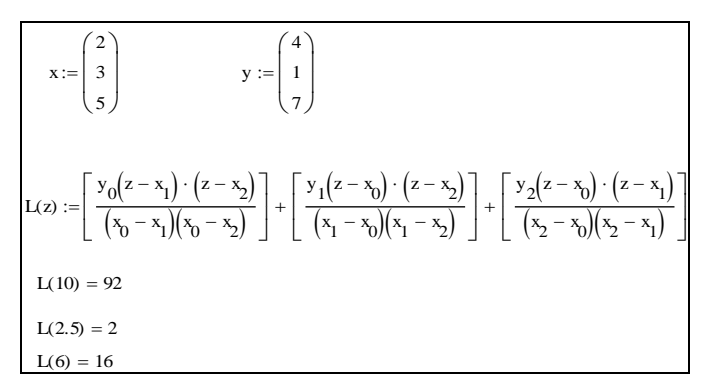

Рис. 13.

Пример. По заданной таблице значений функции построить интерполяционный полином Лагранжа.

Примерный фрагмент решения в математическом пакете MathCad приведен на рис. 14.

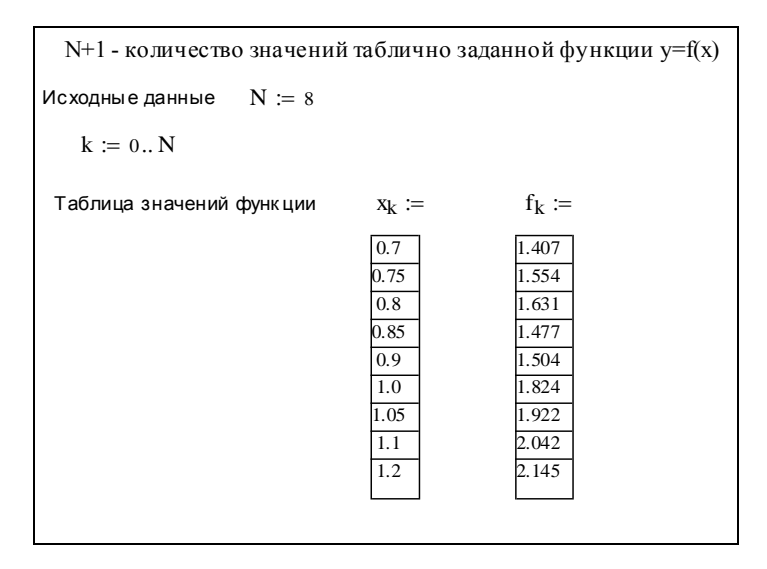

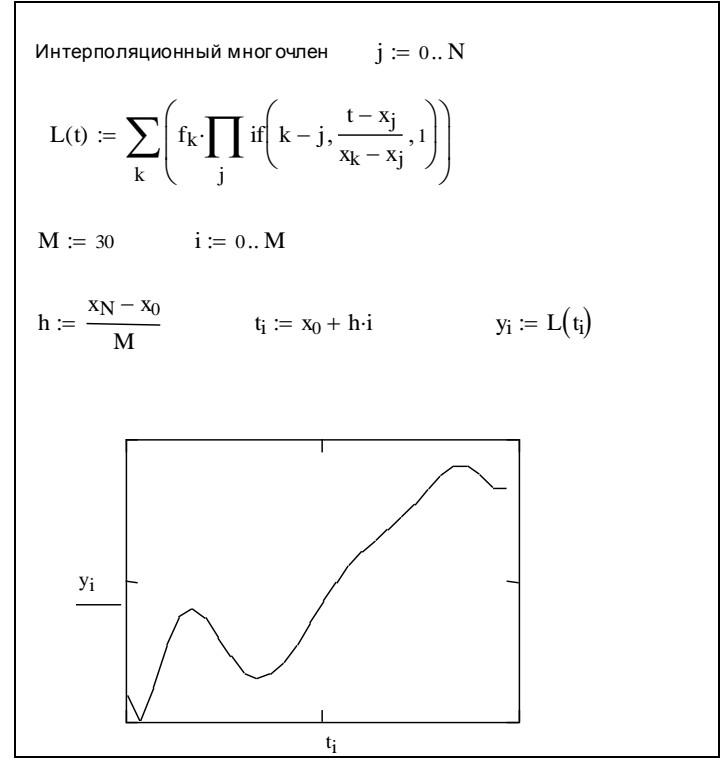

Рис. 14.

Пример. По заданной таблице значений функции

найти значение у при  $x = 4,82$  выбрав интерполяционный многочлен по параметру  $t$ .

**Решение.** В качестве  $x_0$  возьмем  $x_3 = 5$  как ближайшее значение к искомому.  $t = |4,82-5|/1 = 0.18$ .  $|t| \le 0.25$  значит для нахождения значения функции у используем интерполяционный многочлен Стирлинга.

Примерный фрагмент решения в математическом пакете MathCad приведен на рис. 15.

Рис. 15.

Пример. По заданной таблице значений функции

найти значение у при  $x = 5,82$  с помощью интерполяционного многочлена Ньютона.

**Решение.** В качестве  $x_0$  возьмем  $x_4 = 6$  как ближайшее значение к искомому. Примерный фрагмент решения в математическом пакете MathCad приведен на рис. 16.
$$
x := \begin{pmatrix} 2 \\ 3 \\ 4 \\ 5 \\ 5 \end{pmatrix} \qquad y := \begin{pmatrix} 8 \\ 9 \\ 12 \\ 15 \\ 15 \end{pmatrix} \qquad c := 5.82 \qquad h := 1
$$
  
\n
$$
t := \frac{c - x_4}{h} \qquad t = -0.18
$$
  
\n
$$
B_{b1} \cdot u \cdot B \cdot v \cdot B \cdot v \
$$

Рис. 16.

Из предыдущих двух примеров видно, что для данного количества значений функции лучше использовать интерполяционный многочлен Ньютона.

Рассмотрим примеры построения сглаживающего многочлена методом наименьших квадратов.

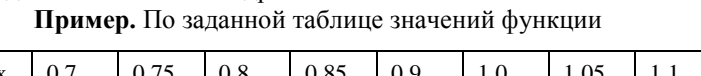

14,77

14.07

 $\overline{y}$ 

15.54

16,31

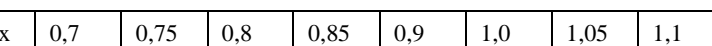

построить сглаживающий многочлен методом наименьших квадратов.

15,04

18,24

19,22

 $1,2$ 

2,145

2,042

Решение в математическом пакете MathCad приведено на рис. 17. Пример. По заданной таблице значений функции

построить сглаживающий многочлен методом наименьших квадратов.

Фрагмент решения в математическом пакете MathCad приведен на рис. 18.

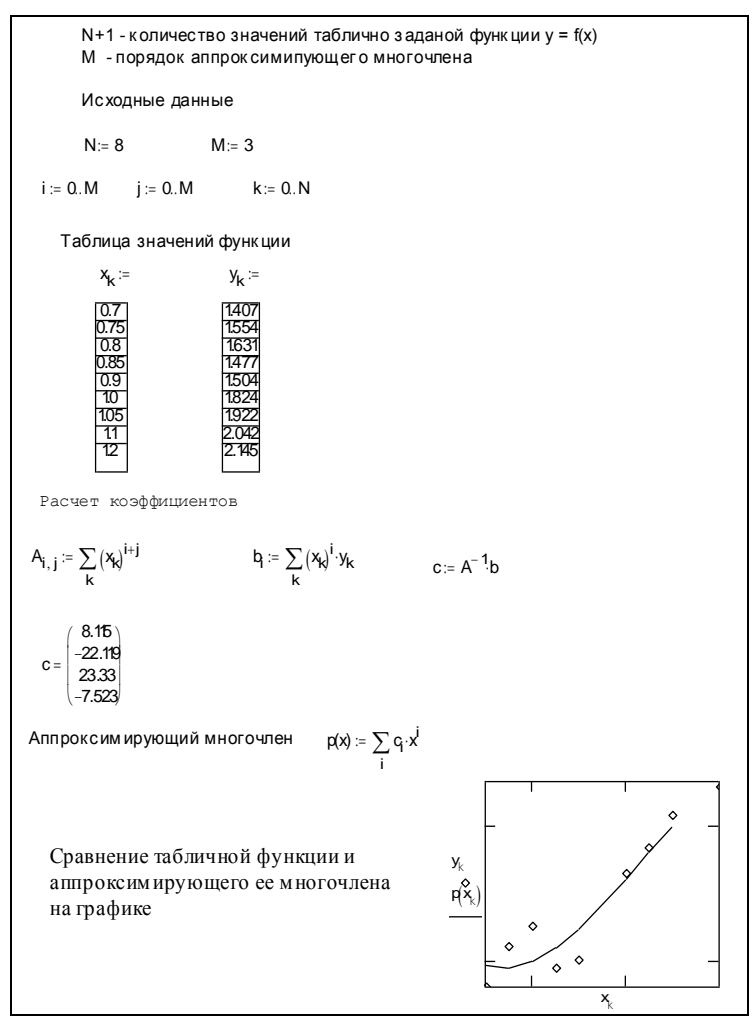

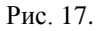

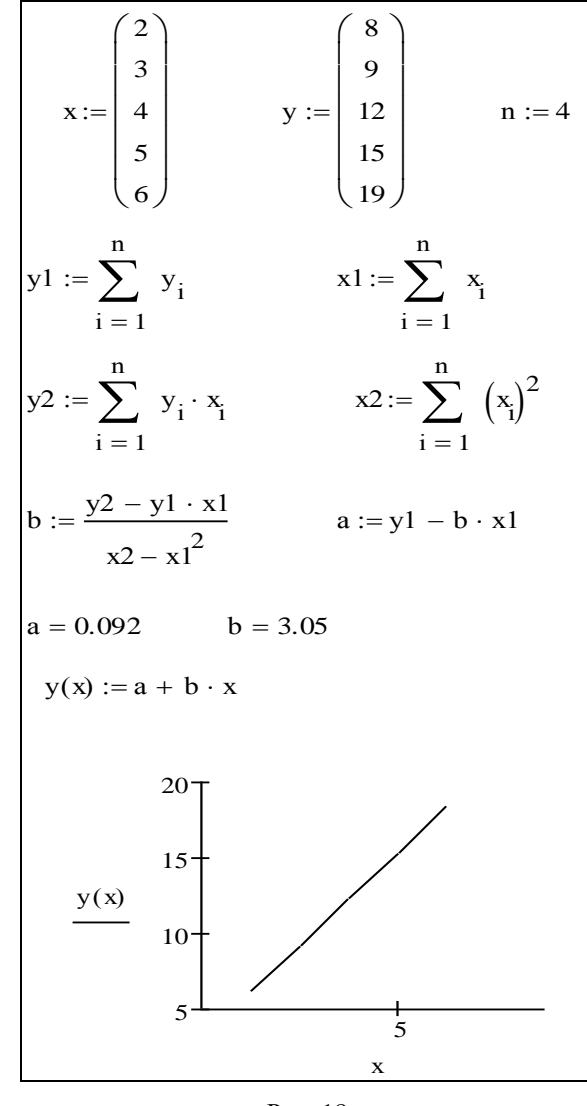

Рис. 18

Пример. По заданной таблице значений функции найти значение у при  $x = 0.53$ .

Решение в математическом пакете MathCad приведено на рис. 19, 20.

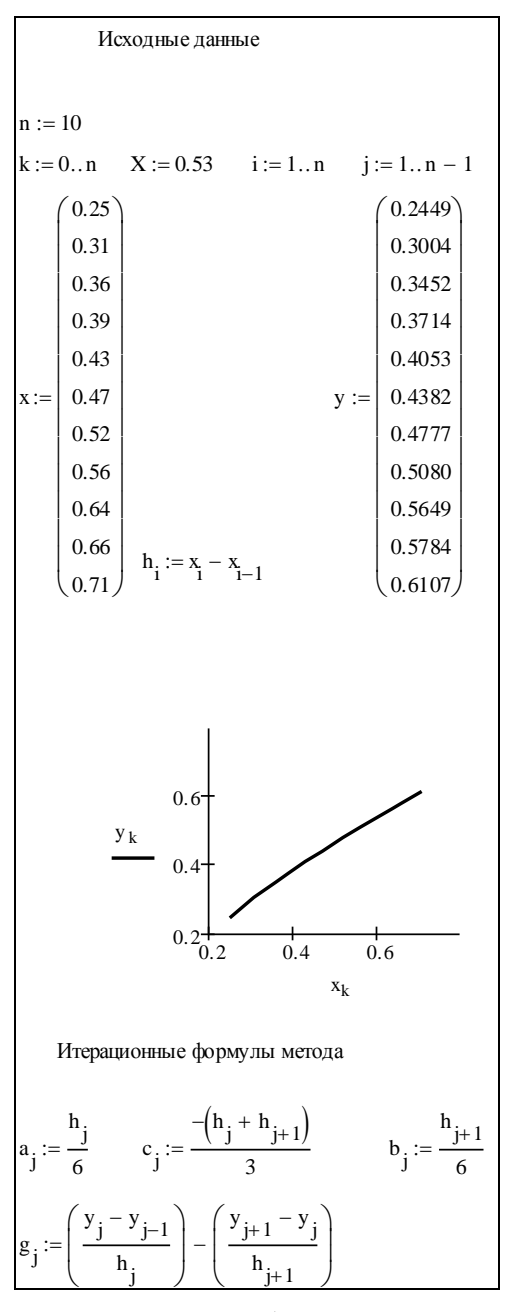

Рис. 19.

Προλοσικεθμε μητεριοσημικ ηγδινεκκικ οτυταϊήκομ

\np<sub>1</sub> := 0

\nq<sub>j+1</sub> := 
$$
\frac{b_j}{c_j - a_j \cdot p_j}
$$
\nq<sub>j+1</sub> := 
$$
\frac{q_j + a_j \cdot q_j}{c_j - a_j \cdot p_j}
$$
\nM<sub>0</sub> := 0

\nM<sub>n</sub> := 0

\nm := n - 1.1

\nM<sub>m</sub> := p<sub>m+1</sub> · M<sub>m+1</sub> + q<sub>m+1</sub>

\ns1<sub>i</sub> := M<sub>i-1</sub> · \left[ \frac{(x\_i - x\_j)^3}{6 · h\_i} \right] + M\_i · \left[ \frac{(x - x\_{i-1})^3}{6 · h\_i} \right]\ns2<sub>i</sub> := 
$$
\left[ y_{i-1} - \frac{M_{i-1}(h_i)^2}{6} \right] · \left[ \frac{(x_i - x_j)}{h_i} \right] + \left[ y_i - \frac{M_i(h_i)^2}{6} \right] · \left[ \frac{(x - x_{i-1})}{h_i} \right]
$$
\ns3<sub>i</sub> := s1<sub>i</sub> + s2<sub>i</sub>

\ns3<sub>7</sub> = 0.485

Рис. 20.

### Тема 4. ЧИСЛЕННОЕ ИНТЕГРИРОВАНИЕ

<span id="page-77-0"></span>По данной функции  $f(x)$ , определенной на отрезке [a,b], вычислить приближенное значение интеграла  $\int_{a}^{b} f(x)dx$  с точностью  $\varepsilon$  по формулам:

- 1) прямоугольников,
- 2) трапеций.
- 3) Симпсона.

Шаг интегрирования h определить из условий:

1) для формулы прямоугольников  $\frac{M_2(b-a)}{24}h^2 \leq \varepsilon$ , 2) для формулы трапеций  $\frac{M_2(b-a)}{12}h^2 \leq \varepsilon$ , 3) для формулы Симпсона  $\frac{M_4(b-a)}{180}h^4 \leq \varepsilon$ , где  $M_p = \max |f^{(p)}(x)|$ ,  $x \in [a,b]$ . Варианты заданий: 1.  $f(x) = x + x^4$ ,  $a = 0$ ,  $b = 1$ . 2.  $f(x) = \frac{1}{3}x^2 + x^4$ ,  $a = 0$ ,  $b = 1$ . 3.  $f(x) = x^2 + x^5$ ,  $a = 5$ ,  $b = 7$ . 4.  $f(x) = 2x + x^4$ ,  $a = 1$ ,  $b = 7$ . 5.  $f(x) = x + 5x^4$ ,  $a = 0$ ,  $b = 1$ . 6.  $f(x) = 2x + 5x^4$ ,  $a = 5$ ,  $b = 7$ . 7.  $f(x) = 4x + 5x^4$ ,  $a = 0$ ,  $b = 1$ . 8.  $f(x) = 2x + 6x^5$ ,  $a = 0$ ,  $b=1$ . 9.  $f(x) = 3x^2 + x^4$ ,  $a = 2$ ,  $b = 4$ . 10.  $f(x) = 3x^2 + 5x^4$ ,  $a = 0$ ,  $b = 1$ . 11.  $f(x) = 4x + \frac{4}{5}x^4$ ,  $a = 2$ ,  $b = 3$ . 12.  $f(x) = 6x + x^4$ ,  $a = 0$ ,  $b = 1$ . 13.  $f(x) = 4x + 9x^8$ ,  $a = 2$ ,  $b = 4$ . 14.  $f(x) = 2x + 8x^7$ ,  $a = 5$ ,  $b = 7$ .

15. 
$$
f(x) = 2x + 10x^9
$$
,  $a = 0$ ,  $b = 1$ .  
\n16.  $f(x) = 3x^2 + 10x^4$ ,  $a = 0$ ,  $b = 1$ .  
\n17.  $f(x) = 4x^3 + 3x^8$ ,  $a = 5$ ,  $b = 7$ .  
\n18.  $f(x) = 3x^2 + 8x^7$ ,  $a = 2$ ,  $b = 4$ .  
\n19.  $f(x) = 3x^2 + 9x^8$ ,  $a = 0$ ,  $b = 1$ .  
\n20.  $f(x) = 4x^3 + 8x^7$ ,  $a = 0$ ,  $b = 1$ .  
\n21.  $f(x) = 4x^3 + 9x^8$ ,  $a = 5$ ,  $b = 7$ .  
\n22.  $f(x) = 4x^3 + 5x^4$ ,  $a = 2$ ,  $b = 4$ .  
\n23.  $f(x) = 5x^4 + x^9$ ,  $a = 0$ ,  $b = 1$ .  
\n24.  $f(x) = 5x^4 + 8x^7$ ,  $a = 0$ ,  $b = 1$ .  
\n25.  $f(x) = 3x^2 + 5x^4$ ,  $a = 5$ ,  $b = 7$ .

**Пример.** Вычислить интеграл от заданной функции  $\int$ 0,37 $e^{\sin x} dx$  на  $\mathbf 0$ отрезке [0,1] по формуле прямоугольников с разбиением отрезка на 10 частей.

Фрагмент решения в математическом пакете MathCad приведен на рис. 21.

a := 0 b := 1 n := 10 h := 
$$
\frac{b-a}{n}
$$
  
\nx<sub>0</sub> := a  
\ni := 1... n x<sub>i</sub> := x<sub>0</sub> + i · h  
\n $\xi_i := \frac{x_{i-1} + x_i}{2}$   
\ny(x) := 0.37 · e<sup>sin(x)</sup>  
\ni := 1...n  
\nS<sub>0</sub> := 0 S<sub>i</sub> := S<sub>i-1</sub> + y( $\xi_i$ )  
\nI := h · S<sub>10</sub>  
\nI = 0.6038

Рис. 21.

**Пример.** Вычислить интеграл от заданной функции  $\int$ 0,37 $e^{\sin x} dx$  на  $\mathbf 0$ 

отрезке [0,1] по формуле трапеций с разбиением отрезка на 10 частей и прямым способом.

Фрагмент решения в математическом пакете MathCad приведен на рис. 22.

a := 0 b := 1 n := 10 h := 
$$
\frac{b-a}{n}
$$
  
\nx<sub>0</sub> := a  
\ni := 1...n x<sub>i</sub> := x<sub>0</sub> + i · h  
\ny(x) := 0.37 · e<sup>sin(x)</sup>  
\ni := 1...n - 1  
\nS<sub>0</sub> := 0 S<sub>i</sub> := S<sub>i-1</sub> + y(x<sub>i</sub>)  
\nI := h ·  $\left[ \left( \frac{y(x_0) + y(x_n)}{2} \right) + S_{n-1} \right]$   
\nI = 0.6039  
\nBariaciumM MHTerpari npsMBLM croco60M  
\n $\int_0^1 0.37 · e^{sin(x)} dx = 0.604$ 

Рис. 22

**Пример.** Вычислить интеграл от заданной функции  $\int_{0}^{2} 3x(1+x^{3})^{-1/2} dx$  на отрезке [0,2] по формуле трапеций с разбиением 0 отрезка на 24 части и прямым способом.

Фрагмент решения в математическом пакете MathCad приведен на рис. 23.

Исходные данные  $-1$  $f(x) := 3 \cdot x \left(1 + x^3\right)^{-2}$ Ф ункция Интервал  $a := 0$  $\mathbf{b} := 2$ Число узлов n:=24  $k := 1 \dots (n - 1)$  $i := 0...n$  $\mathbf{h}:=\frac{\mathbf{b}-\mathbf{a}}{\mathbf{n}}$  $x_i := a + h \cdot i$  $y_i := f(x_i)$ Квадратурная формула трапеций  $g := \frac{h}{2} \left[ y_0 + \sum_{k} (2 \cdot y_k) + y_n \right]$  $g = 3.411$  $J := \int_{a}^{b} f(x) dx$   $J = 3.4129$ Сравнение:

Рис. 23.

## Тема 5. РЕШЕНИЕ ОБЫКНОВЕННЫХ ДИФФЕРЕНЦИАЛЬНЫХ УРАВНЕНИЙ

<span id="page-81-0"></span>Дана задача Коши:

$$
y' = f(x, y) , y(x_0) = y_0 .
$$

Необходимо найти:

точное решение  $\bar{y}(x)$  в точке  $x = b$ ,  $1)$ 

2) выбрать шаг *h* из условия 
$$
h^m \le \varepsilon
$$
,  $\varepsilon = 10^{-4}$ , вычислить *n* из со-  
отношения  $n = \frac{(b - x_0)}{h}$  и найти приближенное решение  $\hat{y}(x_i)$ , в  
точках  $x_i = x_0 + ih$ ,  $i = 1,...,n$ , параметр *m* − порядок точности  
используемого метода,

вычислить  $|\overline{y}(b) - \hat{y}(b)|$ , если  $m = 1$  (схема Эйлера), 3)

4) **вычислить** 
$$
|\overline{y}(b) - \hat{y}(b)|
$$
, если  $m = 2$  (скема Хойна),

вычислить  $|\overline{y}(b) - \hat{y}(b)|$ , если  $m = 4$  (схема Рунге-Кутты).  $5)$ 

**Варианты заданий** ( $x_0 = 0$ ,  $b = 1$ ):

1. 
$$
y' = 1-y
$$
,  $y(x_0) = -1$ .  
\n2.  $y' = 2-y$ ,  $y(x_0) = -2$ .  
\n3  $y' = 3-y$ ,  $y(x_0) = -3$ .  
\n4.  $y' = xy$ ,  $y(x_0) = 1$ .  
\n5.  $y' = 2xy$ ,  $y(x_0) = 1$ .  
\n6  $y' = 4xy$ ,  $y(x_0) = 1$ .  
\n7.  $y' = x^2y$ ,  $y(x_0) = 1$ .  
\n8.  $y' = 3x^2y$ ,  $y(x_0) = 1$ .  
\n9.  $y' = 6x^2y$ ,  $y(x_0) = 1$ .

10. 
$$
y' = y(3x^2 + 2x)
$$
,  $y(x_0) = 1$ .  
\n11.  $y' = y(x^2 + 2x)$ ,  $y(x_0) = 1$ .  
\n12.  $y' = y(4x^3 + x)$ ,  $y(x_0) = 1$ .  
\n13.  $y' = y(4x^3 + 2x)$ ,  $y(x_0) = 1$ .  
\n14.  $y' = y(x+1)$ ,  $y(x_0) = 1$ .  
\n15.  $y' = y(2x-1)$ ,  $y(x_0) = 1$ .  
\n16.  $y' = y(4x-1)$ ,  $y(x_0) = 1$ .  
\n17.  $y' = \frac{y}{x+1}$ ,  $y(x_0) = 1$ .  
\n18.  $y' = \frac{y}{(2x+1)}$ ,  $y(x_0) = 1$ .  
\n19.  $y' = \frac{2y}{x+1}$ ,  $y(x_0) = 1$ .  
\n20.  $y' = \frac{3y}{(x+1)}$ ,  $y(x_0) = 1$ .  
\n21.  $y' = y^2(2x+1)$ ,  $y(x_0) = 1$ .  
\n22.  $y' = \frac{y}{(x+1)^2}$ ,  $y(x_0) = 1$ .  
\n23.  $y' = \frac{y}{(x+2)^2}$ ,  $y(x_0) = 1$ .  
\n24.  $y' = \frac{y}{(x+3)^2}$ ,  $y(x_0) = 1$ .  
\n25.  $y' = 4y^2x$ ,  $y(x_0) = -1$ .

**Пример.** Решить дифференциальное уравнение<br> $y' = (3x - y)/(x^2 + y)$  методом Эйлера на отрезке [2;3] с шагом  $h = 0, 1$  с начальным условием  $y(2) = 1$ .

Фрагмент решения в математическом пакете MathCad приведен на рис. 24.

|       | $f(x, y) := \frac{3x - y}{x^2 + y}$ |                                        |                                       |                     |  |  |  |  |  |
|-------|-------------------------------------|----------------------------------------|---------------------------------------|---------------------|--|--|--|--|--|
|       |                                     |                                        | $a := 2 \quad b := 3 \qquad x_0 := a$ | $y_0 := 1$ h := 0.1 |  |  |  |  |  |
|       | $i := 010$                          |                                        |                                       |                     |  |  |  |  |  |
|       | $x_{i+1} := x_0 + i \cdot h$        |                                        |                                       |                     |  |  |  |  |  |
|       |                                     | $y_{i+1} := y_i + h \cdot f(x_i, y_i)$ |                                       |                     |  |  |  |  |  |
|       |                                     | $\mathbf{0}$                           |                                       |                     |  |  |  |  |  |
|       | $\mathbf 0$                         | 1                                      |                                       |                     |  |  |  |  |  |
|       | $\mathbf{1}$                        | 1.1                                    |                                       |                     |  |  |  |  |  |
|       | $\overline{2}$                      | 1.1961                                 |                                       |                     |  |  |  |  |  |
|       | $\mathbf{3}$                        | 1.2871                                 |                                       |                     |  |  |  |  |  |
|       | $\overline{\mathbf{4}}$             | 1.3738                                 |                                       |                     |  |  |  |  |  |
| $y =$ | 5                                   | 1.4568                                 |                                       |                     |  |  |  |  |  |
|       | $6\phantom{1}$                      | 1.5363                                 |                                       |                     |  |  |  |  |  |
|       | $\overline{7}$                      | 1.6129                                 |                                       |                     |  |  |  |  |  |
|       | $\bf 8$                             | 1.6868                                 |                                       |                     |  |  |  |  |  |
|       | $9\,$                               | 1.7583                                 |                                       |                     |  |  |  |  |  |
|       |                                     | 10 1.8275                              |                                       |                     |  |  |  |  |  |
|       |                                     | 11 1.8946                              |                                       |                     |  |  |  |  |  |

Рис. 24.

Для оценки погрешности в точке  $x_k$  используем двойной просчет с шагом *h*/2 (рис. 25).

| $i := 020$                                          |                                                                                                    |                                                                                                    | $y1_0 := 1$                                |
|-----------------------------------------------------|----------------------------------------------------------------------------------------------------|----------------------------------------------------------------------------------------------------|--------------------------------------------|
| $x_{i+1} := x_0 + i \cdot \frac{h}{2}$              |                                                                                                    |                                                                                                    |                                            |
| $y1_{i+1} := y1_i + \frac{h}{2} \cdot f(x_i, y1_i)$ |                                                                                                    |                                                                                                    |                                            |
|                                                     |                                                                                                    | 0                                                                                                    |                                            |
| $y1 =$                                              | $\mathbf 0$<br>$\overline{1}$<br>$\overline{c}$<br>3<br>$\sqrt{4}$<br>5<br>6<br>7 <sup>1</sup><br>$\bf 8$<br>$\boldsymbol{9}$<br>$10$<br>12<br>$\overline{13}$<br>14<br>15 | 1<br>1.05<br>1.099<br>1.147<br>1.193<br>1.238<br>1.282<br>1.325<br>1.368<br>1.409<br>1.449<br>11 1.489<br>1.528<br>1.566<br>1.603<br>1.64 |                                            |
|                                                     | 19<br>20                                                                                                    | 16 1.676<br>17 1.712<br>18 1.747<br>1.781<br>1.815                                                                                        |                                            |
| Погрешность                                         |                                                                                                    |                                                                                                    |                                            |
|                                                     |                                                                                                    |                                                                                                    | $i := 010$ $R_i :=  y1_{2 \cdot i} - y_i $ |
|                                                     |                                                                                                    | 0                                                                                                    |                                            |
|                                                     | $\overline{0}$                                                                                                    | 0                                                                                                    |                                            |
|                                                     | $\overline{1}$                                                                                                    | 0.001                                                                                                    |                                            |
|                                                     | $\overline{\mathbf{c}}$                                                                                                    | 0.0031                                                                                                    |                                            |
|                                                     | $\overline{\mathbf{3}}$                                                                                                    | 0.0048                                                                                                    |                                            |
| $R =$                                               | $\overline{\mathcal{L}}$                                                                                                    | 0.0063                                                                                                    |                                            |
|                                                     | 5                                                                                                    | 0.0076                                                                                                    |                                            |
|                                                     | 6                                                                                                    | 0.0087                                                                                                    |                                            |
|                                                     | 7                                                                                                    | 0.0098                                                                                                    |                                            |
|                                                     | 8                                                                                                    | 0.0107                                                                                                    |                                            |
|                                                     | 9                                                                                                    | 0.0116                                                                                                    |                                            |
|                                                     |                                                                                                    | 100.0123                                                                                                    |                                            |

Рис. 25

**Пример.** Решить дифференциальное уравнение  $y' = 2x^2 + 2y$  методом Эйлера на отрезке [0;1] начальным условием  $y(0) = 1$  разбив интервал на 20 частей.

Решение. Решение в математическом пакете MathCad приведено на рис. 26.

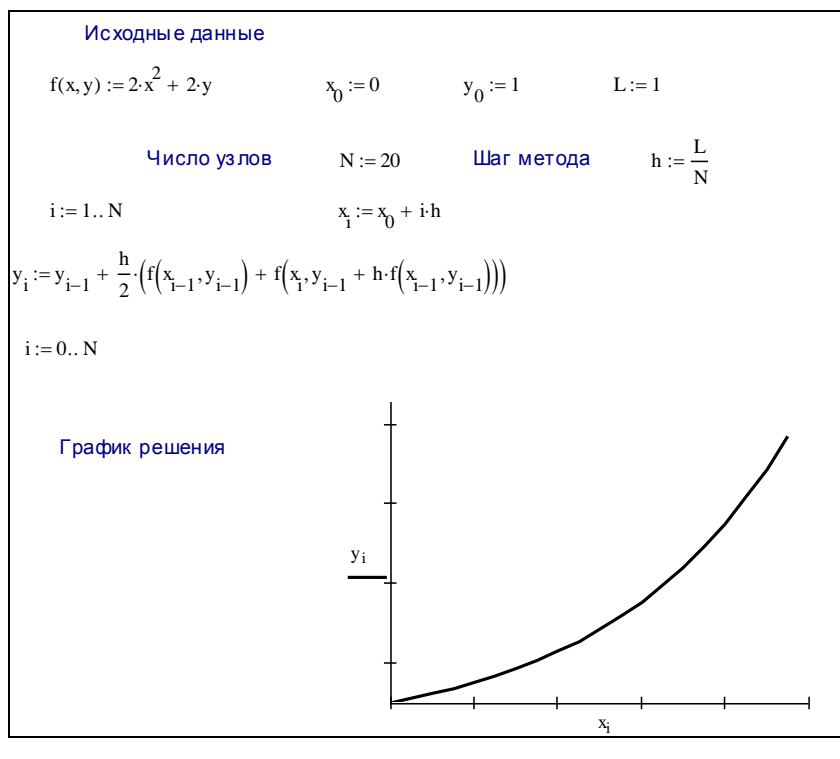

Рис. 26

дифференциальное Пример. Решить уравнение  $y' = (3x - y)/(x^2 + y)$  методом Рунге-Кутта на отрезке [2;3] с шагом  $h = 0,1$  с начальным условием  $y(2) = 1$ .

Решение. Фрагмент решения в математическом пакете MathCad приведен на рис. 27.

|       |                |                       | $f(x, y) := \frac{3x - y}{x^2 + y}$                             |                       |       |                |                                                                                   |            |
|-------|----------------|-----------------------|-----------------------------------------------------------------|-----------------------|-------|----------------|-----------------------------------------------------------------------------------|------------|
|       |                | $a := 2 \quad b := 3$ |                                                                 | $x_0 := a$ $y_0 := 1$ |       |                |                                                                                   | $h := 0.1$ |
|       |                | $i := 010$            |                                                                 |                       |       |                |                                                                                   |            |
|       |                |                       | $x_{i+1} := x_0 + i \cdot h$                                    |                       |       |                |                                                                                   |            |
|       |                |                       | $k1_i := f(x_i, y_i)$                                           |                       |       |                |                                                                                   |            |
|       |                |                       | $k2_i := f\left(x_i + \frac{h}{2}, y_i + \frac{k1_i}{2}\right)$ |                       |       |                |                                                                                   |            |
|       |                |                       | $k3_i := f\left(x_1 + \frac{h}{2}, y_1 + \frac{k2_i}{2}\right)$ |                       |       |                |                                                                                   |            |
|       |                |                       | $k4_i := f(x_1 + h, y_1 + k3_i)$                                |                       |       |                |                                                                                   |            |
|       |                |                       |                                                                 |                       |       |                | $y_{i+1} := y_i + \frac{h \cdot (k_1 + 2 \cdot k_1^2 + 2 \cdot k_1^3 + k_1^4)}{}$ |            |
|       |                | 0                     |                                                                 |                       |       |                | 0                                                                                 |            |
|       | 0              | 2                     |                                                                 |                       |       | $\mathbf 0$    | 1                                                                                 |            |
|       | 1              | $\overline{c}$        |                                                                 |                       |       |                | 1.0839                                                                            |            |
|       | $\overline{2}$ | 2.1                   |                                                                 |                       |       | $\overline{2}$ | $\sqrt{1.165}$                                                                    |            |
|       |                | 2.2                   |                                                                 |                       |       |                |                                                                                   |            |
|       | $\overline{4}$ | 2.3                   |                                                                 |                       |       |                | 3 1.2432<br>4 1.3186<br>5 1.3916<br>6 1.4624                                      |            |
| $x =$ | $\overline{5}$ | 2.4                   |                                                                 |                       | $y =$ |                |                                                                                   |            |
|       | 6              | 2.5                   |                                                                 |                       |       |                |                                                                                   |            |
|       | $\overline{7}$ | 2.6                   |                                                                 |                       |       | 7              | 1.5312                                                                            |            |
|       | 8              | 2.7                   |                                                                 |                       |       | 8              | 1.5981                                                                            |            |
|       | 9              | 2.8                   |                                                                 |                       |       |                | 9 1.6632<br>10 1.7266                                                             |            |
|       | 10<br>11       | 2.9<br>3              |                                                                 |                       |       |                | 111.7885                                                                          |            |
|       |                |                       |                                                                 |                       |       |                |                                                                                   |            |

Рис. 27.

Приведем другой вариант реализации метода Рунге-Кутта в математическом пакете MathCad.

**Пример.** Решить дифференциальное уравнение  $y' = 2x^2 + 2y$  методом Рунге-Кутта на отрезке [0;1] начальным условием  $y(0) = 1$  разбив интервал на 20 частей. Фрагмент решения приведен на рис. 28.

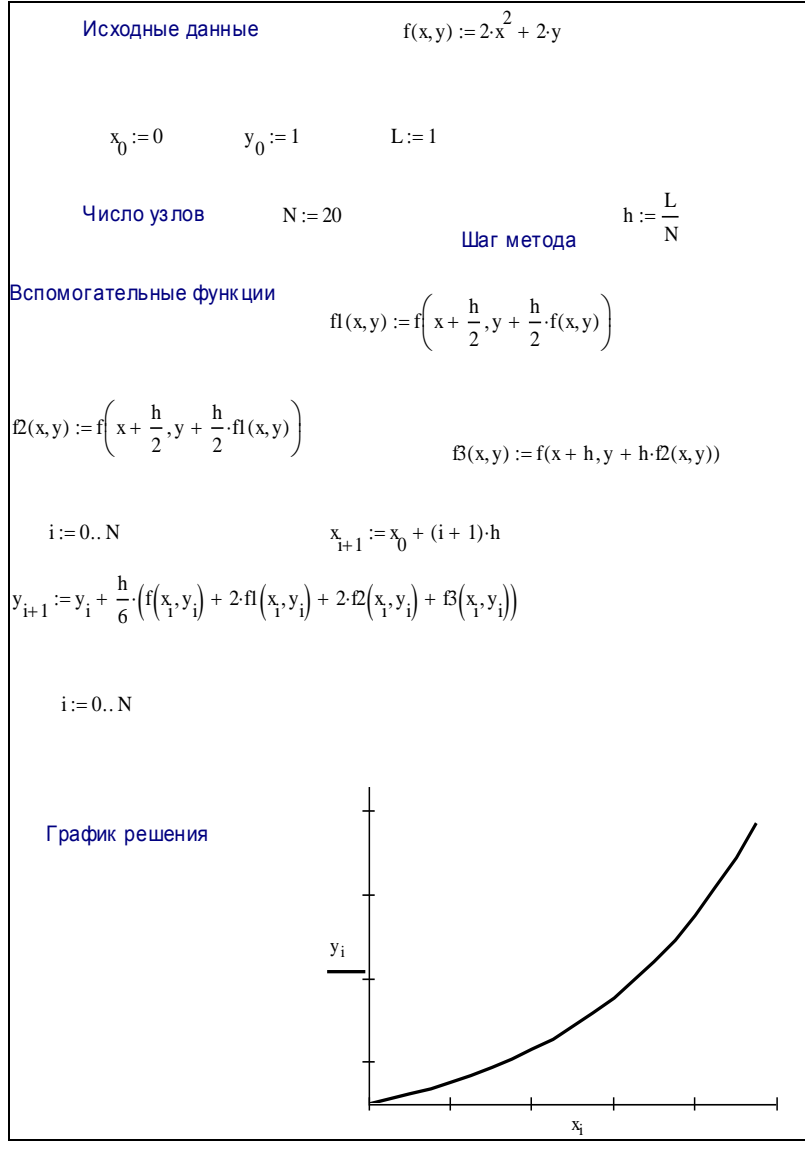

Рис. 28. 88

**Пример.** Используя метод Милна, составить таблицу приближенных значений решения задачи Коши на отрезке [0,1] с шагом *h*=0,1. Начальный отрезок определить методом Рунге – Кутта.  $y' = x^2 + xy$ ,  $y(0) = 0,2$ .

**Решение.** Примерное решение в математическом пакете Mathcad приведено на рис. 29.

$$
f(x,y) = x^{2} + x \cdot y \qquad y0 = 0.2
$$
  
\n
$$
M(f,y0) = \begin{vmatrix} h & -0.1 \\ m_{0,1} & -y0 \\ m_{0,1} & -y0 \end{vmatrix}
$$
  
\nfor i \in (1..3)  
\n
$$
\begin{vmatrix} K1 \leftarrow f(m_{n-1,0}, m_{n-1,1}) \\ K2 \leftarrow f(m_{n-1,0} + \frac{h}{2}, m_{n-1,1} + \frac{K1}{2} \right) \\ K3 \leftarrow f(m_{n-1,0} + \frac{h}{2}, m_{n-1,1} + \frac{K2}{2} \right) \\ K4 \leftarrow f(m_{n-1,0} + h, m_{n-1,1} + K3) \\ m_{1,1} \leftarrow m_{1-1,1} + \frac{h}{6}(K1 + K2 + K3 + K4)
$$
  
\n
$$
m_{1,0} \leftarrow m_{1-1,0} + h
$$
  
\n
$$
i \leftarrow 4
$$
  
\n
$$
j \leftarrow 0.5
$$
  
\nwhile j < 1  
\n
$$
\begin{vmatrix} m_{1,0} & -j \\ m_{1,1} & -m_{1-1,1} + \frac{4h}{3} [2(f(m_{n-3,0}, m_{n-3,1})) - f(m_{n-2,0}, m_{n-2,1}) + 2 \cdot f(m_{n-1,0}, m_{n-1,1})] \\ m_{1,1} & -m_{n-2,1} + \frac{4h}{3} [f(m_{n-2,0}, m_{n-2,1}) + 4f(m_{n-1,0}, m_{n-1,1}) + f(m_{n,0}, m_{n,1})] \\ j \leftarrow j + h
$$
  
\n
$$
m
$$
  
\n
$$
OTBET
$$
\n
$$
\begin{pmatrix}\n0 & 0.2 \\
0.1 & 0.201 \\
0.2 & 0.205 \\
0.3 & 0.214 \\
0.6 & 0.305 \\
0.7 & 0.384\n\end{pmatrix}
$$
  
\n
$$
M(f, y0) = \begin{pmatrix}\n0 & 0.2 \\
0.5 & 0.246 \\
0.6 & 0.305 \\
0.
$$

**Пример.** Решить дифференциальное уравнение  $y' = (3x - y)/(x^2 + y)$  методом Хойна на отрезке [2;3] с шагом  $h = 0,1$  с начальным условием  $y(2) = 1$ .

**Решение.** Фрагмент решения в математическом пакете MathCad приведен на рис. 30. Для оценки погрешности в точке *k x* используем двойной просчет с шагом *h*/2 (рис. 31).

| $f(x, y) := \frac{3x - y}{x^2 + y}$ |                                                                                                    |                                                                                                    |            |            |                |                                                                                           |  |
|-------------------------------------|----------------------------------------------------------------------------------------------------|----------------------------------------------------------------------------------------------------|------------|------------|----------------|-------------------------------------------------------------------------------------------|--|
| $\mathbf{a}:=2\quad \mathbf{b}:=3$  |                                                                                                    |                                                                                                    | $x_0 := a$ | $y_0 := 1$ |                | $h := 0.1$                                                                                |  |
|                                     | $i := 010$                                                                                                    |                                                                                                    |            |            |                |                                                                                           |  |
|                                     | $x_{i+1} := x_0 + i \cdot h$<br>$y_{i+1} := y_i + h \cdot \frac{f(x_i, y_i) + f(x_{i+1}, y_i + h \cdot f(x_i, y_i))}{2}$ |                                                                                                    |            |            |                |                                                                                           |  |
|                                     |                                                                                                    |                                                                                                    |            |            |                |                                                                                           |  |
|                                     |                                                                                                    | $\mathbf{0}$                                                                                                    |            |            |                | $\mathbf 0$                                                                               |  |
|                                     |                                                                                                    | $x = \frac{1}{2}$ $x = \frac{2}{5}$ $2.3$ $x = \frac{4}{5}$ $2.4$ $2.3$ $2.2$ $2.4$ $2.3$ $2.2$ $2.5$ $2.5$ $2.5$ |            |            | $\mathbf{0}$   | 1                                                                                         |  |
|                                     |                                                                                                    |                                                                                                    |            |            |                | $y = \frac{111098}{111098}$<br>$y = \frac{311281}{111068}$<br>$y = \frac{511447}{111525}$ |  |
|                                     |                                                                                                    |                                                                                                    |            |            |                |                                                                                           |  |
|                                     |                                                                                                    |                                                                                                    |            |            |                |                                                                                           |  |
|                                     |                                                                                                    |                                                                                                    |            |            |                |                                                                                           |  |
|                                     |                                                                                                    |                                                                                                    |            |            |                |                                                                                           |  |
|                                     |                                                                                                    |                                                                                                    |            |            |                |                                                                                           |  |
|                                     | $\overline{7}$                                                                                                    | $\overline{2.6}$                                                                                                  |            |            | $\overline{7}$ | 1.601                                                                                     |  |
|                                     | $\overline{8}$                                                                                                    | 2.7                                                                                                    |            |            | 8              | 1.674                                                                                     |  |
|                                     | $\overline{9}$                                                                                                    | 2.8                                                                                                    |            |            | 9              | [1.744]                                                                                   |  |
|                                     | 10                                                                                                    | 2.9                                                                                                    |            |            |                | 10 1.813                                                                                  |  |
|                                     | 11                                                                                                    | 3                                                                                                    |            |            |                | 11 1.879                                                                                  |  |

Рис. 30.

| $i := 020$ |                         |                                        | $y1_0 := 1$                                                        |
|------------|-------------------------|----------------------------------------|--------------------------------------------------------------------|
|            |                         | $x_{i+1} := x_0 + i \cdot \frac{h}{2}$ |                                                                    |
|            |                         |                                        | $f(x_1, y1_1) + f(x_{1+1}, y1_1 + \frac{h}{2} \cdot f(x_1, y1_1))$ |
|            |                         | $y1_{i+1} := y1_i + h$ .               |                                                                    |
| $i := 010$ |                         |                                        |                                                                    |
|            |                         | $R_i :=  y1_{2i} - y_i $               |                                                                    |
|            |                         | $\overline{0}$                         |                                                                    |
|            | 0                       | 0                                      |                                                                    |
|            | 1                       | 0.0002                                 |                                                                    |
|            | $\overline{\mathbf{c}}$ | 0.001                                  |                                                                    |
|            | 3                       | 0.0017                                 |                                                                    |
| $R =$      | 4                       | 0.0023                                 |                                                                    |
|            | 5                       | 0.0028                                 |                                                                    |
|            | 6                       | 0.0033                                 |                                                                    |
|            | $\overline{7}$          | 0.0038                                 |                                                                    |
|            | 8                       | 0.0042                                 |                                                                    |
|            | 9                       | 0.0046                                 |                                                                    |
|            | 10                      | 0.005                                  |                                                                    |

Рис. 31.

# <span id="page-91-0"></span>Тема 6. ПОИСК ЭКСТРЕМУМА ФУНКЦИИ ДВУХ ПЕРЕМЕННЫХ

Дана функция двух переменных  $f(x, y)$ . Необходимо найти экстремум этой функции с точностью  $\varepsilon = 10^{-2}$ 

- аналитическим методом
- градиентным методом,
- методом сопряженных градиентов.

### Варианты заданий

1. 
$$
f(x, y) = 2x^2 + y^2 - 4x - 2y + 4
$$
.  
\n2.  $f(x, y) = 2x^2 + y^2 + 4x - 2y + 4$ .  
\n3.  $f(x, y) = 2x^2 + y^2 + 4x + 2y + 4$ .  
\n4.  $f(x, y) = 2x^2 + y^2 - 4x + 2y + 4$ .  
\n5.  $f(x, y) = 2x^2 + y^2 - 2x - y + 1.75$ .  
\n6.  $f(x, y) = 2x^2 + y^2 + 2x + y + 1.75$ .  
\n7.  $f(x, y) = 2x^2 + y^2 + 2x + y + 1.75$ .  
\n8.  $f(x, y) = 2x^2 + y^2 - 2x + y + 1.75$ .  
\n9.  $f(x, y) = 2x^2 + y^2 - 8x - 2y + 10$ .  
\n10.  $f(x, y) = 2x^2 + y^2 + 8x - 2y + 10$ .  
\n11.  $f(x, y) = 2x^2 + y^2 + 8x + 2y + 10$ .  
\n12.  $f(x, y) = 2x^2 + y^2 + 4x + 4y + 7$ .  
\n14.  $f(x, y) = 2x^2 + y^2 + 4x - 4y + 7$ .  
\n15.  $f(x, y) = 2x^2 + y^2 + 4x + 4y + 7$ .  
\n16.  $f(x, y) = 2x^2 + y^2 + 4x + 4y + 7$ .  
\n17.  $f(x, y) = 2x^2 + y^2 + 8x - 4y + 13$ .  
\n18.  $f(x, y) = 2x^2 + y^2 + 8x - 4y + 13$ .  
\n19.  $f(x, y) = 2x^2 + y^2 + 8x + 4y + 13$ .  
\n20.  $f(x, y) = 2x^2 + y^2 + 8x + 4y + 13$ .  
\n21.  $f(x, y) = 2x^2 + y^2 + 12x + 2y + 20$ .  
\n2

23.  $f(x, y) = 2x^2 + y^2 - 12x - 2y + 20$ . 24.  $f(x, y) = 2x^2 + y^2 + 12x - 4y + 20$ . 25.  $f(x, y) = 2x^2 + y^2 - 4x + 6y + 12$ .

функция Пример. Дана двух переменных  $f(x, y) = 2x^2 + y^2 - 4x + 6y + 12$ . Необходимо найти экстремум этой функции с точностью  $\varepsilon = 10^{-2}$  аналитическим методом, градиентным методом, методом сопряженных градиентов.

Примерный вариант решения приведен на рис. 32, 33, 34.

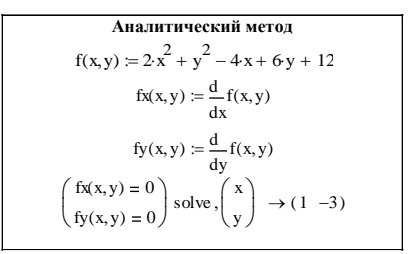

Рис. 32.

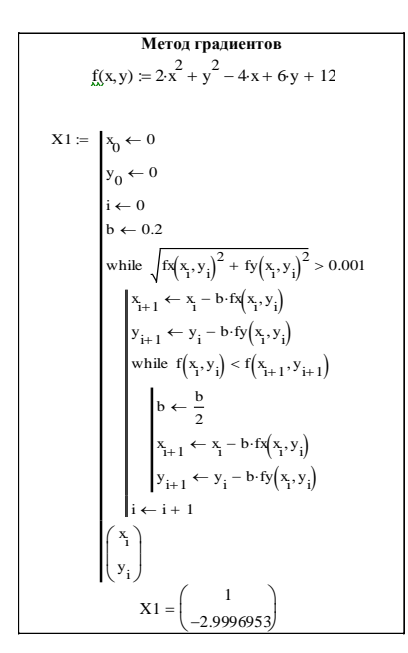

Рис. 33 93

Meroд сопряженных градиентов  
\n
$$
f_x(x, y) := 2 \cdot x^2 + y^2 - 4x + 6y + 12
$$
  
\n $x_0 := C y_0 := C$   
\n $u_0 = -f(x_0, y_0) v_0 = -f(y_0, y_0)$   
\n $f_x(a) := f(x_0 + a \cdot u_0, y_0 + a \cdot v_0)$   
\n $a := 0$   
\nGiven  
\n $A_0 = 0.3823529$   
\n $x_1 := x_0 + A_0 \cdot u_0 y_1 := y_0 + A_0 \cdot v_0$   
\n $u_1 := -f(x_1, y_1) v_1 = -f(y_1, y_1)$   
\n $b := \frac{u_1 (u_1 - u_0) + v_1 (v_1 - v_0)}{(u_0)^2 + (v_0)^2}$   
\n $c = 0.1245675 b = 0.1245675$   
\n $u_2 := u_1 + b \cdot u_0 v_2 := v_1 + b \cdot v_0$   
\n $f_x(x) := f(x_1 + a \cdot u_2, y_1 + a \cdot v_2)$   
\n $u_3 := 0$   
\nGiven  
\n $A_1 = 0.3269231$   
\n $x_2 = x_1 + A_1 \cdot u_2 y_2 := y_1 + A_1 \cdot v_2$   
\n $x_1 = 1.5294118 y_1 = -2.2941176$   
\n $x_2 = 1 y_2 = -3$ 

Рис. 34.

# <span id="page-94-0"></span>**СПИСОК РЕКОМЕНДОВАННОЙ ЛИТЕРАТУРЫ**

#### **Основная литература**

1. Аминова, С.Ф., Асадуллин, Р.М. Численные методы: лабораторный практикум / С.Ф. Аминова, Р.М. Асадуллин. – Уфа: Изд-во БГПУ, 2003.

2. Поршнев С.В. Вычислительная математика: курс лекций / С.В. Поршнев. – СПб.: БХВ-Петербург, 2004.

3. Турчак, Л.И., Плотников, П.В. Основы численных методов / Л.И. Турчак, П.В. Плотников. – М.: ФИЗМАТЛИТ, 2003.

### **Дополнительная литература**

1. Бахвалов, Н.С. Численные методы / Н.С. Бахвалов, Н.П. Жидков, Г.М. Кобельков. – М.: ФИЗМАТЛИТ, 2001.

2. Вержбицкий, В.М. Основы численных методов: учебник для вузов. – 2-е изд., перераб. / В.М. Вержбицкий – М.: Высшая школа, 2005.

3. Гутер, Р.С., Овчинский, Б.В. Элементы численного анализа и математической обработки результатов опыта / Р.С. Гутер, Б.В. Овчинский. – М.: Изд-во «Наука», 1970.

4. Дьяконов, В.П. MATHCAD 8/2000: специальный справочник / В.П. Дьяконов. – СПб.: Питер, 2001.

5. Заварыкин В.М. Численные методы / В.М. Заварыкин, В.Г. Житомирский, М.П. Лапчик. – М.: Просвещение, 1991.

6. Плис, А.И., Сливина, Н.А. Mathcad: математический практикум / А.И. Плис, Н.А. Сливина. – М.: Финансы и статистика, 1999.

7. Ракитин, В.И., Первушин, В.Е. Практическое руководство по методам вычислений / В.И. Ракитин, В.Е. Первушин. – М.: Высшая школа, 1998.

# **ОГЛАВЛЕНИЕ**

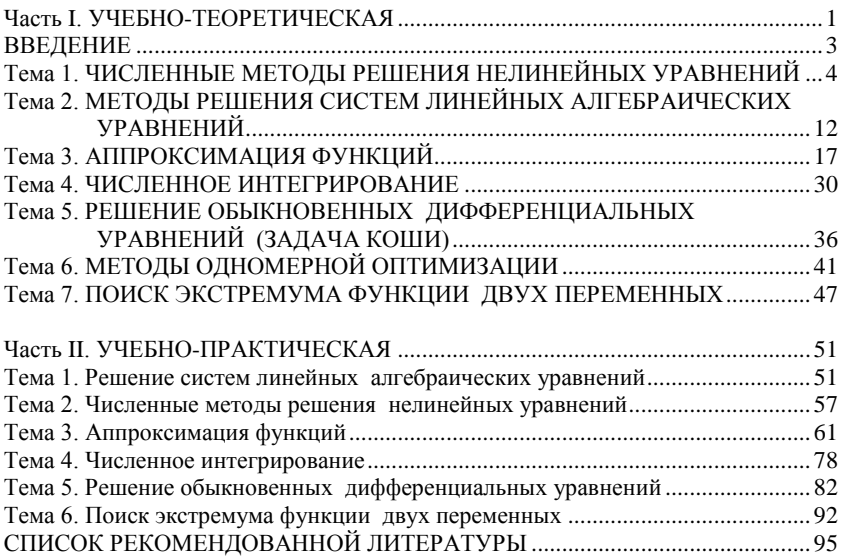

Учебное издание

**Киселевская** Светлана Викторовна **Ушаков** Александр Александрович

# **ВЫЧИСЛИТЕЛЬНАЯ МАТЕМАТИКА. ЧИСЛЕННЫЕ МЕТОДЫ**

Учебное пособие

В авторской редакции Компьютерная верстка М.А. Портновой

Лицензия на издательскую деятельность ИД № 03816 от 22.01.2001

Подписано в печать .06.10. Формат  $60 \times 84/16$ . Бумага писчая. Печать офсетная. Усл. печ. л. . Уч.-изд. л. . Тираж экз. Заказ

Издательство Владивостокский государственный университет экономики и сервиса 690600, Владивосток, ул. Гоголя, 41 Отпечатано: Множительный участок ВГУЭС 690600, Владивосток, ул. Державина, 57